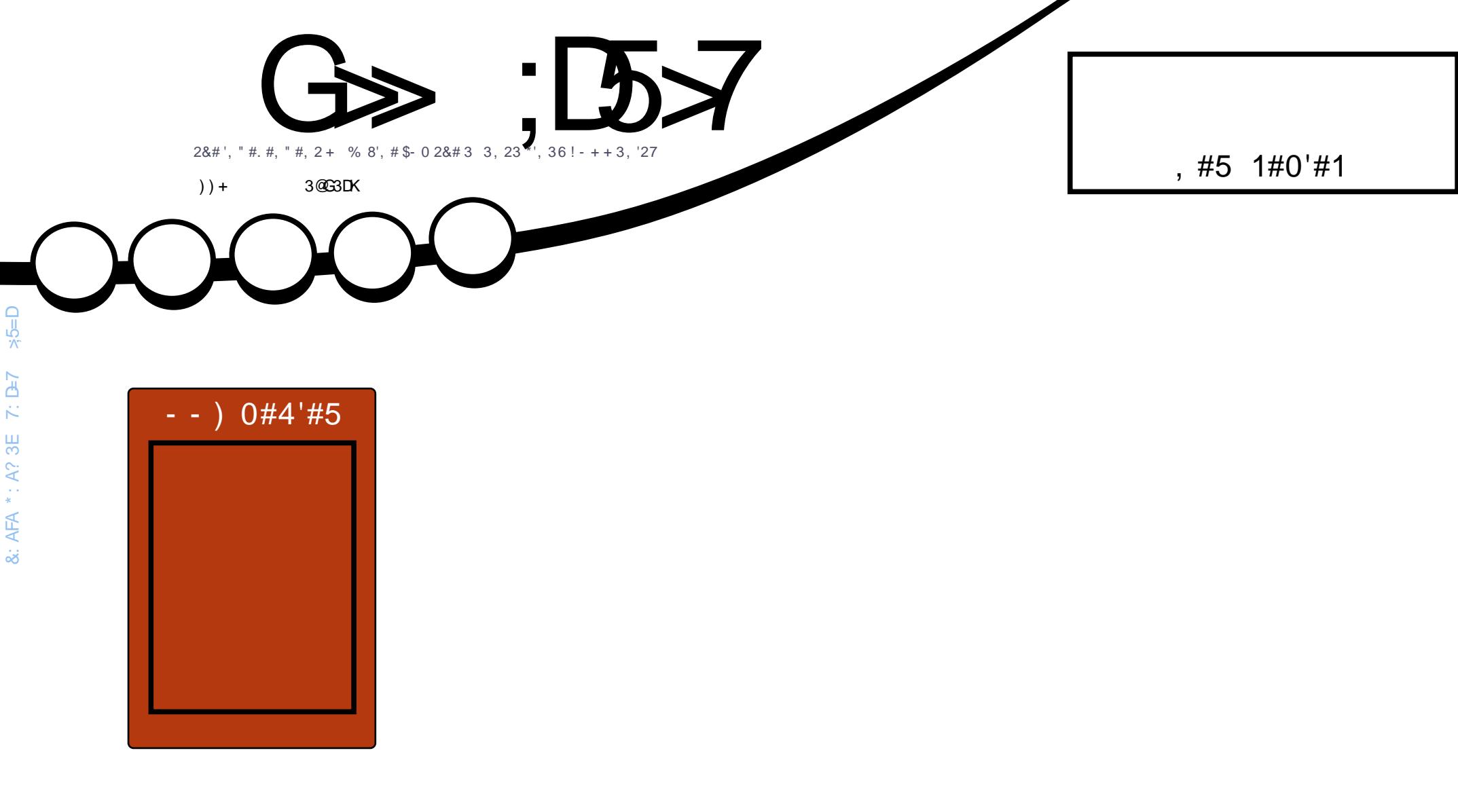

 $1.$   $#$   $#$ !  $8.$   $0$   $#$ ! -  $\%$   $2$  - , " '! 2 2', % , - 4#\* 31', %\*', 36

<span id="page-1-0"></span>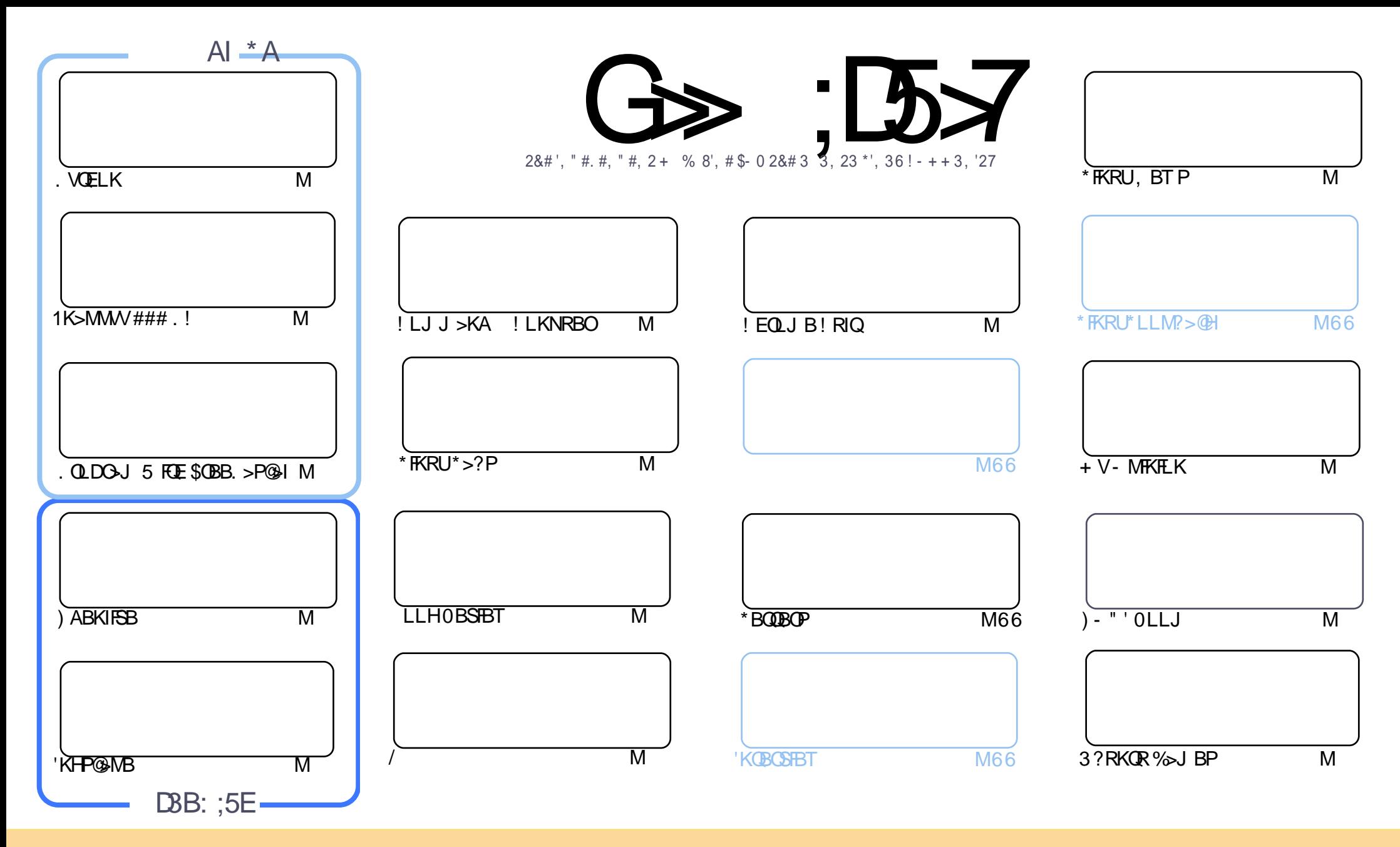

2EB>OQF@IBP@LKQ>FKBAFKQEFPJ >D>WFKB>OBOBIB>PBA RKABOQEB! OB>QFSB! LJ J LKP QQOF?RQFLK 1E>OB IFHB 3KMLOQBAIF@BKPB 2EFPJ B>KPVLR @>K>A>MQ@LMV AFPQOF?RQB>KA QO>KPJ FQQEB>OQF@IBP?RQLKIVRKABOQEBCLIILT FKD@LKAFQFLKP VLRJ RPQ>QQOF?RQBQEBT LOHQL QEBLOFDFK>I >RQELO FKPLJ BT >V >QIB>PQ> K>J B BJ >FI LO30\* >KA QL QEFPJ >D>WFKB?VK>J B \$RII ! FO@IB+ >D>WFKB >KA QEB30\* T T T CRII@FO@IBJ >D>WFKBLOD ?RQ KLO >QQOF?ROBQEB>OQF@1B P FK>KVT>VQE>OQFRDDBPQPQE>QQEBVBKALOPBVLRLOVLRORPBLCQEBTLOH 'CVLR>IQBOQO}KPQLOJ LO?RFIA RMLKQEFPTLOH VLRJ RPQAFPQOF?RQB QEBOBPRIQFKDT LOHRKABOQEBP>J B PFJ FI>OLO> @LJ M>QF?IBIF@BKPB

G⇒;D5>7?393L;@7;E7@F;D7×K;@67B7@67@FA8 3@A@;53>F:7EBA@EADA8F:7+4G@FGBDA~75FE3@6F:7H;7IE3@6AB;@;A@E;@F:7?393L;@7EAG>6;@@AI3K47<br>EEG?76FA:3H7 3@A@;53>7@6ADE7?7@F 3EEG? 76 FA : 3H7 3@A@;53>7@6ADE7? 7@F

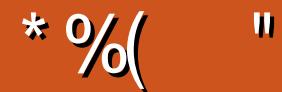

## $\frac{1}{2}$   $\frac{1}{2}$   $\frac{1}{2}$

- K@B>D>FK TBE>SB. VQELK 'KHP@ANB)LAF> D>J BOBSFBT >KA QEBOFK>IM>QQFKLRO  $$OBB. >P@$ I PBOTBP KBT PBOTBP COLJ VLROPOLORIV PO→OQPOETPJ LKOE ! 67@ >H7

PPLJ BLCVLRJ >VHKLT ' SB?BBKOBDRI>OIVRMA>QFKDJ V7LR2R?B@E>KKBI T FQE?L>OA D>J FKDSFABLP >KAPLJ B>OQPQRCC " LFKD7LR2R?BSFABLPJ B>KPDBQQFKDC>J FIF>OT FQESFABL BAFQFKD >KASFABL BAFQFKDFP> QLR@EVPR?GB@QFK\*FKRU 7BP QEBOB>OBNRFQB> CBT SFABL BAFQLOPLRQ QEBOB ?RQJ LPQ>OBBFQEBOQLL PFJ MIFPQF@LOJ FPPFKDCB>QROBP 2L J B ) ABKIFSBFPQEBLKBQE>QFP QEB?BPQLCQEB?RK@E

2EFPJ LKQEPFPPRB@LKQ>FKPT E>QFP NRFQBMOL?>?IV QEBJ LPQRKRPR>I >OQF@IBFK\$! + P FIIRPQOFLRPEFPQLOV ! E>OIBP \*FKRU\*>? >OQF@IBFPT OFQQBK>RAF?IV 7BP ! E>OIBPP>QALT KT FQEPLJ B PMBB@EQL QBUQPLCQT >OB>KAT OLQBEFP>OQF@IBRPFKDFQ+ LPQLCQEBJ FPQ>HBPJ >ABCOLJ QEBPMBB@E QL QBUQ@LKSBOPFLK>OBHBMQFKQ>@Q>KALK MROMLPB 'QP>KFKQBOBPQFKD>OQF@IB>KAABCFKFQBIVT LOQE > OB>A 1LJ BOB>ABOPLRQQEBOBJ >V CLOT E>QBSBOOB>PLK CFKA QVMFKDAFCCF@RIQPL > PMBB@EQL QBUQ >MMF@@LK@LRIA@UBFKE>KAVOLOQEBJ 1MBB@EQL@BUQE>P@BOQN=FKIV@LJB>ILKDT>VFFK@BOEB B>OIVA>VPLC" O>DLK" F@Q>QBLK5 FKALT P IQELRDE E>SFKDP>FA QE>Q' MBOPLK>IIVJ >VDFSBFQ> QOV >PNRFQB> ILQLCPMBB@EOB@LDKFQFLKPLCQT >OBC>FIPJ FPBO>?IVT FQEJ V1@LQQFPE>@@BKQ' J ILLHFKD >QVLR%LLDIB>KA J >WLK #@EL

'SBPBQRM>MLIIT EFQE'ELMBVLRIIGFIFK 'QPIL@IGBA>Q[EQQMP](https://goo.gl/Q8Jm4S) DLL DI/ (J 1 'J FKQBOBPOBA FKT E>QVLRIFHB AFPIFHB>?LRQ\$! + 5 E>Q' @>K@E>KDB >AA >KA>KVQEFKDBIPB VLRT>KQQL>AA 'IIMR?IFFEQEBOBFRIQPFK> CROROBFFFRB

>>F: 7 47EF 3@6 =77B ;@FAG5:

OLKKFB CRII@FO@IBJ [>D>WFKBLOD](mailto:ronnie@fullcirclemagazine.org)

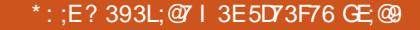

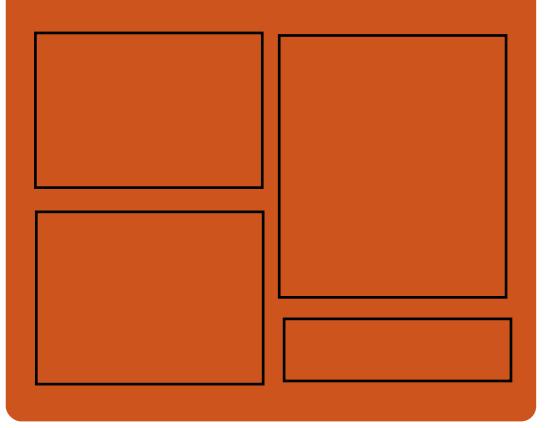

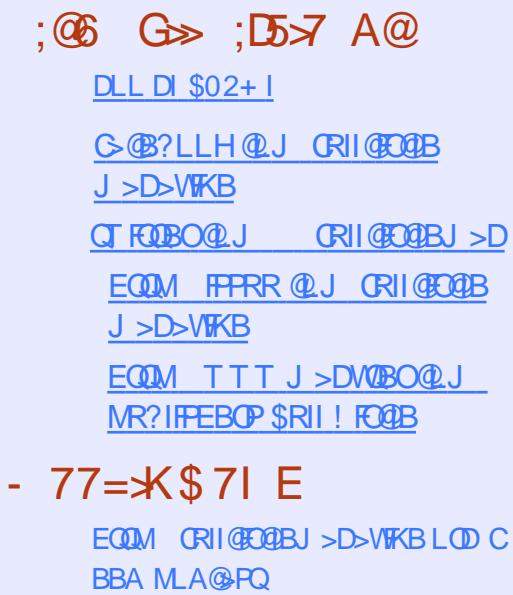

EQQM T T T [PQFQ@EBO@LJ](http://www.stitcher.com/s?fid=85347&refid=stpr) P CF A OBCFA PQMO EQQM [QRKBFK@LJ](http://tunein.com/radio/Full-Circle-Weekly-News-p855064/) O>AFL \$RII ! FO @B 5 BBHV, BT PM

# <span id="page-3-0"></span># &%" "

'SBPBQRM> MLII T EF@E' ELMBVLRII CFII FK 'QP  $I$ IL@ $(RA > 0$  $EQ$ MP DLL DI / (J 1

5 BOBFKQBOBPQBAFKT E>Q VLRIFTHB AFFIFHB >?LRQ\$! + 5 E>Q' @>K@E>KDB >AA >KA >KVQEFKDBIPBVLRT >KQQL >AA

5 BII MR?IFPEQEBOBPRIQPFK  $>$  RCRCB FFFRB

 $*$ ', ) [EQQMP](https://goo.gl/Q8Jm4S) DLL DI / (J 1

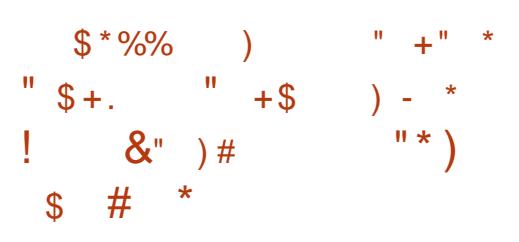

IBU>KABO2O>QPBSPHFV >KKLRK@BA QEBOBIB>PB>KA DBKBOI>S>FI>?FIFOVLC!>I@RI>OB  $*$  FKRU >  $0$ RFFFSKABFHOLM LOFBKOBA@LJMROBOLMBOSOFKD PAPORI?>PBALK%BKQLL

! >I@RI>QB\*FKRU @LJ BPPBSBK  $J$  LKOFP>COBOLOFB! > $|$  QRI>OB \* FKRU OBIB>PB>KA MOLJ FPBPDOB>Q KBT CB>QROBP FK@IRAFKDQEBI>QBPQ ) "  $\#$ . I > PJ >  $*21 + 2\#$ >KA6C@B ABPHQLM BKSFOLKJ BKOP >ILKDT FOE OEBILKD QBOJ PRMMLOQBA\*FKRU **HBOKBI** 

&LT BSBOQEB?FDDBPQKBT CB>QROB LCOEPOBIB>PB>MMB>OPOL?B> ? ON KA KBT PBOSBOBAFCHE K @ IIBA 2FJ BIBPP T EFOE FK@LOMLO>OBPOEB - MBK\*" . LMBK PLRO@B FJ MIBJ BKQ>QFLKLC\*" . >KA ! >I@RI>QB3QFIFQFBP

CRII @FO@IBJ >D>WFKB [@LKQBKQP;](#page-1-0) ! >I@RI>QB\*FKRU 2FJ BIBPP

CB>QROBP> ?RK@ELCCRK@QFLKP FK@IRAFKD\*" . PBOSBO @LKCFDRO>QFLK RPBO>@@LRKQ J >K>DBJ BKQSF> \*" . ?>@HRM ! \*' >KA %3' FKQBOC>@BP @IFBKQPBOSBO >OQEFCB@QROB >KAFKOBDO+OFLKTFOE QEB?RFIQFK M>@H>DBJ >K>DBO

#### 1LRO@B

EQQM KBT [PPLCQMBAF>](http://news.softpedia.com/news/gentoo-based-calculate-linux-17-launches-with-kde-plasma-5-8-5-lts-and-mate-1-16-511415.shtml) @LJ KBT P D BKQLL ?>PBA @I@RI>QB IFKRU  $I > RK$ @EBPT $RE$ HAB M $>$ PJ $>$  $>KA J > B$  PEQ I

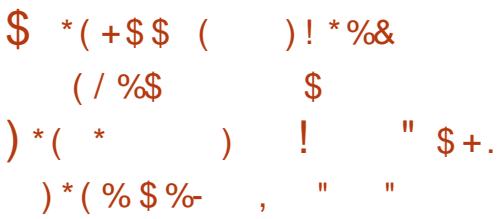

'CVLR>OB> C>KLC) " # ' ELMBVLR >OB>T >OBLC, BQORKKBO" BPHQLM 'CKLQMIB>PBHKLT QE>QFQFPLKBLC **GEB J LPOM IFFEBA \* FKRU** AFPQOF?RQFLKP>S>FI>?IB 'CVLR E>SBKQQOFBAFQVLRABGFKFOBIV PELRIA FOLP> TLKABOURI LROLC QEB?LU BUMBOFBK@B 'QFP> DOB>Q @ELF@BCLOQELPBILLHFKDQL PT FQ@E COLJ 5 FKALT PQLL

2EBLMBO>QFKDPVPQBJ OB>@EBP SBOFFLK ! LAB K<sub>></sub>J BA >OVLK FQFP?>PBALKQEB RM@LJFKD"B?F>K 1QOBQQE 3 PBOP @K @ELLPB QL BFOEBOORK QEB  $-1$  >P> $P$  $P$  $3$ ?IB (BB $P$  $B$  $D$  $E$  $D$  $M$  $Q$  $Q$  $D$ J LOB?IBBAFKD BADBOLIIFKD OBIB>PB

#### 1LRO@B

EQQM ?BQ>KBT P@LJ IQP [KBQORKKBOABPHQLM](http://betanews.com/2017/01/02/netrunner-desktop-17-01-baryon-debian-linux/) ?>OLK **AB?FX IFKRU** 

> O " ( " \$ +. P / \$ \* " Q  $\text{\$}$   $*$  (  $*$  "  $\text{\$}$  +.  $) * ( \%$  % ( # \$

 $\Omega$ / $>$ J FKDLK\*FKRUFPDLFKDQDBQ **7 OBODBO CE-XHPQ CEB** RM@LJ FKD1QB>J PRMMLOQLK'KQBI\P ! IB>O\*FKRUAFFOOF? ROFLK ! ROOBKON CL@RPBALKTLOHPO>QFLK>KAPBOSBO MBOCLOJ >K@B QEFP- 1 >IOB>AVPEFMP T FQEQEBI>QBPQ+ BP> PQ>@H 5 EFIB ! IB>O\* FKRUALBPK\QLCCBOABAF@+CBA DON FROP PRIM CO FOG AK PROBIVEBIM LKB?RFIA> DLLA1QB>J D>J FKD  $2$ LUT  $\widehat{RF}$ 'KOBI  $\widehat{F}$ >OAT  $\geq$ OB

\$LOQEBM>PQ@LRMIBLCVB>OP 'KQBI\P

- MBK1LRO@B2B@EKLILDV! BKQBO E>P?BBKT LOHFKDLKFQP! IB>O\*FKRU AFPOOD Q ? OFKD OF B? BPQ\* FKRU PRMMLOQCLO'KQBI E>OAT >OBFK @ILRA ?>PBAABMILVJ BKQP 5 EFIB ! IB>O\*FKRUFPJ LPQIVCL@RPBALK T LOHPQ>QFLK PBOSBOMBOCLOJ >K@B FQPABSBILMBOP>OBT LOHFKDQL ?OFKD QEBPRMMLOQCLO1QB>J

#### 1LRO@B

EQQMP CLPP?VQBP@LJ FKQBIP@IB>O [IFKRUAFPQOF?RQFLK](https://fossbytes.com/intels-clear-linux-distribution-might-soon-become-a-great-choice-for-gaming/) J FDEQPLLK ?B@LJ B > DOB>Q@ELF@B CLO D>J FKD

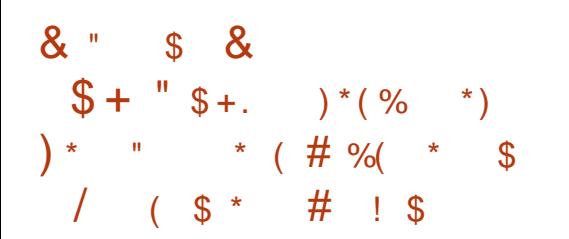

CCBOBKOBOFKD OF BOBPOFKD @E>KKBI LKB>KA> E>ICVB>OP  $>$ DL LK +  $>$  O  $E$   $E$   $E$   $E$   $B$   $B$   $E$   $K$  $?$  > PBA. BIF  $\&$  K&. ! %, 3 \* FKRU AFFOOR ROOF KABEFEDKBA CLOPBOOKD RM> EFDE MBOCLOJ >K@B@LJ MRQFKD @IRPQBOE>PCFK>IIVEFQPQ>?IB

. BIF@>K&. ! FPKLT QEBI>QBPQ PQ>?IBSBOPFLKLCQEB@LJ MRQBO LMBO>QFKDPVPQBJ >KAFQ@LJ BP>P > AOLM FKOBM > @BJ BKOOL OO FB

MOBSFLRPPQ>?IBOBIB>PB . BIF@>K&. ! >KKLRK@BA>IJ LPQ QT L VB>OP>DL LK\$B?OR>OV 'QP?>PBALK" B?F>K %, 3 \*FKRU ( BPPFB >KA QEB " B?F>K \* FSB P@DFWQP?RFFA U

2EB. BIF@>K&. ! OBIB>PBFPKQ> ?FDLKB QELRDE >PQEBOBIB>PB KI OBPPSVEDI KIVO E BPSSOF RP?RDP AFP@LSBOBAPFK@BI>PQVB>OP . BIF@>K&. ! QBPQFKDSBOPFLK >AAOBPPBP>K11& 1B@ROB1EBII FFFRB T FOE OF B600BABFHOLM BKSFOLKJ BKQ>AAPPRMM COQCLO  $J$  LRKOFKD.  $\#^*$  & -  $+$   $\#$  M  $\bullet$  OF FLKP >KA FKOOD AR@BPOFFBAFFOOFPROBA J I KFD OFKD PAPORJ

#### $1$  ROOB

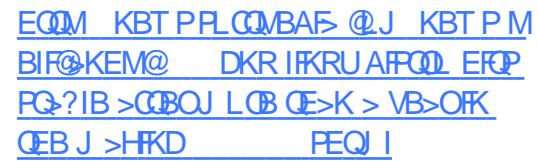

 $+$ ( \*/  $\frac{9}{0}$ ( \$ \*  $\frac{1}{8}$  %  $\frac{1}{8}$  +. %) # &( %, ),  $&$ \$ \$ \* %(  $%$ \$\$  $*$ ,  $*$ /  $\#$  %(

0 BIB>PBALK" B@BJ ?BO  $)$  LA>  $E^*$  FKRU FP> J >GLOOBIB>PBQE>Q>MMB>OPQL E>SB

? BBK FK ABSBILMJ BKQCLOCEB M<sub>2</sub>PQ  $QT$  L J LK $QFP$  $RB$ ?> $PBA$  LK $"$  $B$ ? $5K$ ( BPPFB LMBO>QFKDPVPQBJ >KA  $PFFM/KDTFF > FFFFIVJ I AKFBA$ 6C@BABPHQLMBKSFOLKJ BKQ

. OL?>?IVQEBJ LPQBU@FQFKD@E>KDB FPQE>QQEB- 1 FPKIT ?RKAIBAT FOR QEB0BCO>@Q> 'KPQ>IIBOT EF@EIBQP RPBOP FKPO 3II OEBAFPOOL LK OEBFO MBOPLK>I @LJ MRQBOP ?RQQEBOB>OB J >KVLQEBO@LLI KBT CB>QROBPQL DBQBU@FDBA>?LRQFK<sup>\*</sup>FKRU) LA>@EF PR@E>PQEBFKQOLAR@QFLKLCQEB %F?OR BKDFKBCLOPB>O@EFKD ?LLHJ >OPP

?O>KA KBT QLLI @>IIBA+ 2 @>K  $>$ @ $>$ P $>$ . RG $A > G > K$ LKV, I FUNGTHK Q LIHFO GEB P@DFMOQ OAFFMI>VFKD **1 3 > KAKBOT LOHJ LKFD OPLK OFB** Q>PH?>OT >PFJ MOLSBA >KAFQILLHP IF BOEBOBP>KFK ELRPB?RFIQ4.. 4FOQR>I . OFS>QB, BQT LOH RQFIFQV QE>QMOLJ FPBPQL IBQVLRRPBVLRO  $LTK4.$ 

2EBABQB@QFLKLCVLROJ LKFQLOP P@OBBKOBPLIRQFLK@E>KDBPE>P ? BBK FJ MOLSBA FK \* FKRU) LA> @EF >KA FOT FII KIT ?BAFFMI>VBA >@@LOAFKDIV IPL FIMOLSBAFPOFB ) LA>@EFP@OFMQ>KA QEB#IB@QORJ FQ@LFKT >IIBQS>OFLRP\$FOBCLU MRDFKP 4BO-! OMDAFFHBK@MOFLK  $QLI > KA + LVHI > SFBCLUT B?$ 

?OLT PBO>KA) LJ LAL '" # T BOB RMA>QBA

#### 1LRO@B

EQQM KBT PPLCQMBAF> @LJ KBT P P [B@ROFQVLOFBKQBA](http://news.softpedia.com/news/security-oriented-kodachi-3-6-linux-os-improves-vpn-and-tor-connectivity-more-511447.shtml) HLA>@EF IFKRU LPFJ MOLSBPSMK >KA QLO @LKKB@QFSFQVJ LOB PEQJ I

# $$!)$  & , () %\$  $($   $"$

2 EB'KHP@MBMOLGB@DKKLRK@BP  $\angle$  > KBT SBOFFLK LCFCP MLMRI>OSB@LOAGHTKDPLCCT>OB , BT CB>QROBPFK@IRABJ BPE DO-AFBKOP FJ MD SBA14% >KA ! 11 PRMMLOQKBT M>QEBCCB@QP FKQBO>@QFSBPJ LLQEFKDCLOQEB MBK@FOLLI > KBT - ? @B@QAF>ILDOLO AFOB@QIVJ >K>DFKD>II AO>T FKD BIBJ BKQP >KAJ R@EJ LOB 'KCO>PQOR@QRO>I @E>KDBP>OB>IPL RKABOT > V FK@RAFKD > PT FQQEQL ! + >HBCOLJ QEBSBKBO>?IB RQ Q I IP?RFA PAROBI

#### 1LRO@B

EQ MP FKHP@ANBLOD BK KBTP **FKHP@MB SBOFFLK** OBIB>PBA

 $\mathbb{S}$  -+ +\$ \* + ) . \* %\$ M%) ) \*( %  $\sqrt[6]{\frac{1}{2}}$  % ) &) - \*  $\#$  \* ) ! \* %&  $"$  \$ +.  $]'$  (\$ "

H LOLKX 1 RHA I>RK@EBALK" B@BJ ?BO ?>PBALKQEBPQ>?IB3?RKQR 7>HHBQV7>H LMBO>QFKD  $P$ *P* $P$  $R$  $R$  $R$   $S$   $A$   $A$   $A$  $B$  $A$  $C$  $M$ BKSFOLKJ BKQ & LT BSBO OEB JLPQ BUGEDKDQEFKD>?LRQQEBKBT OBIB>PBFPOFBEJMBIBKG>OFKIC> @RPQLJ >KA CRIIVM>Q@EBA\*FKRU HBOKBI BUQLK?RFIA

\*FKRUHBOKBI ?OFKDPILQPLC  $F$ J MOLSBJ BKOPOLO + " 0>ABLK  $% 3$  RFROP>KA J >KVLOFRO DLLAFBP M<sub>2</sub>000000 J QE>O OKB #UQLKJ >K>DBA QL FK@IRAB0BCO>@Q> QUIP T FROE IBORPBOP @DB>OB OFBFO LT KIFSB\*FKRU- 1 ?>PBALK ! >KLKF@>I P3?RKQR

- **CEBO CE>K CE>Q RPBOPT FII CFKA** M.MRI>O>MMPIFFB \$FOBCLU %LLDIB  $!$  EQ J B  $4^*!$  + BAF . I > VBO > KA %+ . PJ BKOFLKBA?BOLOB #UQLKX-1 RFTA FP?>PBALK 3?RKQR 7>HHBQV7>H QEB ?FOSBOFFLK ?ROFO>IPL ILLHPIFHB FQFK@IRABPS>OFLRPM>@H>DBPCOLJ QEB" B?F>K2BPQFKD RM@LJ FKD

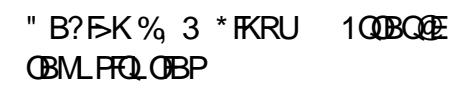

#### $1$ LRO $@B$

EQQM KBT PPLCQMBAF> @LJ KBT P R ?RKOR ?>PBA BUQLK LPAFPOOL KLT PEFMPT FOE J > OB ABFHQLM [IFKRUHBOKBI](http://news.softpedia.com/news/ubuntu-based-exton-os-distro-now-ships-with-mate-1-16-desktop-linux-kernel-4-9-511488.shtml) PEQJ I

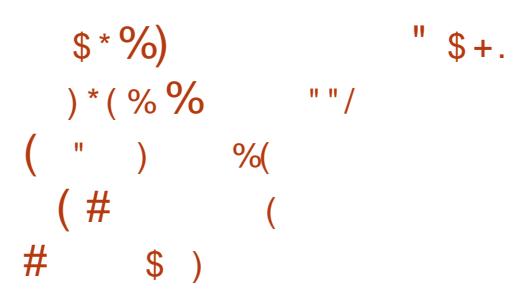

! BKQ 1 \* FKRU FP ?> FBALK CEB COBBIVA FFOOT? ROBA PLRO@BPLC0BA&>Q#KOBOMOFFB \*FKRU ! LJ FKDQEOBBT BBHP >CQBO) >O>K?FO1FKDEP >KKLRK@BJ BKQLC! BKQ- 1 \*FKRU  $LKU < ?FQ$  $E > QAT > GB > PTBI > PS > ?EK$ OOLQFKPOBIB>PBCLOQEB! BKQ- 1 RPBOD-KA LK 0+ EC MI>QCLOJ P QEBI>QBPQSBOPFLKLCQEB PBOSBOLOFBKOBALMBO>QFKDPVPOBJ @>KKLT ?BRPBALK O@E  $0+$  J >  $E$ FKBP QL

BOLOBDBOOKD>II BU@FDBA QSHB> J LJ BKQ>KA OB>A QEBHKLT K FFFRBPCLOOEFPOBIB>FBLC! BKQ 1 \*FKRU LK 0+

PQ>OQBOP FCVLROBABMILVFKDQEB LMBO>QFKDPVPQBJ LK+ RPQ>KD ?>PBA?L>OAP VLRPELRIA HKLT QE>QQEBVJ RPQE>SBQEBI>QBPQ CFOJ T >OBSBOPFLKFKPQ>IIBALOQEBOB T LKQ?BMOLMBOKBQT LOHPRMMLOQ T EBKQEB\*FKRU LOI>QBO HBOKBIP>OBRPBA

E>OAT >OB>O@EFQB@QROBP \$LO

#### 1LRO@B

 $E$ CQM KBT PPLCCMBAF> @LJ KBT P @ BKQLP IFKRUAFPOOL LCCFO5IIVOBIB>FBA CLO>O  $>>$  O  $\overline{C}$  J  $>\left<\overline{C}$  FKBP PEQ I

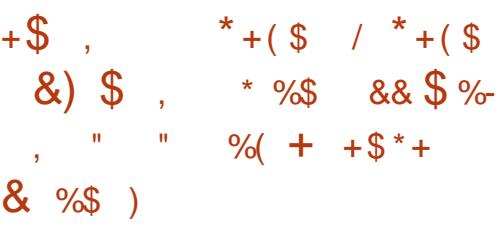

>S @LJBPOLROJLKOEP<br>⊳ODBOOBOPFIK TER@ET>P  $\triangleright$  (TBOSBOFFLK) > J FKLORMA>QBFJ MOLSFKDQEB PFJ RI>QLO>AAFKDPRMMLOQCLO PHFMMFKD@LKCFOJ >QFLKLCOLRQBP Q RKAFKD LCCOEB AFFO AK@BQL OEB KB>OBPQQROKFK DRFA>K@BJ LAB CFUFKDQEB ddd PQOFKDFK. - ' K>J BP >AAFKD! >OQL" I>VBOP >PT BII >P> ?>PEP@MAXQQQDBKBQGB QO>KPI>QFLKP

,  $LQCE > QR \Rightarrow S$   $P > J > GLO$ OBIB>PB ?RQFQILLHPIFHBFQ>AAP PLJ BFJ MOLSBJ BKQPLSBOQEB MOBSFLRPSBORFLK JIKD OF BREAT B @>KJ BKQFLK@BKQBOFKDLK. - ' . LFKQLC'KQBOBPQ FKPB>O@EFKPQB>A LCFK>K>OB> @LOOB@DOLRKA>?LRO LC>CONT AFOR@OF KPCLOPLIB @RKODERP > KA OBOLKSLF@B **PRIMM** (0)

#### 1LRO@B

EQQM KBT [PPLCQMBAF>](http://news.softpedia.com/news/unav-0-64-turn-by-turn-gps-navigation-app-now-available-for-ubuntu-phones-511576.shtml) @LJ KBT PR K>S GROK ?V GROK DMP K>SFD>OFLK >MMKLT >S>FF>?IB CLO R?RKOR MELKBP PEQIL

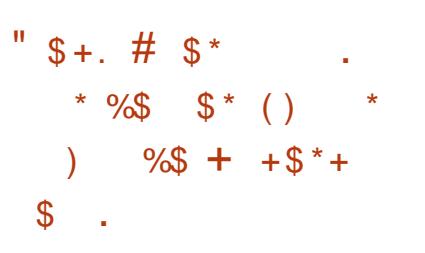

LOOLT FKDQEBFKQBOK>IPCOLJ FQP ?FDDBO?OLQEBOP K>J BIV\*FKRU + FKQ 1BOBK> ! FKK>J LK>KA + 2# BAFQFLKP QEB6C@BCI>SLOLC QEBOB@BKQIVRKSBFIBA\*FKRU+ FKQ AFPOOF ROFLKFP?>PBALK ! >KLKF@>I P3?RKQR \*21 6BKF>I 6BORP LMBO>QFKDPVPQBJ >KA? RFFORMLK CEBIFDECT BFDEQ 6C@B ABPHQLMBKSFOLKJ BKQ

 $-$  )

3KABOQEBELLA FQPMLT BOBA?V QEBILKD QBOJ PRMMLOQBA\*FKRU  $H$ ROKBIT FOF IFKRILOFOJ T >OB GRPO **IFFB3?RKOR** \*21 FP  $FK@RABP(EB + " + +  $FC$ )" FPM > V$ + >K>DBO ILDFKJ >K>DBO>P T BII >P>II QEBFK ELRPB?RFIQ >MMF@ OF KPAFFOOF ROBA > PM > CO QFB6 MAPFKFD5QFSB 2FBFBFK@IRAB 6SFBT BO6OB>ABO6MI>VBO>KA6BA

#### 1LRO@B

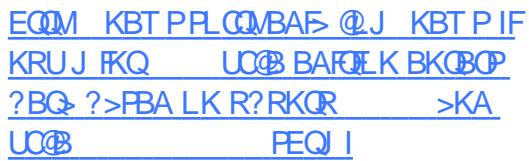

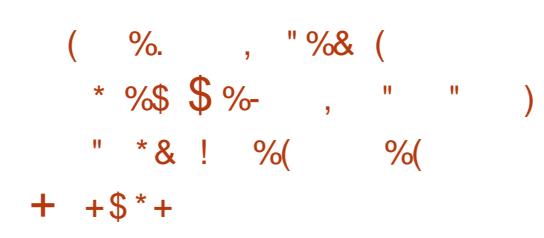

@@LOAFKDQL QEBABSBILMBO T ELPBQB>J FPOBPMLKPF?IBCLO LOI>QBOFKPQ>IIBALKVLRO  $QEB0. + MBQBDBPLC+ LVHI>$  $$FBrBGLUCD$   $C$BALO$   $>$ KA0BA  $&>$ O #KQBOMOFPB\*FKRULMBO>QFKD PVPQBJ P QEBJ LPQOBNRBPQBA QEFKD ?VRPBOPT >P> \$I>QM>HM>@H>DB T EF@EFP> RKFSBOP>I ?FK>OVCLOJ >Q >III THAD>MMF@ OF KABSBILMBOPOL AFFOOR ROB OF BFO SMAP > @DP J RIQFMIB\*FKRU- 1BP

5 EFIB@ROOBKQIVAFQ@EFKDQEB PONA>OA SFOBOLUT B? ? OLT PBO>P>  $$I>Q$ M $>H$ ?B@RFBFQALBFKQ?OFKD> ILQLC?BKBCFQ>QQEBJ LJ BKQQEBV @B>CBA > CBPCFKD RKI CCF@51 \$I>QM>HCLOQEB" BSBILMBO#AFQFLK T EF@EFPKLQ>II QE>Q>@@BPPF?IBQL J LPQ\$BALO> \*FKRURPBOP 2EB \$I>QM>HFP?RFIQLK0BA&>QP FKQBOK>I ?RFIA@IRPQBO

2EB\$FOBCLU" BSBILMBO#AFQFLKT >P PR@@BPPCRIIVQBPQBALKQEB\$BALO>  $3?$ RKQR >KALMBK131# 2RJ ?IBT BBA AFFOOF? ROFLKP &LT BSBO?BCLOBDBQQFKDBU@FQBA >KAFKPQ>IIFKDFQVLRPELRIA?B >T >OBLCQEBC>@QQE>QFQP@ROOBKQIV KLQP>KA?LUBA

2EFPJ B>KPQE>QQEBT B? ?OLT PBO T FII E>SBCRII >@@BPPQL VLRO&LJ B AFOB@ QV T EFOE J FDEQ @ J MOLJ FFB VLROPVPQBJ PFKQBDOFQV 'CVLRT >KQ QL QBPQFQVLRII KBBA\$I>QM>H AFPQOF?RQFLK

#### 1LRO@B

EQQM KBT PPLCQMBAF> @LJ KBT P CF OBOLUABSBILMBOBAFOFLK KLT  $>$ S $>$ F $>$ ?IB  $>$ P $>$ G $>$ G $\sim$ G $\land$ HCLOCBALG R?RKQR PEQJ I

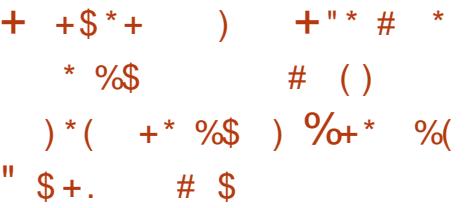

2 EBDL>ILCOEB3IOED > OB# **O EBDL>ILCOEB3IOED >OB#AFOFLK** @LJ MIBQB LRQLCQEB ?LU3?RKQR ?>PBA@ JMROBOLMBO<OFKDPVPORJ CLOABPHQLMP T EF@EFPB>PVQL FKPONILORMDO-ABT FOE OEB @F@HLC > ? ROOLK 'QRPR>IIV PEFMPT FOE " BCCB@D FRMM COOL COFBI>CBPO5 F\$F >KA IRBQLLQEABSF@BP >KA> ERDB @LIIB@QFLKLCLMBK PLRO@B >MMIF@>QFLKP

2FBOB>OB FBSBOSI BAFCH KPLC 3IQFJ >QB#AFQFLKQE>Q>OB J >FKQ>FKBABSBKQL QEFPA>V >KA T EFIB3IQFJ >QB#AFQFLK PEFMMBA I>PQVB>OFK1BMQBJ ?BO?>PBALK 3?RKQR \*21 6BKF>I 6BORP  $F$ P $(F)$  BCLO $F$ FB3ICFJ > $(F)$ #A $F$ F $K$ %>J BOPQL DBQ> KBT OBIB>PB P PR@E T BAIFHBQL QBII VLR>II >?LRQ  $3$  $(R)$   $>$  $(R)$   $#$  $A$  $R$  $R$  $K$   $\%$   $M$   $R$  $R$  $R$ 

3PFKDQEBI>QBPQ6C@B ABPHQLM BKSFOLKJ BKQT EF@ELCCBOPRPBOP> IFDEQT BFDEQFKQBOC>@BMBOCB@QIV BKDFKBBOBA OLOM>VFKDD>J BP 3IQFJ >QB#AFQFLK %>J BOPFP>IPL ?>PBALK! >KLKF@>I P3?RKQR

\*21 6BKF>I 6BORP LMBO>QFKD PVPORI J B>KFKDOF>OFQPFFFWPT FOF QEBILKD QBOJ PRMMLOQBA\*FKRU **HROKBI** 

5 EFIBVLRT LKQCFKA>KLCCF@BPRFQB >KA>KVLCQEBRPR>I PLCQT >OB >MMIF@>QFLKPQE>Q>OBFK@IRABAFK  $QEB3IQR > QB#AFJHK Q > SLO$ 3IQFJ >QB#AFQFLK %>J BOPFP ?RKAIBAT FQELSBO \*FKRUD>J BP CLO>II >DBP>KA DBKOBP FK@IRAFKD QEBMLMRI>O " OJ >DBQOLK AS>K@BA ! >MFQ>IFPJ ! O>@H QQ>@H " BCBKADRFK \* OB>HLRQ >KA. >U OFQ>KKF@>

RQRPBOPT FII >IPL CFKA1QB>J 4>ISBPAFDFC3ID>JFKDAFFOOFROFK M> $QCD$  >IILT FKD VLRQ M>V>II QEB>T BPLJ BD>J BPVLRSB MRO@E>PBALK1QB>J CLO\*FKRURKQFI  $QEIPA>V$  P  $>$  ? LKRP 3I $QE$   $>QB$ #AFQFLK %>J BOPFK@IRABPS>OFLRP BJ RI>QLOP PR@E>P" - 1 LU QEB 1@RJ J 4+ FKQBOMOBQBO>PT BII >P 5 FKB T EF@EIBQPVLRMI>V 5 FKALT P D>J BP

### 1LRO@B

EQQM KBT PPLCQMBAF> @LJ KBT P R ?RKQR ?>PBA RIQFJ >QB BAFQFLK D<sub>></sub>J BOP AFPOOF? ROFLK FPLRQQLO IFKRUD>J FKD PEQJ I

 $$ - )$  $" " N \$  - &( ) %\$ # % " - % $(!)^*$  \* %\$ & )  $" " " - * + + + + + + + + \frac{1}{2}$  $-$  \$ % )

II BII FPRMA>QFKDFQP. OB@FFLK<br>JL?FFBTLOFFQ+QEKIFKBLC JI?FIBTIOHPO>QFIKIFKBLC MLT BOORI I>MOLM @LJ MROBOPT FOE KBT J LABIPPMLOQFKD'KQBI ) >?V \*>HBMOL@BPPLOP LMQFLK>I , 4'" ' DO>MEF@P >KA> @ELF@BLC5 FKALT P LO3?RKQRPLCQT >OB

7LR@>K>IOB>AVMRO@E>PBQEB  $FK@F"$  BII  $BS@FFK$   $\Omega$   $\Omega$ >KA RM >KA PBSBO-I >AAFCH K>I J LABIP>OB@LJ FKDPLLK

2EB. OBGFFLK FP>S>FI>?IB T FOE T > CONR>A @LOB'KOBI! LOB  $F \cup$  GBF >KA6BLK# ! . 3 LMQFLKP LMQL % LC0 + RMQL 2 LCPQLO>DB >KA U  $MFBI > KA$  U M $FBI$   $A$  $F$  $N > V$ LMQFLKP

2EBKLQB?LLHFP>S>FF>?IBT FOE> 5 ELO 5 E?>QDBOV>KA FK@IRABP QEOBB31 MLOQP > 2ERKABO?LIQ  $31$  2VMB ! M  $\omega$  4% > KA &" + ' MLOQP >K#QEBOKBQG>@H EB>AMELKB  $G$ <sup> $\oplus$ </sup>  $>KA$ <sup>1'</sup>  $\oplus$   $G$ <sup> $\oplus$ </sup>  $L$ <sup> $\oplus$ </sup>

'QT BFDEP MLRKAP>KAJ B>PROBP

>?LROSKFK@EQEF@H

" BII T FII >IPL LCCBO> . OB@FPFLK J LABI PLLK T FOE PRMMLODOLO FK@E M\_>KA U MFTBI AFFAMISVIMOTH KP KA OF BRMOUL FKD . OB@FPFLK E> > FK@E MLO ) AFFM<sub>>V</sub> RMQL % LC  $0 + RMQ$  2 LCP $Q$ ODB >KA , 4'" ' / R>AOL LO + " 0>ABLK . OL DO>MEF@P

2EBOB\P>IPL > FK@EJ LABI T FQE PRMMLOQCLORMQL % LC0 + >KA 2 LCPQLO>DB

#### 1LRO@B

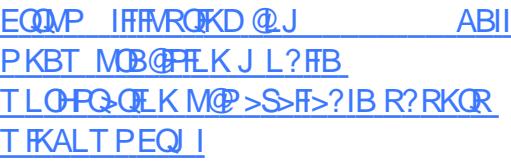

\*)  $/$  %+  $/$  %+( % \cdot \cdot \cdot \cdot \cdot \cdot \cdot \cdot \cdot \cdot \cdot \cdot \cdot \cdot \cdot \cdot \cdot \cdot \cdot \cdot \cdot \cdot \cdot \cdot \cdot \cdot \cdot \cdot \cdot \cdot \cdot \cdot \cdot \cdot \cdot \  $S''$  \*  $S# S^*$  \$  $"$  \$ +.

>PBALK3?RKQR 7>H-BQ/7>H > KA ?LOOLT FKD S> OF RP @ J M\_KBK OP COLJ ? LOE OFB  $"$  B? F  $K$  1  $Q$  ? IB  $>K$ A 2B  $R$   $W$ OBM PFOLOBER #UT FDEQ RFTA FPKLT CEBJ LPO SAS K@BASBOFFLK

LCQEB%, 3 \* FKRUAFFQOF? ROFLK PEFMMFKDT FQE> @RPQLJ \*FKRU HBOKBI FKGB@DBAT FOE FRMMLODOLOSII QEBJ LABOKE>OAT >OB>KA QEB #KIFDEQBKJ BKQ ABPHQLM

2EBPBA>VP >IJ LPQ>II LC OKB #UQLKP% 3 \* FKRUAFFQOF? ROFLKP @LJ BMOB FKPQ>IIBAT FQEQEB 0BCO>@Q> QLLIP >KLMBK PLRO@B RQFFQVQE>QIBQPRPBOP@DB>QBQEBFO LT KIFSBPVPQBJ T FQECBT J LRPB @F@HP >KA#U\*FDEQ RFTA FP KL AFCCBOBKQ' CONILT PVLRQL? RFTA VLROLT K3?RKQRIFSBPVPQBJ FK J FKRQBP

BPFABP\*FKRUHBOKBI >KA #KIFDEQBKJ BKQ #U\*FDEQ RFIA >IPL FKQOLAR@BP> KBT ?LLQLMQFLKQE>Q>IILT PRPBOPQL RPB QEB IFSB PBPFFLK AFOB@QIV COLJ 0 + BGB@DKDOEB?LLQ>?IB J BAFRJ IPL FQOBM>@BP3?RKORP 3? FNRFQV IFSB FKPQ IIBOT FOE QEB 0BCO>@Q> 'KPQ>IIBOT EF@EFP> ILQ B>PFBOQL RPBFCVLRT >KQQL FKPQ>II QEB- 1

#### 1LRO@B

EQQM KBT PPLCQMBAF> @LJ KBT P B UIFDEQIBQP VLR @B>CB VLROLT K R?RKQR T FQE BKIFDEQBKJ BKQ >KA IFKRU PEQJ I

 $$ \frac{8}{100}$  " & \*  $"$  \$ +.  $!$  (\$ "  $, +$  " \$ ( " \* ) \$  $+88\%$  \* +  $+5$  \* +  $\%$ ) )

- K( >KR>OV ! >KLKF@>I OBIB>PBA QEBCFOPQPB@ROFQV M<sub>>A</sub>A(BPPRMOL CLRO\*FKRUHBOKBI SRIKBO>?FIFQFBPFK >II PRMMLOQBA3?RKQR\*FKRU LMBO>QFKDPVPQBJ P

2EBPBA>VP ! >KLKF@>I LKIV OBIB>PBPPB@ROFQVCFUBP>P> M>@H CLO>II 3?RKQROBIB>PBP >KA QEB CFOPQLKBCLOQEBKBT VB>OFPKQ BSBK>II **DE>Q?FD 2EBOB>OBQTL** PB@ROFQVFPFRBP>CCB@DFKD3?RKQR 7>HHBQV7>H >KA3?RKQR  $*21$  . OBGFPB.  $>$ KDLIFK OF OBB CI>T P>CCB@QFKD3?RKQR \*21 6BKF>I 6BORP >KA CLRO>CCB@QFKD 3?RKQR \*21 2ORPQV2>EO

QEBOBPKL OBJ LQBBP@>I>QFLKQEFP  $QFJ B FL QE$ BRB $B$  $RQRQfQJQ$ <sub>></sub>T  $P > CBKQ$ >II QE>Q?>A &LT BSBOQEFPALBPKQ J B>KQE>QVLRPELRIAKQRMA>QB VLRO3?RKOR \* FKRUFKPOSIL>OF K OFDEQKLT 2 FBKBT HBOKBLSBOFFLKP  $>$ **CBIFKRUFJ**  $>$ **DB**  $\qquad \qquad \textcircled{10}$ 3?RKQR \*21 IFKRUFJ >DB YMOB@FB CLO 3?RKQR \*21 2ORPQV&5 #

IFKRUFJ >DB CLO 3?RKQR \*21 >KAIFKRUFJ >DB Y CLO3?RKOR  $*21$  6BKFSI &5  $\#$ 

- KQEBLQEBOE>KA 3?RKQR \*21 RPBOPKBBA QL RMA>QBQEBFO PVPQBJ PQL QEBIFKRUFJ >DB HBOKBI >PT BII >PIFKRU FJ >DB O>PMF FCQEBVOBRPFKDQEB 0>PM?BOOV. F HBOKBI >KA3?RKQR RPBOPKBBA Q RMA>CB CFBFO FKPQ>II>QFLKPQL IFKRUFJ >DB >KAIFKRUFJ >DB O⇒PMF FCOEBVOB RPFKDQEB0>PM?BOOV. F MLOQ

#### 1LRO@B

EQQM KBT PPLCQMBAF> @LJ KBT P @ >KLKF@>I M>Q@EBP IFKRUHBOKBI SRIKBO-? FIFQTBP FK >II PRMMLOQBA R?RKOR LPBP PEQ I

 $\#$  \$/  $*$   $\&$  ( %) )! %  $" $ + . \ $$  $"$ %  $*$  (\$\$

#### PFDKFCF@KQPF>OBLC

QB@EKLILDVMOLCBPPFLK>IPP>FA QEBVBK@LRKQBO?>OOFBOPFK DBQQFKD KB@BPP>OV OBDRI>OQOBFKFKDIK  $*$  FKRUSKA @ RAP  $(RAF)$  P  $>(@Q)$   $(AKD)$ QL > OB@BKQPROSBVCOLJ QEB\*FKRU @>ABJ V 4BOVCBT OBMLOQBA QE>Q QEBFO'2 ABM>OQJ BKQE>PPR@E>K

>AS>K@BA DO>PMLCQEBPBQLMF@P QE>QFQOBNRFOBPIFQQIBQO>FKFKD  $+$   $>$ KV FK  $\odot$  @ TI RIA IFFR Q DRORM QL PMBBALK\*FKRU " BS- MP>KA QEB  $J > WK5$  B? 1BOSF@BP 5 1 &LT BSBOQFJ B@LKPQO>FKQP ?RADBQ IFJ FQ>QFLKP>KAFK>ABNR>QB BJ MILVBOPRMMLOQ>OBHBBMFKD QEBPBT LOHBOPCOLJ DBQQFKDQEB QO>FKFKDQEBVKBBA 'QALBPKQEBIM QE>QQE>KHPQL QEBPELOQ>DBLC >S>FI>?IBQ>IBKQFQPQ>HFKDQT L J LKOEPLOILKDBOOL OF ILMBKGL? S>@>K@FBPQE>QABJ >KA\*FKRULO @ILRAPHFIIP 2EB>AS>K@BJ BKQLC 9LMBKPLRO@B>KA@ILRA: QB@EKLILDFBPFP@IB>OIVLRQM>@FKD QEBMLLI LCMOLCBPPFLK>IPT EL >OB >?IBQL PBOSF@B>KAJ >K>DBQEBJ P>FA KQELKV( >J BP CLRKABOLC QEB\*FKRU @>ABJ V VQEBQFJ B MOLCBPPFLK>IPOB@BFSBQEBQO>FKFKD QEBVKBBA QEBQB@EKLILDFBPE>SB MOLDOBPFBA J >HFKDOFBFOOD+FKFKD L?PLIBOB 2FFPRKABOP@LOBPKLQ LKIVQEBKBBA CLO>@@BPPQL QFJ BIV >KA>CCLOA>?IBQO>FKFKD ?RQ>IPL CLO@LJ M>KFBPQL CROQEBOFKSBPQFK QEBFOBJ MILVBBP PHFIIP , B>OIV '2 MD CBPFFF K>IPQL HM<sub>2</sub> COFF OBPB>O@E

#### $1$ LRO $@B$

EQQM T T T ?>PBIFKBJ >D@LJ @>OB BOP PIFABPELT P J > KV FQMOLP > PH CLOIFKRU>KA @ILRA @DFKFKDEQJI

$$
\begin{array}{cccc}\n# & & & & & & \\
\oint \mathcal{S} \% & \# \% & & \# & & & \\
\mathcal{S} & \mathcal{S} & \# \% & & \# & & \\
\mathcal{S} & \mathcal{S} & \mathcal{S} & & & \\
\mathcal{S} & \mathcal{S} & \mathcal{S} & & & \\
\mathcal{S} & \mathcal{S} & & & & \\
\mathcal{S} & \mathcal{S} & & & & \\
\mathcal{S} & \mathcal{S} & & & & \\
\mathcal{S} & \mathcal{S} & & & & \\
\mathcal{S} & \mathcal{S} & & & & \\
\mathcal{S} & \mathcal{S} & & & & \\
\mathcal{S} & \mathcal{S} & & & & \\
\mathcal{S} & \mathcal{S} & & & & \\
\mathcal{S} & \mathcal{S} & & & & \\
\mathcal{S} & \mathcal{S} & & & & \\
\mathcal{S} & \mathcal{S} & & & & \\
\mathcal{S} & \mathcal{S} & & & & \\
\mathcal{S} & \mathcal{S} & & & & \\
\mathcal{S} & \mathcal{S} & & & & \\
\mathcal{S} & \mathcal{S} & & & & \\
\mathcal{S} & \mathcal{S} & & & & \\
\mathcal{S} & \mathcal{S} & & & & \\
\mathcal{S} & \mathcal{S} & & & & \\
\mathcal{S} & \mathcal{S} & & & & \\
\mathcal{S} & \mathcal{S} & & & & \\
\mathcal{S} & \mathcal{S} & & & & \\
\mathcal{
$$

LII>?LOS P#J FF 4 BIFFLS<br>>KKLRK@BA QE>QQEB RM@LJ FKD  $LII > ?LO$  P#J  $H 4BHLS$ + BP> ?O>K@ELCQEBT FABIV RPBA "DONEF@PPQ>@HT FII @E>KDB FQPSBOPFLKFKDP@EBJ BQL + BP>

2ELPBLCVLR?IBBAFKD BADBOPT EL >OBRPFKDQEB+ BP> " %O>MEF@P  $*$ F?O $\alpha$ V $\alpha$ U %F $\alpha$ >H> QEB ABSBILMJBKQRKPQ>?IB ?O<ACELC QEBDO>MEF@PPO>@HRPBAFK KRJ BOLRP% 3 \* FKRUAFFOOF? ROFLKP QL MOLSFABS>OFLRPLMBK PLRO@B AOFSBOPCLO'KQBI + " >KA, SFAF> DONEFOP @ CAP PELRIAE>SB>IOB>AV KLQF@BA QEBJ >GLO@E>KDB

+ BP> FPKLT HKLT K>P+ BP> FCVLRMRII QEBI>QBPQ@LAB COLJ %FQT EF@EQEB. >ALH> >KA  $- F > C.$  AL  $C \cdot C$ 3?RK $C \cdot R$  \*21 6BKF>I 6BORP >KA3?RKQR 7>HHBQV7>H MI>QCLOJ P 'Q>MMB>OP  $(F > G$  $(F + BP > MP$  MB AB@FABA  $Q$ @E>KDBQEBSBOPFLKFKDP@EBJ B>Q QEB?BDFKKFKDLC> KBT VB>OPL KLT ? BFKD EBOB @LJ BP + BP

2EBOBIB>PBMI>KFP>IOB>AVFK MI>@B >KAFQILLHPIFHB+ BP> TFII BKOBO\$B>OROB\$OBBVBFKLKIVOTL A>VPO OLJ QEBJ LJ BKO LCT OFOFKD QEFP>OQF@IB LK( >KR>OV T EBKVLRPELRIA>IPL ?B>?IBQL DBQVLROE>KAPLKQEBCFOROBIB>PB ! >KAFA>QB 0! ABSBILMJ BKQ?RFIA

#### $1$  RO $@$ B

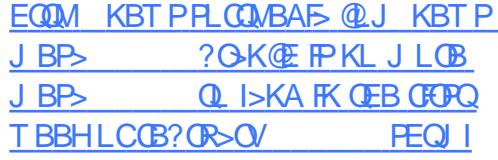

 $#$  % )  $"$  \$ +.  $\% + \$\ \ast\ \%$  \$  $\%$  \$  $\%$ ) %+(  $\frac{9}{4}$  &

J AL@P MOLSFABOLCAFDFQ>I @RPQLJ BOBUMBOFBK@B PLIRQFLKP QLA>V>KKLRK@BA QE>QFQ T FII M> ODKBOT FOE QEB \* FKRU \$LRKA>QFLKQL >@@BIBO>QBQEB DIL?>I>ALMOFLKLCOEBLMBKPLRO@B #KE>K@BA! LKQOLI - O@EBPQO>QFLK + >K>DBJ BKQ>KA. LIF@V #! - + . M>QQLQJ & LPQBA?VQEB \* FKRU \$LRKA>QFLK QEFPKBT MOLGB@QT FII  $J > HB #! - +$ . LMBK PLRO@B >S>FI>?IBQL PBOSF@BMOLSFABOP>KA @ILRAABSBILMBOPFK

2 2 FSSB MOBSFLRPIV>KKIRK@BA QEBFOMI>KQL ?RFIA> DIL?>I  $\omega$ J J RKF $\gamma$ > $\Omega$  RKA #! - + . >KA P>FA FOT >PT LOHFKD T FOE OEB \* FKRU  $$I$  RKA $>$ P(FB FL ROCT) LIMBK PLROOB FKFOF SOFSB 1 FK@BOFFP >KKLRK@BJ BKQ?LQE BII ! >K>A> >KA- O>KDBE>SBOBIB>PBA BKALOPBJ BKOPLCOEB PO+KA>OA J AL @PT FFIMSVS ON IBICHBV @LKQOF?RQFKDJ BJ ?BOFKQEBKBT \*FKRU\$LRKA>QFLK MOLGB@Q?OFKDFKD PFDKFCF@>KQPLCQT >OBABSBILMJ BKQ @M<sub>2</sub>?FIFOFBP>KAFKARPOOVBUMBOOFFB Q AOFSBFKARPOOV>ALMOFIKLC - MBK#! - + .

#### 1LRO@B

EQQM TTT [IFDEQOB>AFKD@LJ](http://www.lightreading.com/nfv/nfv-mano/amdocs-aids-linux-foundation-in-open-source-ecomp/d/d-id/729579) KCS  $KCSJ > KL > J ALQP > FAPIFKRU$ CLRKA>QFLK FK LMBK PLRO@B B@LJ MA A FA

 $\%8 \text{ } \$$  +  $\)$  "  $\$$  +  $\( \, , \, )$  $\frac{9}{8} - 15 \frac{9}{6}$ 

'KFQP KKFSBOP>OV3MA>QB + F@OLPLCQI>RK@EBA5 FKALT P 1R?PVPQBJ CLO\*FKRU 5 1\* 2EFP >IILT BA QEB5 FKALT P RPBOPQL ORK >PELK3?RKQRLK5 FKALT P 2EBRM@LJ FKD! OB>QLOP3MA>QB T FII FJ MOLSBQEFPBUMBOFBK@B RQ

QEBLMBK131# ABSBILMBOPALK\Q  $>$ DOBBT FOE + FOOD PLOODPLOELFOB

, LT LMBK131# E>PDFSBKQEB RPBOP>KLMQFLKQL ORKLMBK131# **FKPFABVLRO5 FKALTP** FKPOSILS OF K 2 FIPT SV VIR @ KORK J LPQLMBK131# QLIPT FOEFK 5 FKALT P

'K> ?ILDMLPQ1O. OLAR@Q+ >K>DBO 131# \*FKRU#KQBOMOFPB131# &>KKBP) gEKBJ RKA E>PP>FA QE>Q 131# FPFKQEB?RPFKBPPPFK@B QERP QEBV\OBSBOVABMBKA>?IB

) gEKBJ RKA E>P>IPL ABP@TP; BA ELT  $Q$  FKP $Q$ <sup>II</sup> > 131# \* FKRU  $A$ FFOT $\mathbb{R}$ ROFKK $K$ 5 1\* ! ROOBKOJV OFB RPBOPE>SBQT L LMQFLKPa  $LNB K131 \# * B > M$  >KA 131# \*FKRU#KQBOMOFPB1BOSBO 1.

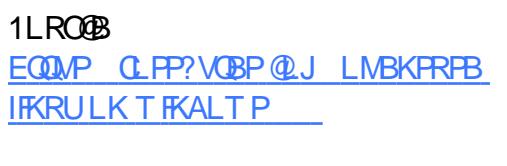

)  $! / 8$  %  $" $+.$  " & ( " ) - \*  $)+8.8\%$  \* % + \*%) \* (\*  $$$  # %

 $+$ F@OLPLCQVBPQBOA>VOBIB>PBA> KBT RMA> **BLC1HMBCLO** \* FKRURPBOP 1 HMB CLO\* FKRU IME> KIT  $@$  J BPT FOF FRMM  $@$  O  $@$ >RQLPQ>OQ>KALMQFLKQL I>RK@E J FKFJ FWBA 2EFPRMA>QB>IPL FK@IRABP> CBT LQEBO FL MDLSBJ BKOP IF HBRMA>OBA QL #IB@QOLK BK>?IBA@LKQBUQ J BKRT FQE@LMV M>PQB@LJ J >KAP FKQEBJ BPP>DBFKMRQ>OB> >AABA  $QFBIMJFKQ$  >RQ  $P3cQ$  >AABA  $QFR$ LMQFLKQL I>RK@EJ FKFJ FWBA 2LLIP  $*$  >RK@E + FKFJ FWBA J >KVPJ >IIBO FJ MOLSBJ BKOP>KA?RDOFLBP

#### 1LRO@B

EQQMP J PMLT BORPBO@LJ PHMMB [CLOIFKRU>IME>](https://mspoweruser.com/skype-for-linux-alpha-1-15-released-with-option-to-autostart-and-more/) OBIB>PBA T FQE LMQFLK QL >RQLPQ>OQ>KA J LOB

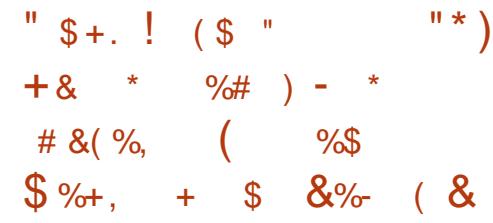

 $\Omega$  / CBD)  $0 \leq E 8 > 0$   $\leq$ KRU **/ OBOKBI J >FKQ+FKBOCLOCEB** PQ>?IB?O>K@EDFSBPRPQEB FJ MOBPH K OF SOFBALBPK\OKBBA >KV PIBBMPT E>QPLBSBO>PEBFP ABIFSBOFKDRMA>QB>CQBORMA>QBP>Q > QFJ BIVFKQBOS>I 2EBI>QBPQRMA>QB FPQFB\*FKRU HBOKBI>KAF>P ?OLRDEQ\*FKRU- 1 RPBOP> T FAB >OO>VLCFKQBOBPQFKDCB>QROBP

\*FKRU FPLKBLCQEBILKDBPQ QBOJ PRMMLOQBA?O>K@EBPT EF@E E>P?BBK PBOSTKDAFPOOR ROF KP T EFGE FK GIRAB GEB IF HBPLC ! >KLKF@>I\P3?RKQR \*21 IMFKB\*FKRU>KA O@E\*FKRU 1LJ B ?>AKBT P @ J B COLJ OEB3?RKOR \*21 >PABSBILMBOPE>SB >KKLRK@BA QE>QFQT FII ?B @LJ MIBQBIVOBMI>@BA?V\*FKRU ARBQL QEBC>@QCE>Q(>KR>OVOEB QET FII ?BQEBA>QBT EBK3?RKQR  $*21$  T FII J  $\rightarrow$  HB FCP >MMB>O>K@B

BFKD **OBIB>FBA GRPQ>T BBH>COBO**  $*$ FKRU  $*$ 21 J >FKOBK>K@B RMA>QB \*FKRUHBOKBI \*21 @>J BFKO>QEBONRF@HIV>PFQ@LKPFPQP LCGRPQ> J FKLORMA>QBM>Q@E 2EB >QQ>@EBAPELOQILDPQ>QBPQE>QLKIV CFIBPT BOBPR?GB@QQL @E>KDB ABIBQFLKPT BOB>@@LJ J LA>QBA >KA KBT FKPROOF KPF>SB?BBK **ABIFSBOBA** 

11 $R$  $R$  $R$  $R$  $R$  $R$ 

EQ**M** KBROLD>ADBOKBO IFKRUHBOKBI IQPRMA>QB @LJ BPFJ MOLSBA O>ABLK KLRSB>R MLT BOM@

 $$ -$ 

 $$ + " S + .$  $($ " ) + 8  $*$  )  $\frac{9}{0}$  $\mathcal{S} \times$ 

>@HFKB>OIV " B?F>K  $(BPHB T > P(B I B > FBA > CDB)$ PMBKAFKDQT L VB>OPFK ABSBILMJBKQ2EFPOBIB>FB  $PT$  FO  $EBA$  ? >  $QHQ$  %  $-$  +  $#$  >  $PQEB$ ABC>RIQABPHQ MBKSFOLKJ BKQ @ELF@B , LT QEB" B?F>K. OLGB@QFP EBOBT FOR OFBI>OBRORMA>OBQL OFFP ILKD POSKAFKD<sup>\*</sup> FKRUAFPOOF? ROFLK

2EBPBSBKQERMA>QBLC" B?F>K FB " B?F-K% 3 \* FKRU E>PGRPQ ?BBKOBIB>PBA PBUMB@QBA QEFP OBIB>PBCFUBPQLKPLCBUFPQFKD PBOROFQVFFFRBP, LQ-?IV J>KVLC **CEB FK@RABA FB@ROFQV>ASFFLOFBP** T BOB>IOB>AVMR?IFPEBA>KA **CBCBCBK@BA** 

\*LKDQFJ B\*FKRURPBOPJ RPQ?B HKLT FKDQE>QPB@ROFQVFPLKBLCQEB MOFJ >OV@LK@BOKLCQEB" B?F>K . OLGB@Q2EBMOLGB@QE>KAIBP>II PB@ROFQVOBI>OBAFFFRBP?OLRDEQQL QEBFO>QQBKQFLK>KABKPROBPQEBFO  $C$ FLBP $F$ K $>$  $C$ B $>$  $R$ LK $>$ ?IB $C$ FJBIFJ $F$ O

2EBOBIB>PBKLQBPCLO" B?F>K FK@IRABJ >KV?RDCFUBP>KA

PB**@ROFOVRMA>OBP2FBOBIB>PBF>P** ?RDCFUBP>KA PB@ROFOV M>Q@EBP

 $-$  KB FELRIA > IPL KLOBOE>Q" B?F>K %, 3 \*FKRU FPK\Q> KBT SBOPFLK LC" B?F>K 'KPOB>A FOFK@IRABP PB@ROFQVRMA>QBP>KA RMA>QBA M>@H>DBP 1L FCVLR\OB>IOB>AV ORKKIKD" B?F>K (BPPFB VLRALK)Q  $KBBA$  Q  $MBOCD > CDBFE$  FKPC  $\Psi$ II ( RPQRMA>QBSF> >K RMA>QBA" B?F>K J FOOLOQL DBQ>II QEBKBT M>@H>DBP

#### $1$ LRO $@B$

EQQMP CLPP?VOBP@LJ AB?F>K OBIB>PBA ALT KIL>A CB>QROBP

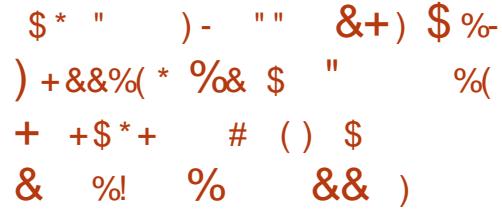

3 ?RKQRD>J BOPOBIVFKDRMLK<br>CEBFO KOBI & >PT BII DONEF@ **Q GEBFO'KGBI &>PT BII DONEF@P** @>OAPBOFBPQL MI>VS>OFLRPD>J BP QE>QPRMMLOQQEBPB%. 3PT FII ?B E>MMVQL IB>OKQE>QQEBLMBK PLRO@B'KQBI AOFSBOPKLT PRMMLOQ - MBK%\*

3KQFI QLA>V QEB'KQBI F DO>MEF@P AOFSBOPLCCBOBA?VQEBT BII HKLT K

 $.$   $>$ ALH $>$  $KA - F > C$ . PCLO3?RKOR  $*21$  6BKFSI 6BORP > KA 3?RKQR 7>HHBQV7>H LMBO>QFKDPVPQBJ PBUMLPBALKIV - MBK%\* CLO'KQBI &>PT BII %. 3P QERPPRMMLOQCLOPLJ BABJ >KAFKD D<sub>2</sub> BPGRPOT >PKQOFROB \*>PQT BBH T BQLIAVLRQE>QQEB + BP> QB>J AB@FABA QL @E>KDBQEB SBOFFLKFKDP@EBJBLCOFFBABSBI  $?GK@F@F + BP$ >  $@GJ$ > @E>KDBQE>Q>MM>OBKQIV T FII E>MMBK>QQEB?BDFKKFKDLCBSBOV VB>O>KA QE>QABSBILMBO( R>K 1R>OBW0LJ BOL >KKLRK@BAKBT M<sub>2</sub>Q@EBPQE>OFIMBIBKQPRMMQQ CLO'KQBI &>PT BII ?FQSBOQBU

1 FK@BQFBK T BSB?BBKJ LKFDQFKD  $QFR$  >ALH >KA- $P$ >C.  $P$  >KA  $LKIVQ$   $A>V$  ( $>KRQ$ )  $\rightarrow$   $RB$ QEBPBM>Q@EBP>S>FI>?IBFK?LQELC QEBJ CLOQEB'KQBI F LMBK PLRO@BDO>MEF@PAOFSBOP >ILKDT FQE QEBI>QBPQ+ BP> ABSBI PBOFBP LC@LROPB

#### $11$  RO $@$ B

 $>$  $\Omega$ <sub>D</sub> $\Gamma$ <sub>R</sub> $\Gamma$ <sub>R</sub> $\Gamma$ <sub>B</sub> $\Gamma$ 

EQQM KBT [PPLCQMBAF>](http://news.softpedia.com/news/intel-haswell-gpus-now-support-opengl-4-2-for-ubuntu-gamers-in-padoka-oibaf-ppas-511848.shtml) @LJ KBT PF KOBI E>PT BII DMRPKLT PRMMLOQ LMBKDI CLOR? RKOR D<sub>2</sub>J BOP FK M>ALH> LF?>CMM>P PEQJ I

 $$ +)$  \* %(, ")  $$\$$\%+$\$$  ) %+(\* " $\$+$ .  $\frac{1}{2}$  (\$" ("  $\sin x + \sin x + \sin x$ 

- KB JLOB TBBHE>PM>PPBAFK LROIFSBP ?RQQEB ABSBILMJ BKQLCQEB\*FKRUHBOKBI KBSBOPQLMP >KAT BOBKLT PBBFKD QEBOBIB>PBLCCLROQE0! 0BIB>PB ! >KAFA>OB ? RFTA I C\* FKRUHBOKBI T EF@E>MMB>OPQL ?BC>FOIV KLOJ >I VBQ>D>FK ?OFKDFKDLKIV> @LIIB@QFLKLC>PPLOQBA?RDCFUBP >KAFJ MOLSBJ BKQP@LJ M>OBA QL I>PQT BBHPOBIB>PB

, LQPROMOFPFKD>Q>II ?RQQEBM>Q@E @LKPFPQPLCJ LPQIVAOFSBOP QEFPQFJ B  $% 3$  31 PLRKA >KAKBOT LOHRKD LKBPPQ+KALRQ2EBOBPQ>OBOEB RPR>IU > O O EFCB @ QROBRMA>OBP J RIGIMBO FLEPOLO COLEB COOP 6\$1 >KA4\$1 CFIBPVPQBJ P PLJ BQLLIFKD J LPQIVMBOC @E>KDBP >KA QEB RPR>I @LOBHBOKBI >KAJ J @E>KDBP

'QPQLL B>OIVQL QBII FCQEB\*FKRU HBOKBI T FII ?B> KLOJ >I OBIB>PB T FQEPBSBK0BIB>PB! >KAFA>QB ? RHAPMRPEBA AROKD FOP ABSBILMJ BKQ@V@IBLOLKBLCQELPB I>ODBLKBPQE>Q>IPL DBQQEBBFDEQE 0! PPR@E FC\*FKRUHBOKBI

CRII @FO@IBJ >D>WFKB [@LKQBKQP;](#page-1-0)

T FII DBQPBSBK0! P FQT FII ?BLRQ QEBALLOLK\$B?OR>OV FC KLQ FOP FFORKD QFB FOORBOP  $>$  T BBH I>QBOLKQEB QE

#### 1LRO@B

EQQM KBT PPLOCMBAFS @LJ KBT P IF KRPQ CSSIAP SKKLRK@BPQ ROOF IFKRU HBOKBI OBIB>PB @>KAFA>QB DBQFQKLT PEQJ I

0 ( %& %\$ Q \$ %& \$ ) %+(  $*$  &  $$ +. 8%$  (  $)$  # (  $*$  & %\$)

O >FM?BOOV. FFPLOOBKIFFOBA>P LKBLCQEBJ LPQ>@@BPPF?IB >KA FBIMORI FKKI S>OF KPFK OFB @LJ MRQBOE>OAT >OBFKARPQOV 'QE>P EBIMBA@EFFAOBKIB>OK MOLDO>J J FKD>KA>IILT BA QEB J >HBOPQL ABSBILMMLT BOCRI >KA @EB>M" '7 MOLGB@QP 'KQEBM>PQT B E>SBQLIAVLR>?LRQAFCCBOBKQ  $0$ >PM?BOOV. F" '7PIFHB > ML@HBQPFWB \*FKRU@LJ MRQBO5 F\$F" OLKBHFIIBO QBJ MBO>QROB@LKQOLIIBOBQ@

0B@BKQIV ' CLRKA>KFKQBOBPQFKD MOLGB@QIFPQBALK&>@H>A>V , >J BA 8BOL. ELKB QEFPPJ >OQMELKBRPBP> 0>PM?BOOV. F8BOL 'QP>PLMBK PLRO@B>PMLPPF?IB J >HFKDFQAFOQ

@EB>M \$LOQRK>QBIV >II QEBM>OQP >OBB>PFIV>S>FI>?IBLKB >V>KA  $J > WK > KA$  (FBV @RQ $D > 2L$ RQ)

8BOL. ELKBFPJ >ABRPFKD> 0>PM?BOOV. F8BOL 1MB@F>I @>OBE>P ? BBK CH-BK QL QELL FB QEB MOOTP  $2F>QPT FV$  (FROB $>Q$ BKL MOLMOFBQ>OV@LKKB@QLOPLOAFCCF@RIQ QL DBQM>OQPQE>Q>OBE>OA QL PLIABO 'KQEBMELKB VLRDBQ> KRJ BOF@ HBVM>A e - \*#" P@OBBK % J LABJ 5 F\$F%. '- BUM>KPFLK EB>ABOBQ@

. VQELK LCQBK@>IIBA>KB>PVQL IB>OK MOLDO>J J FKDI>KDR>DB FP RFBA CLOABSBILMEKD CFB > MMP 2 FB  $-1$  RPBAFP0 $>$ PM $P$ FSK  $*$  FKRIJ  $?$  $>$ FBA LK" B?F>K(BPPFB

#### 1LRO@B

EQQMP [CLPP?VQBP@LJ](https://fossbytes.com/make-zerophone-open-source-linux-powered-smartphone/) J >HB WBOLMELKB LMBK PLRO@B IFKRU MLT BOBA PJ > QQMELKB

 $+$  " \* # \* \* %\$  $$ +. \%$ ) ) %+\*  $\%$ \$ + +\$\*+  $\qquad$  "\*) \$  $\frac{1}{1}$  (\$"

3 IQF > OB# AFQELK FPQEB CI>DPEFMBAFCHEKLCOFFP %, 3 \*FKRUAFPQOF?RQFLK LKT EF@E QEBOBPQLCQEBLCCF@F>I CI>SLOP>OB ?>PBA >KAFOT >P?RFFORM K ! >KLKF@>I PILKD QBOJ PRMMLOQBA 3?RKQR \*21 6BKF>I 6BORP LMBO>QFKDPVPQBJ QERPPEFMMFKD T FOF OF R \* FKRU \* 21 HROKBI > KA >II LCFQPFKQBOK>IP

2EB%, 3 \*FKRUAFPQOF?RQFLKE>P ?BBK@DB<sub>></sub>CBA RPFKD<sub>2</sub>J LP? 2EBB+ >EK\P- MBO>QFKD1VPQBJ RFFARO TFFOE>KVLKB@NK RPBQL @OB>QBEFPLOEBOLTK 3?RKQR ?>PBA CI>SLO>KA?BFKD ?>PBALK3?RKOR \*21 FOPP **PRMMLODBAT FOR FBOROFOV CFUBP>KA** RMA>QBA M>@H>DBPCLOQT L VB>OP **RKGH** 

 $R1$  T BSBO OFB ABC>RIOABPHO M BKSFOLKJ BKORFBAFK3IOFJ > OB  $\#$ AFCLK  $\#$ ) "  $\#$  . I >PJ > >ILKDT FQEQEB) " # MMIF@>QFLKP  $>$ KA) "  $#$  \$ $O$ J BT LOHP QB@EKLILDFBP T EF@E>OB MBODYLIA@KPFABOFKDOFBC>@QDF>Q ) "  $\#$ . I>PJ >  $*21$  ) "  $\#$ MMF@3.OFFKP >KAI>OBPO  $)$  "  $\#$  \$Q J BT LOHP>OB > S > F > ? IB FK QEB) R?RKQR >@HMLOQP. .

#### $11$  RO $@$ B

EQQM KBT PPLCQMBAF> @LJ KBT PR IQFJ > OB BAFOFLK IFKRULPFPLRO ?>PBA LK R?RKQR IQP>KA HBOKBI PEQJ I

 $-$  /  $\sqrt{5} + . +$ ) ( ) ) %+  $-$  %( ( /  $\frac{9}{0+}$  \* #  $"$  - $$ - * * /$  \$ %  $\frac{9}{10}$  \* \*

OBSBKOFKD OEB PMOB>ALC<br>J >IT >OB>KALOAB>IFKDT FOE OBSBKQFKDQEBPMOB>ALC QEB@LKPBNRBK@BPLCFKCB@QFLK>OB > C>@QLCIFCBT EBK RPFKD @LJ MRQBOP 'CVLR\SBJ FDO>QBA QL \*FKRULO+ >@PBBHFKDOBCRDBCOLJ QEBKBSBOBKAFKDPQOB>J LCQEOB>QP QE>QPBBJ PQL Q>ODBQ5 FKALT P VLR @>K?OB>QE> IRKDCRI LCCOBPE >FOa GRPQALK\QIBQVLRODR>OA ALT K

2ELRDE3, '6 IFHB PVPOBJ PFROE>P  $+ > 0$  1 6  $>$ KA \* FKRU @ K  $\textcircled{1}$ B CBT BOQEOB>QPARBQL QEBFOPJ >IIBO RPBO?>PBP QEOB>OPAL POFIBUFFO 4FORPBP@>K?BQEBIB>PQLCVLRO MOL?IBJ QLL 0>KPLJ T >OB IFHBQEB OB@BKQSBOPFLKLC) FII" FPH >QQ>@HP VLROA>Q> >KA>PHPVLRQL M>V T BII > HFKD\PO+ KRIJ QL P>SB VL ROCFIBP

\*FKRUFP> OL@HPLIFA@LJ MRQFKD M<sub>></sub> $\Omega$ <sub>2</sub> ?ROFQPKLQ FKABPOOR@UP.IBLOFJ MBOSFLRPQL >QQ>@H VHBBMFKD>KBVBLKVLRO PVPOBJ >KA RPFKD>MMOLMOF>OB ABCBKPFSBJ B>PROBPT EBK

T > CONCORA VIR@K BKPROBOF>Q VLRO\*FKRU. ! >KA QEB5 FKALT P . ! PVLRPE>OBCFIBPT FQE PQ>VP PNRB>HV@IB>KLCAFDFQ>I @OBBMV @O>T IFBP

#### 1 $R$  $R$  $R$  $R$  $R$

EQQM TTT MOTLODA QUJ > ODFQIB  $IFKRU$  T EV J  $>ITS$ PELRIA ?B > @K@OK CLO >II IFKRU RPBOP>KA T E>QQL AL [>?LRQFQEQJ](http://www.pcworld.com/article/3156931/linux/why-malware-should-be-a-concern-for-all-linux-users-and-what-to-do-about-it.html) I

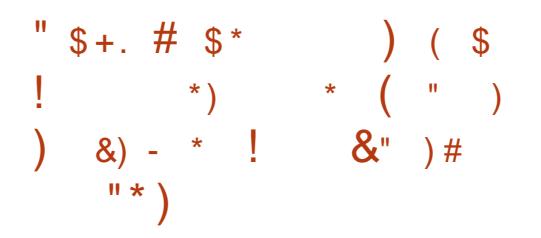

2 EB) " # #AFQELK FPQEB I>PQFK  $\angle$  GFR KRT \* FKRU+ FKQ 1BOBK> PQ>?IBPBOFBPQL ?B MR?IFFEBA > KAFOT >PABI>VBA > IFQQIB?FQ?B@>RPB! IBJ BKQ\*BCB?SOB >KAEFPQB>J T >KQBAFQQL PEFMT FQE  $QEB$   $>$   $BPO$ ) "  $#$   $>$   $PJ$   $>$   $*$   $21$ ABPHQLMBKSFOLKJ BKQCOLJ QEB ) R?RKQR >@HMLOQP. . OBMLPFQLOV

( RPQIFHB>II QEBLQEBOLCCF@F>I CI>SLOPCOLJ QEB\*FKRU+ FKQ  $1 > 0$   $E > KA * FKRU + FKQ$ 1BOBK> PBOFBP OEB) "##AFOFLKFP ?>PBALK! >KLKF@>I P3?RKQR

\*21 6BKF>I 6BORP LMBO>QFKD PVPQBJ RPFKDQEBILKD QBOJ PRMMLOQBA\*FKRU HBOKBI 2EFP BQ> OBIB>PB>IPL PEFMPT FQEIFKRU CFOJ T >OB >KAKRJ BOLRP LQEBORMA>QBA@LJ MLKBKQP

5 FQEQEBBU@BMQFLKLCQEBC>@QQE>Q  $*$  FKRU + FKQ 1BOBK >  $*$  # FP  $RHKD(EB)$  "  $\#$  .  $I > PJ >$  \*21 ABPHQLMBKSFOLKJ BKQ?VABC>RIQ T EF@ET >PMLOQBA COLJ QEB ) R?RKQR \*21 ?>@HMLOQ OBMLPFQLOFBP QEBAFPQOL LKIV?OFKDP S>OFLRPBKE>K@BJ BKQPQL QEBFK ELRPB?RFIQ1LCQT >OB1LRO@BP>KA 3MA>QB+ >K>DBORQFIFQFBP

! IBJ BKQ\*BCB?SOB@LKCFOJ PFKQEB OBIB>PBKLQBPQE>Q\*FKRU+ FKQ 1BOBK> T FII ?B> ILKD QBOJ PRMMLOQBA OBIB>PB T EF@ET FII OB@BFSBPB@ROFQVM>Q@EBP>KA PLCQT >OBRMA>QBPCLOCLROJ LOB VB>OP RKQFI

#### 1LRO@B

EQQM KBT [PPLCQMBAF>](http://news.softpedia.com/news/linux-mint-18-1-serena-kde-gets-a-beta-release-ships-with-kde-plasma-5-8-lts-511888.shtml) @LJ KBT P IF KRUJ FKQ PBOBK> HAB DBOP> ? BQ> **OBIB>FB FEFMPT FOE HAB**  $M > PJ >$   $I$  $QP$   $PEQI$ 

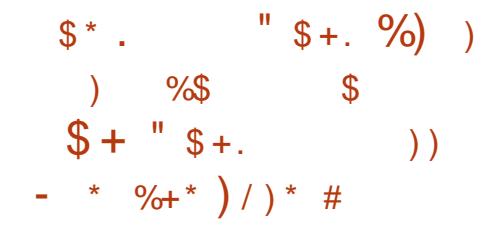

BPFABPQEBC>@QOE>Q>KQF6 @LJ BPT FQE>II ?RDCFUBP >KA PB@ROFQV M>QQEBPFJ MBJ BKOBA ?VOEB" B?F>K. OLGB@UFKOEBKBT  $"$  B?F-K%, 3  $*$  FKRU (BPFFB OBIB>PB ? ROT FOFI ROOF BPVPOR LA FKFOPVPORJ OFBAFFOOT FOOT KFP RPFKDQEBILKD QBOJ PRMMLOQBA \*FKRU HBOKBI @RPQLJ FWBA  $T$  FOE  $>$   $C$ ? @ KAB@ OFM  $>$ FE

AAFQFLK>IIV QEBKBT >KQF6 SBOPFLK FK@RABPQT L>MMF@>QFLKP K>JBIV IFSB RP? J >HBO>KAIFSB HBOKBI RMA>OBOT FFOE>IIIT REBOPOL @OB>QB> \*FSB31 AFPHLC>KQF6 QE>Q VLR@>K RPBQL ORKQEBLMBO>QFKD PVPOBJ T FOELROE>SFKDQL FKPQ>II FQ LKVLROMBOPLK>I @LJ MRQBO>KA RMA>CBGFBHROKBIT FOFI ROOFB KBBA QL OB?LLQ OEB. !

>KQF6 BOQ> ! f @BOBP FP  $A$ FFOOTPROBAT FOF OF BRFR>I CI>SLOP  $>KQFG$  CRII  $(B > CRQKT)$ ' ( $BS + > P$ ABC>RIQT FKALT PJ >K>DBO>ILKD T FQE\$IRU?LU ( 5 + ( LBP5 FKALT + >K>DBO >KA&BO?PQIRCQT J >KQF6 ?>PBCB>QROFKD\$IRU?LUT FKALT

J >K>DBO?VABC>RIQ>PT BII >P  $(5 + \times$ KA&BO?PORCCT J  $\times$ KA $\times$ KOF6 @LOB IF?OBT FQELRQ6

#### 1LRO@B

 $E$ CQM KBT PPLCCMBAF> @LJ KBT P> KQFU IFKRULPFP?>FBALK AB? F K DKR IFKRU GBPFFB T FOEL ROPVPOBJA PEQJ I

 $\frac{9}{6}$  " %\$ \* \$ + ) \*%  $\# 8 ( \%$ ,  $\# 5 +$ .  $!$  (\$") + 8.8%(\* \$\$ -,  $(* + " %  $\sqrt{6}$  ( " ) )$ 

LQE4FOQR>I LU >KA 4FOQR>I LU >OB?RDCFU OBIB>PBPQE>QLKIV>AAS>OFLRP FJ MOLSBJ BKQPQL QEBSFOQR>I J >@EFKBJ >K>DBODO>MEF@>I RPBO FKQBOC>@B 4 LU14! MOL@BPP - 4\$  $>KA$ ,  $4 + B$   $FRML$   $CD$   $>$   $PT$   $B$  $I$   $>$   $P$ M>QCLOJ PMB@FFF@@E>KDBP PR@E>P ? BOOBOFRMMLODOL OO EBRM@LJ FKD \*FKRU HBOKBI CLO\*FKRUELPQP

2EB\*FKRU AAFQFLKPE>SB?BBK  $F<sub>1</sub>$  MO SBA >PT BII  $F<sub>2</sub>$  OF 4 FORSI I LUOBIB>FBP CHE FKD> MOLQL@LI BOOLOQE>QL@@ROOBAAROFKD @BOQ>FKLMBO>QFLKPLKPE>OBA CLIABOP > KA FOILLHPIFHBOEB 4FOQR>I LU PBOFBPKLT @LJ MFIBP >D>FKPQQEB\*FKRU >KA\*FKRU

 $HROKBIPQOP$ >KA DRBPQP

2EB4FOQR>I LU PBOFBP?BFKDQEB ?FD?OLQEBO FQDBQPQEBJ LPQ >AS>K@BA CB>QROBP >KA- O>@IB >AABA> P>KFQV@EB@HQL QEB S?LUJ >K>DBJ LAFOVJ BAFRJ OBPFWB @LJ J >KA MOBSBKQFKDRPBOP COLJ OBFFWFKDOFFRFOAFFHAOFSBPCOLJ % Q **AAFFIK>IIV OFBKBT** SBOPFLK>IILT P@ILKFKDLC PK>MPELQPT EBK QEB SFOUR>I  $J > 0$ FIKBFPORKKIKD

\$LO\*FKRUELPQP 4FOQR>I LU  $KLT > RQLJ > QFQHVV$ AFP $>$ ?IBP >PVK@EOLKLRP' - LKLMBO>QFKD PVPQBJ PORKKFKD> HBOKBI COLJ QEB \*FKRU ?O>K@E?B@>RPBEFDE ' - IL>A@LRIAE>SBQOFDDBOBA HBOKBI LLMPBP LKQEBPBHBOKBI PBOFBPFCQEBCB>QROBT BOBBK>?IBA ?VABC>RIQ

#### 1 $R$  $R$  $R$  $R$  $R$

EQQM KBT PPLCQMBAF> @LJ KBT P L O-GAB GLKOFKRBPOL FJ MOLSB IFKRU HBOKBI PRMMLOQFK KBT SFOUR>I?LUOBIB>PBP PEQJI

 $$ \frac{6}{5}$  %\$ " # &( %, )  $"$  ) ) %\$ \$ # \$ \* \$  $)$  )  $)+8.8\%$   $*$  \$ \$  $\%$ # %\$

+ >OHBA>PQEBCFOPQMLFKQ OBIB>PBQ OFBJ>GLO1K>MA PBOFBP T EFGE FKOD ARGBA @ PPF@ @LKCFKBJ BKQPRMMLOQ1K>MA P EFDEIFDEQPFK@RABQEBKBT  $MF\vee F\otimes I$  J B  $I \cap V$  > KAF M  $\circ$ @LKQOLI FKQBOC>@BP BK>?IBJ BKQLC QEBDBQPL@HLMQFKQBOC>@B?V ABC>RIQBSBOVT EBOB >KA PRIMLOQ CLOFKPOSILIFKD@I>PPF@@KCFKBA1K>MP COLJ OFB1K>MW1QLOB

1K>MA >IPL FI MOLSBP>IFSP F>KAIFKDT FOF> KBT PK>M>IBPBP @LJ J >KA QE>QT LRIA>IILT RPBOP QL IFPQ>S>FI>?IB>IF>PBP>KA QEBFO @ROOBKQPQ>QRP >PT BII >P>RQL >IF>P BKE>K@BJ BKQP + LOBLSBOFQ FJ MOLSBPQEBLRQMRQLCQEB PK>M CFKA @LJ J >KAT EBKKLQEFKDFP CLRKA>KAPT FQ@EBPQL > MROB %L ?>PBA DBQOBLOFI MIBJ BKG>OFLK

2FBLRQMRQLCQFB PK>MFKCL @LJ J >KAT >PFJ MOLSBA>PT BII FK **OFBKBT 1K>MASBOPHK T FOF CHBP** CLOOBJ LQBPFWBP>KA QEBQO>@HBA @E>KKBI LRQMRQ>KA RPBOPT FII KLT ?B>?IBQ RPBQFB1K>MA1K>MM

 $A > B \cup K \cap A$ ,  $O \cap B \cup R \cap K > M$  -  $O \cap B \cap A$ QE>KQE>QQEBRMLT BOL?PBOSBO FKQBOC>@BOB@BFSBAPLJ BJ FKLO FJ MOLSBJ BKQP

#### $11$  RO $@$ B

 $E$ CQM KBT PPLCCMBAF> @LJ KBT P @ >KLKF@IFJMOLSBP@>PPF@ @KOFKBJBKQ>KA >IF>PBPFRMMLOQ FK PK>MA A>BJ LK PEQ I

 $$ \%$  " \*% ( # %,  $\frac{9}{6}$ " + \$ \*/ ) %& ) (%# + +\$ \* + +) \* / (  $\frac{1}{2}$  % ) +(

MOFI T FII PBBQEBOBIB>PBLC 3?RKQR 8BPQV8>MRP LMBO>QFKDPVPQBJ ?RQFQ>IPL J >OHP QEB CFCCE VB>OLC3 KFQ/RFBO FKQBOC>@BPFJ MIBJ BKQ>QFLK T EF@E T >PCFOPQFKQOLAR@BA>PM>OQLCQEB  $3?$ RKQR ,  $>QQV$ ,  $>QT E>1$ OBIB>PB

5 EFIB! >KLKF@>I PBKDFKBBOP>OB @LK@BKQO>QFKD>II LCQEBFOBCCLOQP LK? OFKDEKDRP OF BKBLDDBKBO OF K 3KFQV RPBOFKQBOC>@B @ROOBKQ 3?RKQR\*FKRUOBIB>PBP>OBPQFII PR@@BPPCRIIVRPFKD3KFQV >KAPL T FII 3?RKQR

&LT BSBOFQT LRIA>MMB>OQE>QQEB 3?RKQROBMLPFQLOFBPPQFII FK@IRAB PLJ BLIA RKJ >FKQ>FKBA1@LMBP QE>QE>SBPB@ROFQVFPPRBPLMBK M PFKD> QEOB>QQL QEBBKQFOB PVPQBJ FCFKPQ>IIBA>KA RPBA

+ LPQLCQEBPB>OBOBI>QBA QL PLJ B MLMRI>OJ RPF@MI>V?>@H>MMP>KA FK@RABRKFOVP@MB>RA>@FRP RKFQVP@LMB @IBJ BKQFKB RKFQV POLMB DJ RPF@?OLT PBORKFQV POLMB DR>V>ABNRB RKFQVP@LMB J RPFNRB >KA RKFQVP@LMB DLROJ BQ

B@>RPBLCQE>Q! >KLKF@>I FP M>KKFKDLKOBJLSFKDOFBPB>KA J >KVLQEBORKJ >FKQ>FKBA3KFQV 1@LMBPCOLJ QEBLCCF@F>I OBMLPFQLOFBP FCQEBFOJ >FKQ>FKBOP ALKQPQBMRMQL M>Q@E>KVLCQEB BUFOFKDPB@ROFQVFFFRBP>KA>IPL ?B@BRPB3KFQV TIKOPRMM (00 QEBJ

1LRO@B

EQQM KBT PPLCQMBAF> @LJ KBT P @ >KLKF@>I QL OBJ LSB LIA RKFQV POLMBPCOLJ R?RKOR ?B@BRPBOEBV OB KLQPB@ROB PEQJ I

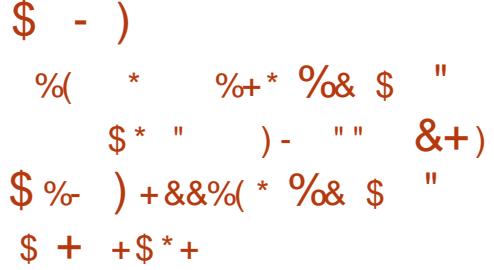

>RIL + FDRBI" F>PRMA>CBA EFP<br>...>ALH>....BOPLK>I.>@H>DB  $>$ RIL + FDRBI"  $\overline{B}$ PRMA $>$ CBAFFP O@EFSB CLO3?RKQR \*21 >KA 3?RKQR LMBO>QFKDPVPQBJPQL \*P;O>OV QEBI>QBPQ+ BP> DFQ?OFKDFKD RP- MBK%\* PRIMMLODOLO'KOBI &>PT BII %. 3P

7BP T B OB > T > OB L COEB G @ OE>Q GRPOI>POT BBHT BQLIAVLR'KOBI &>PT BIIDONEF@P@GAPPRMUCODBA - MBK%\* CLO?BQDBOD>JFKD QE>KHPQL > PBQLCOB@BKQM>Q@EBP PR?J FQQBA?VABSBILMBO( R>K 1R>OBWOLJ BOL QL FJ MBJ BKQ PRMM COOL O ? FOGBOOBU >QQOF?RQBP T EF@EBK>?IBA- MBK%\* CLO'KQBI &>PT BII

2EFKHQE>QT >P?FDKBT PCLO'KQBI &>PT BII RPBOP 2EFKH>D>FK ? B@RPB'KOBI PPBKFIODO AVER@P PLCQT >OBBKDFKBBO) BKKBQE  $%$ GRKHBMR?IFFFBA > KBT M>Q $\Phi$ CC QEBLMBK PLRO@B'KQBI F DO>MEF@P AOFSBOQL BK>?IB- MBK%\* LK  $'$ KOBI & $>$ PT BII % 3P  $>$ KA PTK@BIFQ PLLKI>KABAFK+ BP> %FQVLR@>K E>SBFQLK3?RKQR

& LT 'OPPFJ MB ? V FKPO JIIFKD BFQEBOQEB. >ALH> LO- F?>C. . P T EF@E>OBT BII HKLT K>J LKDQEB 3?RKQRD>J FKD@LJ J RKFQVCLO MOLSFAFKDRMQL A>QBLMBK PLRO@B DONEF@PAOFSBOPOLOKOBI + " 0>ABLK >KA, SFAF> %. 3P 2EBPB . PLOCBOODNRBKORMA>CBPLCOEB I>QBPQ+ BP> DFQ " %O>MEF@P

#### 1LRO@B

EQQM KBT PPLCQMBAF> @LJ KBT PC [LODBQ>?LRQLMBKDI](http://news.softpedia.com/news/forget-about-opengl-4-2-intel-haswell-gpus-now-support-opengl-4-5-in-ubuntu-511979.shtml) FKQBI E>PT BII DMRPKLT PRMMLOQLMBKDI FK R?RKOR PEQIL

 $\%$  \* % ) # &" / / %+ (  $$ + +$   $+$   $*$   $+$   $)$  /  $*$  #  $+8$  \* ) - \*  $+$  ( ) / )  $*$  #

'CVLROBIFHBJ B VLRMOBCBOQL HBBMVLRO\*FKRUPVPQBJ P>PRMQL A>QB>PMLPPF?IB CQBO>II SRIKBO-? FIFOTBP>OB M>QQEBA KBT CB>QROBP>OB>AABA >KA> PBOSBOLO ABPHOLM@K?BJ>ABOLORKJLOB PJ LLOEIV>KAPBOROBIV?VHBBMFKD QEBJ >P FKQEBKLT >PMLPPF?IB

2L QE>QBKA J LPQT FII LMBK RM> QBOJ FK>I T FKALT >KA ORKQEBQOFBA >KA QURB FRAL >MQDBQRMA>QB

PRAL >MQDBQRMDO>AB@LJ J >KA QL @>Q@E>KVQEFKD>S>FI>?IBCLOQEBFO PVPOBJ 2EFKDFP OELFBOTL @LJ J >KAPBFQEBOJ >VKLQ@>Q@E BSBOVCFFKDLOCFBVIB>SB?BEFKA LRQA>QBA CFIBPQE>Q@AKIB>AQL MOL?IBJ PALT KQEBOL>A - C @LROPBVLR@LRIA>AA QL VLROIFPQLC @LJ J >KAPQEBIFHBPLCPRAL >MQ DBQ>RQLOBJ LSB>KA>MQDBQ@IB>K 5 LRIA QE>QT BE>A> PFKDIB @LJ J >KA QL Q>HB@>OBLC **BSBO/CEFKD** 

- ET >FQT BAL 2E>Q@LJ J >KA @LJ BPFKQEBCLOJ LC>KB>PVQL RPBMFB@BLCPLCOT > OB @BIIBA  $R! > R1 \setminus R$ 

#### 1LRO@B

EQQM T T T [QB@EOBMR?IF@@LJ](http://www.techrepublic.com/article/how-to-simplify-debian-ubuntu-system-updates-with-ucaresystem/) >OQF@ >?LRQQEB3?RKQR@LJ J RKFQV IB ELT Q PFJ MIFCV AB? F>K R? RKQR PVPOBJ RMA>OBPT FOE R@-OBPVPOBJ

2EB3?RKOR. LA@PO@LSBOP>II QEBI>QBPQKBT P>KAFPPRBPC>@FKD 3?RKQR\*FKRURPBOP>KA\$OBB 11 COT > OB C S KP FK DB KBO I 2 FB PELT >MMB>IPQL CFBKBT BPORPBO >KA QEBLIABPQ@LABO- RO AFPORFFFT KP @ SBOOFB ABSBILMJ BKQLC3?RKQR?RQ >OBK\QLSBOIVQB@EKF@>I 5 B>OB IR@HVBKLRDEQL E>SBPLJ B DOB>QDRBPOPLKQEBPELT QBIIFKD RPCFOPQE>KA>?LRQQEBI>QBPQ BUGETKDABSBILMI BKOPOFBV>OB TIOHKDIK FK>T>VOF>OT B@K >II RKABOPQ>KA 5 B>IPL Q>IH >KAT E>QFQDBQPRMQL

2FB PELT FPMOBPBKOBA?V J BJ ?BOPLCQEB3) \P3?RKQR \*FKRU@LJ J RKFQV B@>RPBFQFP @SBOBA?VOFB3?RKOR! LABLC ! LKAR@FOFPRFQ+?IBCLO>II

 $2$ FB FFLIT FP? OL>A @ PO IFSBBSBOV CLOQKFDEQLK> 2RBPA>VBSBKFKD  $Q$  $F$  $F$  $F$  $G$  $F$  $B$   $S$   $S$  $K$  $A$  $F$  $S$  $S$  $F$  $S$  $2$  $l$  $B$  $C$  $C$ ALT KIL>A QEBCLIILT FKDA>V

[BA653EFG4G@FGG=](http://podcast.ubuntu-uk.org/) AD9

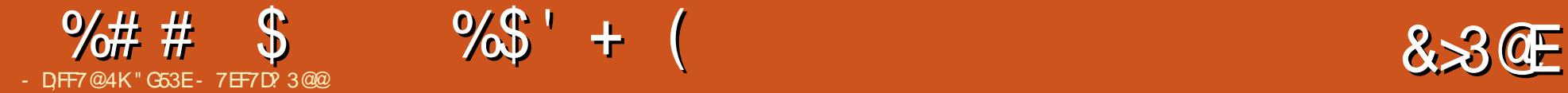

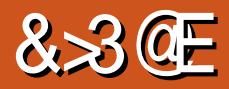

<span id="page-15-0"></span>ADD75F;A@\*>PQJ LKQE ' T OLQB >?LRQ'J >DB+ >DF@H>KA OBCBOOBA QL > MOL@BPPCLOOBJ LSFKDHKLT K ?>@HDOLRKAP 3KCLOQRK>QBIV QEB IFKHAFAK\QBKA RMFKQEB>@QR>I >OQF@IB 2EFPFPQEBIFKH EQQM T T T FJ >DBJ [>DF@HLOD](http://www.imagemagick.org/Usage/masking/#known_bgnd) 3P>D B J >PHFKD HKLT K<?DKA

KBT VB>OE>PPC+OTDBA P PR@E FQT >PKB@BPP>OVCLOJ B QL MI>KLRQPLJ BQEFKDP' T >KQBA QL >@EFBSBQEFPVB>O2E>QFK@IRABP J >HFKD> MI>K CLOQLMF@P' KBBA QL PQRAV>KAIB>OKQL PQ>VOBIBS>KQFK J VOFBIA > KA QL DBKBO-IIVHBBMJ V MOLDO>J J FKDPE>OM>KA HKLT IBADBRMQL A>QB 'KQEFP J LKQE\P>OQF@IB '\AIFHBQL ORK QEOLRDEJ VLT K MI>K >KAJ >HB PLJ B PRODBPOFLKPOLOELT OL OFKA FKPMFO>QFLK CLOVLROPBISBP

# # /  $8''$  \$

' PMBKAJ LPQLCJ VT LOHALFKD T B? ABSBILMJ BKQ>KA>PPR@E QEFP>OB> FPQEBCL@RPCLO  $F<sub>1</sub>$  MO SBJ BKQ + VI OFBOT LOHOSH-P >OBDBKBO>IIVOBM>FOP KBT ABSF@B

PBORMP >ROU > OF KIO ABSIMP P QEBOBT BOBCBT BOGRJ MPCLOT >OAFK QB@EKLILDVFKQEBPB>OB>P BU@BMQ ABSLMP J VMSKESP CLOCEB J LJ BKQ PHFMMBA QEBPBQLMF@P

2EBOB>OB?>PF@>IIVQEOBB>OB>P' ?OLHBJ VIFPQRMFKQL \_ >@HBKA PR@E>P>AJ FKFPQO>QLO

>OB>P LOLQEBOP@OFMQPQE>QAL **PLJ BOFFKDKLOFJ J BAFSOBIVSFFPIB** Q BSBOVSFFFOLO

\_\$OLKQBKA &2+ \* ! 11 >KA( 1 QE>Q AB>I AFOB@QIVT FOE TE>QSFFFOLOP PBB >KA

\_. BOCLOJ >K@B A>Q>?>PBP @>@EFKD PBOSBOP > KAPL LK

## $( %<sup>3</sup> * 1)$

'\J CL@RPFKDLKBUM>KAFKDLK QEFKDP' >IOB>AVHKLT QEFPVB>O>P LMM PBA QL GRJ MFKD FKQL PLJ BQEFKD@LJ MIBQBIVKBT  $PQ$ -ODFKDT FOE #1 #1  $\#1$  #1 E>P ? O RDEQT FOF FOS IL QLCKBT LMOFLKP>KA CB>OROBPOLOT OFORD ( >S>1@OFMQNRF@HIV >KAEBIMP >RQLJ >QBPLJ BLCT E>Q' T LRIA @LKPFABOE>@HP J B>KFKDFQ QO>KPMFIBPFKQL QEBE>@HP ?RQ>P> MOLDO>J J BOVLRKL ILKDBOKBBA

Q Q GHB QEB QE B 'QP>KLCCF@F>I PO KA>OA >PLC( RKB >KA PRMMLOQFPMOBQQVDLLA ! LJ ?FKBA T FQET B?M>@H QEBOB\PKL OB>PLK KLQQL RPB FQ

P' AL BSBOVVB>O' THI >IPL ?B **PBQOKDRM> OBPO>OB> T FOE QEB** KBT BPQSBOFFLKPLC LLOPODM>KA 8RO? \$LRKA>QFLK GRPQFK@>PB' KBBA QL RPBFQCLO> MOLGB@Q2EFKDPALK\Q QBKA QL @E>KDBJ R@E?BQT BBK SBOFFLKP?RQFQPB>PVBKLRDEQL PMBKA>KELROLOQT L @EB@HFKDFQ LRQ

, LT @LJ BPQEB?FDLKB 0B>@Q '\SBRPBAFQ> IFQQIBEBOB>KA QEBOB ?RQQEFPVB>O' T FII MRQ> OB>I CL@RP LKFOPFJMV?B@RPBFQPD>FKFKDFK MLMRI>OFQV >KALCCBOPPLJ B ?BKBCFQPCLOQEFKDP'\J COBNRBKQIV >PHBA QL AL ' OB@BKQIV@OB>QBA> CFIQBO>?IBD>IIBOVRPFKDSBOV?>PF@ 0B>@Q '\II ?B@LSBOFKD0B>@QT FQE J L?U \$IRU>KA0BARU CLOPJ >II KLOJ >I >KAA>C > EB>SVMOLGB@DP OBPMB@QFSBIV 7LR@>K>IPL @LSBO KDRI>O#J ?BOLO4RB QELRDEJ V J >FK CL@RPFPLK0B>@QT EF@E' T FII CL@RPLK CFOPQ

' >IPL T >KQQL DBQ>QIB>PQ> ?FQ LCC>J FIF>OFQVT FQE#IJ >KA LO ! ILGROB1@OFMQ>POEBV\OBKBT >KA #IJ BPMB@ FIIV E>SB AFCCBOBKQ >MMOL>@EBP

# ! \$

' PMIFQQEFPFKQL QEOBBPB@QFLKP>P T BII P@OFMQFKD CRK@QFLK>I >KAEFDE MBOCLOJ >K@B

1@OFMQFKDFPCL@RPBALKIVLK , LAB ( 1 >P'\SBMOBSFLRPIV?BBK RPFKD. VQELK>KA. &. >KAT >KQQL PFJ MIVOLRKALRQJ VHKLT IBADB

+ VCRK@QFLK>I I>KDR>DBQL CL@RP LKFP&>PHBII ' PO+ ODBAIB>OKFKDFQ VB>OP>DL ?RQE>SBK\QBSBOOB>IIV DFSBK FORKLRDEQTELBOLPSV'\J @LJ CLOQ>?IBT FQEFQ KAI>PQIV ' T >KQQL AL J LOBT FQE%L QEB I>KDR>DB KLQQEB?L>OA D>J B >KA MLPPF?IBQOVLRQ0RPQ>PT BII 2EBPB>OB@LJ MFIBAI>KDR>DBP  $>KA$  (FROBOTCH I COROPLIBILIA  $MBOCD \rightarrow KOB \rightarrow KA \rightarrow CB \rightarrow Aff$ **ECEKO** >MMOL>@E>KA RQFIFQVQL QEFKDPIFHB , LAB ( 1

# $\% # # \$$  %\$' + ( & ( %( # \$

2EFPFP> ?FQLC> J FPEJ >PELC  $F(R) P + VJ > FK D$  >  $FPTH$  MVO IB>OK>KA QOVQEBJ LRQ>PKBBABA FKJ VMOLGB@QP 2E>Q?BFKDP>FA QEBOB>OBPLJ B' T >KQQL IB>OKQEB QEBLOFBPLK ?RQI>@HQEBKBBA LO PBOSBOP QL QORIVQBPQLRQ>KAIB>OK

1Q>OQFKDT FQEA>Q>?>PBP ' T >KQ QL IB>OKJLOB>?LRQ0BAFP>KA #I>PQF@1B>O@E >P'\SBKBSBORPBA QEBJ ?BCLOB >KAT >KQQL PBBFC QEBOB\P>KVOB>PLKQL FKQBDO>QB QEBJ FKQL J VT LOHMOLGB@QP

'Q>IPL QFBPFKQL QEB@>@EFKD FORL P' T > KO OI T LOHLK PROE > P A>Q2?>PB@>@EFKDTFOE0BAFP

\*>PQIV " BSLMP 2EFPFP?VC>OQEB KBT BPOOTBIA'\J OB>IIVDBOOFKD FKQL >KAE>SBPMBKQQEBI>PQ LO J LKQEPC>J FIF>OFPFKDJ VPBICT FQE " L@HBO ?LQEIL@>IIV LKJ VQBPQ PBOSBO>KALK PLJ BABMIVJ BKOP 2L @LKQFKRBLK ' T >KQQL @EB@H FKQL PLJ BLMQFLKPCLOJ >K>DFKD AL@HBO@LKQ>FKBOP PR@E>P ) R?BOKBQBP " L@HBO1T >OJ LO 0>K@EBO

K > OB> CLOPORAV ? ROIBPP E>KAPLKQBPQFKD FP@LKQFKRLRP QBPQFKD>KAABMILVJ BKQRPFKD QEFKDPIFHB( BKHFKPLO 1BJ >MELOB! ' P' T LOH>ILKB >KA J VMOLGB@QP>OBOBI>QFSBIVPJ >II ' E>SBK\QBSBOE>A QEBKBBA CLO PLJ BOEFKDIFFBOEFP >P' OBKA QL ABIFSBO> MOLGB@QLK@B >KAPQLM QEBOB 2E>Q?BFKDP>FA IB>OKFKD >?LRQQEFPFPPLJ BQEFKDRPBCRI >KA FKQBOBPQFKDQL >AA QL J V! 4

# $\$$  %\$ - %(!)

II (FB > ?I SB > MMFBPAFFB@DIV(D) J VT LOH PCLOMBOPLK>I I>KDR>DBP ' T >KQQL T LOHJ LOB ABBMIVT FQEJ >@EFKBIB>OKFKD>KA . VOELK  $>$ P' LOCOBK RFBFQ?RQFK PI >II >MMF@ OF KP 2FFPVB>O'T >KQ Q TI GHI K>QIB>PQLKBI>ODBO MOLGB@QRPFKD. VQELK >KA ELMBORIIVEJ MIBJ BKOPLJ B J >@EFKBIB>OKFKD

' OB>IFWBOEFP@AKPLRKAIFFB> ILQ BPMB@FIIV@LKPFABOFKDTE>Q VLRKBBA QL HKLT FKLOABOQL OBBI MOLCF@FBKQFK> I>KDR>DBLOQLMF@ &LT BSBOPLJ BLCQEBFQBJ PJ BPE T BII QLDBQEBO>KA>PPR@EJ >V LSBOD-MFK>OB>P'\SBFBO>FFAB PLJ BOFJ BBSBOVT BBHBKA OD TIOH QEOLRDEQEBIFPQ>KAT FII ELMBCRIIV E>SBJ >ABPLJ BAB@BKQMOLDOBPP ?V+ >O@E 'C' KBBA QL OBQEFKHQEB

 $IPO' \cup KLOD$   $FCOO'$   $PFV > T > VCOJ$ ALFKDFQ FAB>P

# $\frac{9}{6}$  \$ ) \* %\$

' QBKA QL RPB> J FUQROBLC %LDIB! >IBKA>ODL>IP 5 RKABOIFO >KA %LLDIB'K?LUOBJ FKABOPQL HBBMQO>@HLCT E>Q' KBBA QL AL 'C **ELT BSBOVLR MOBCBOE>KAT OFODBK** KLOBP LOWEV PFOSI GLROK>IP ' TLRIA OB@LJ J BKAILLHFKDFKQL QEB RIIBQ ( LROK>IFKD>MMOL>@E PBBQEBIFKHP  $>$ QCFB BKA ' RFBA CFFP $>$ MMD $>$ @E CLO> CBT J LKQEP >KA NRFQBIFHBA QEBT >VQEBVT BOBI>FALRQ' GRPQ RKCLOQRK>QBIV @LRIAK\QDBQFKQL QEBE>?FQLC@EB@HFKDJ VGLROK>I OBDRI>OIVBKLRDE ' EFDEIV OB@LJ J BKA DBQQFKD>KVPLOQLC ALQQBAKLQB?LLH LOFCVLRT >KQ GRPOLOABO > GLROK>I LOCOEB PFOB QELRDEFQ\PKLQOBNRFOBA 2EBFAB>P @>K?B>MMIFBAFK> J RIQFQRABLC T >VP

'ELMBQEFPE>PFKPMFOBAPLJB MBLMIBQL @LKQFKRBIB>OKFKD " L VLRE>SB>KVOB@LJ J BKA>QFLKPCLO J B - OGRPQT >KQQL PE>OBPLJ BLC VLROLT K DL>IP 2 EBK CBBI COBB Q  $RI > HJ$   $B > Q$ IPT [BPQ](mailto:lswest34+fcm@gmail.com) C@J DJ >FI @LJ 2EB

P>J BDLBPFCVLRE>SB>KV RKOBI>OBA NRBPOFLKPLO>ODF@B

# $+$ (  $\frac{1}{2}$   $\frac{1}{2}$   $\frac{1}{$

2EFPBKQFOBIFPQ>KA MI>KT >P FKPMFOBA? VOFBOLIILT FKD SFABLP >KAJ FKAJ >MP EQQMP [VLRQR?B](https://youtu.be/sBzRwzY7G-k)P WO TWY %H EQQMP [@LDDIBFQAF>DO>J](https://coggle.it/diagram/Vz9LvW8byvN0I38x) 4W\*S5 ?VS, ' U

RIIBQGLROK>I EQQM [?RIIBQGLROK>I](http://bulletjournal.com/get-started/) @LJ DBQ **PQ>OBA** 

" G53EE>PIB>OKBA>II EBHKLT PCOLJ OBMB>QBAIV?OB>HFKDEFPPVPQBJ QEBK E>SFKDKL LQEBOLMQFLK?RQQL AFP@LSBOELT QL GFUFQ7LR@KBJ>FI \*R@>P>QIPT [BPQ](mailto:lswest34@gmail.com) DJ >FI @LJ

# 8KF: A@@\*: 7 ( 73>- AD-6 &F

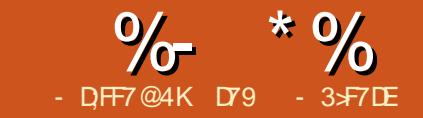

<span id="page-17-0"></span> $\sqrt{2}$ BI@LJ B?>@HLOFCVLR>OB KBT QL QEB PBOFBP T BIQLJ B 2EFPJ LKQET BT FII ?BALFKDQEOBB MOLGB@QPAOFSFKDRMQL KFKB\*#" P  $2EBV > B$  $2T L$  ?IFKHFKD\*#" P \_! VILK\*FDEQP \_ >O%O>ME

2EBLOFDFK>I MOLGB@Q ?>ODO>ME  $FCDJ > ?LLH$  $E>O$   $CBSB$ T  $BA >$ CBT J LKQEP>DL OARFKL . OLGB@Q &>KA?LLH?V+ >OH%BAABP , L 1Q>O@E. OBPP ' OB>IIVBKGLVBA QEB ?LLHPL ' T >KQBA QL RPB>QIB>PQ LKBLCEFPMOLGB@QP

\*BQ\PDBQPQ>OQBA?VI>VFKDLRQ QEBM>OQPIFPQ>KAILLHFKD>QQEB  $F > QAT > GB$   $\geq$ MRQ

 $\&$  (\*) " ) \*

\$LOQEBMOLGB@QPQEFPQFJ B VLR T FII KBBA

\_ K OARFKL 3KL LO+ BD>  $U^*$ #" P MOBOBO-?IV OBA VBIILT >KA DOBBK  $U - FJ$  OBPFFPQ OP

- \_ ) . LQBKQFLJ BQBO
- $(B > A$ ?L $> 0$ A

\_( RJ MBOP

\* ( - (  $\frac{11}{1000}$  / %+\*

1ELT KOFDEQFPQEB\$OFQWFKD  $?$  $(B>A?1>CA1>M$  $RO' >I>H$ FK@IRAFKDQEBP@EBJ >QF@PELT K ?LQQLJ OFDEQCLOQELPBT EL IFHBQL PBBQE>QPLQQLCQEFKD CLOQEB  $>$ ODO  $\triangle$  MD  $\cong$   $\circledR$   $\circledR$   $\cong$   $\circledR$   $\cong$   $\circledR$   $\cong$   $\circledR$ P<sub>2</sub> B @ J M KBKQI > VLRQC O DIL QEOBBMOLGB@QP PFK@BLRO@LABT FII FDKLOB>KVBUQO> @LJ MLKBKQP

,  $L$ QFQBQE> $C$ QCEBILKD KLAB<sup>\*</sup>#" IB>AP>OB@LKKB@QBA QL QEB LEJ OBPFPQLOPT EF@E>OBQEBK @LKKB@QBA QL QEB OARFKL MFKP M PROFER  $*$   $#$ " MEKP  $\geq$ KA OFBPELOQ  $!$  >CFI AB  $*$   $\#$ " IB>AP KBD>CFSB  $*$   $\#$ " MEKP > OB > II @ KKB @ DRA QL DOD RKA

5 BNIDL GEOLRDE GEBSS OF RP @LJ MLKBKQPT EBKT BAFP@RPPB>@E MOLGB@Q

 $8(y_0 * * * - y_0 * * * \mathbb{S}1 \mathbb{S}1)$  $\mathbf{W}$ 

2EFPCFOPQMOLGB@QFPOB>IIVPFJ MIB FK?LQEILDF@>KAFJ MIBJ BKQ>QFLK

## $\frac{9}{6}$  \* % &/ \* %\$

2EBFAB> FPQL >IQBOK>QBIVQROKLK >KALCCQT L \*#" P 'KQEFP@>PBQEB \*#" P>OBQEBLKBP@LKKB@QBA QL OARFKL MFKP >KA 5 B\II RPBQEB MLQBKQFLJ BQBOQL PBKA> S>IRB ?BQT BBK >KA CLOQEBABI>V QEOLRDE OARFKL >K>ILDRBMFK 2EB EIDEBOOEBS>IRBOEBILKDBO QEBABI>V 1FK@B> ABI>VS>IRB ?BILT @>K@>RPBQEB\*#" PQL ?IFKHPL C>PQQE>QVLR@>K\QQBII QEBV >OB?IFKHFKD T BT FII @EB@HQEB S - IRB > KA FCFQFPIBFPOE > K T B\II CLO@BFQQL

 $\star$   $\frac{0}{0}$ 

f r gvw  $\vert$  gw ohgSl g4  $\circledR$  5> f r gvw  $\vert$  gw ohgSl g5  $\omega$  6> f r qvw l qw dqdor j Sl q @ D3>

'KQEBCFOPQQEOBBIFKBP T B>OB PBQOKD OEB @LKPQ-KOPOE>QT B\II **KBBA** 

 $vrlq$  vhws+,  $\sim$ Vhul do1ehi  $\vert$  a+ $\langle$ 933,  $>$  $sl$  qPr gh+ohgSl q4/  $RXWSXW >$ sl qPr gh+ohgSl q5/  $RXWSXW$  > €

'K GEB PBORMOLROTKB T BPG>00 QEBPBOF>I J LKFQLOQL QO>KPJ FQ>Q ?>RA>KA QEBQT L AFDFQ>I MFKP >P- 32. 32 MFKP

 $vrlq$  or r s +,  $\sim$ l qw vshhgUhdgl qj @ dqdor j Uhdg+dqdor j Sl q, >  $11 + v \sinh(\theta)$  and  $2.8 \approx 10$ vshhgUhdgl qj @ 63> €

, LT T BOB>A RPFKDQEB >K>ILD0B>A CRK@QFLK@>II QEBS>IRB LCCEB MLCBKOFLJ BOBO > KAFCOEB S>IRBFPIBFPQE>K CLO@BFQRMQL

Vhul do1sul qwoq+vshhgUhdgl qj , > gl j l wdoZul wh+ohgSl q $\frac{3}{4}$ / KLJK,  $>$  $q \mid \text{p}$ ghod| +vshhqUhdql $q$ i , >  $\overline{q}$ l i l wdoZul wh+ohaSl  $\overline{q}$ 4/ ORZ, >  $\overline{g}$ l i l wdoZul wh+ohgSl q5/ KLJK, > ahod| +yshhaUhdal qi . >  $q$ l j l wdoZul wh+ohgSl q5/ ORZ,  $>$ €

\$FK>IIV T BMOFKQQL QEB1BOF>I + LKFQLOQEBS>IRBLCQEBMLQQROK LK **CEB CEPQ\*** #" ABI>VELT BSBO J >KVJ FIIFPB@LKAPQEBMLQS>IRBFP QROKLCCQEBIBA QEBKQROKLKQEB KBUQLKB ABI>V>KA QROKFCLCC>KA QEBKOBMB>QQEBBKQFOBMOL@BPP

1BBELT PFJ MIBQE>QT >P

&( % \* / " %\$ " \*)

€

€

#### 'KQEFPMOLGB@QT BT FII IFDEQQEB

 $vrla$  vhws+. ~ i ru +l qw wkl v Chq  $@3>$  wkl v Chq ? ohg Fr xqw wkl v Chq...  $\sim$ sl qPr gh+ohgSl qv^wkl vOhg` /  $\overline{R}$ XWSXW >  $\overline{2}$  2 Vhw wkh OHG sl qv dv Rxwsxw

\*#" PFK> PT BBMJ LQFLK QL >KA QL OFDEQ>KAIBCQOBJ FKFP@BKQ LCQEB! VILKPCOLJ QEBLOFDFK>I >QQIBPQ>O%>I>@QF@>

QBIBSFPFLKPELT ' PELT BA QEB ORKKFKD MOLGB@QQL > COFBKA > KAEFP OBPM KPBT >POF>OFQILLHPIFHBOFB IFDEQPLK> MLIF@B@AO' DRBPPFQP GRPQ> J > QDBOLCMBOPMB@DFSB D>FK FQFP> 4#07 PFJ MIBMOLGB@Q 5 BT FII ?BRPFKD>II LCQEB\*#" PFK QEFPMOLGB@Q1FK@B' T LOHBAT FQE QEB?>ODO>ME MOLGB@QCFOPQ' PFJ MIV J LAFCFBA QEB @LABQL @DB>OB QEFP LKB

5 BRPBQT L PFJ MIBCLOILLMPQL PT FOGE QEB \*#" PLK > KALCCFK LOABO PO **OOKDT FOE OEB** OARFKL MFK DLFKDRMOL MFK >KA OF-BK ?>@HALT KQL MFK

### $*$  %

f r qvw l qw ohgFr xqw @ <> f r gyw I gw ghod| W ph  $@ < 3>$  $\vert$  aw ohas  $\vert$  av<sup> $\wedge$ </sup>  $\alpha$  $\sim$ 5/ 6/ 7/ 8/ 9/ : / ; / </ 43€>

&BOBT BPBQRMQEBS>OFLRP SOFS?IBPT BT FII ? BRPFKD 2EB CEPTO QT L >OBABCFKBA>P@LKPQ>KQP>KA QEBQEFOAFPPBQRM>P>K>OO>VT EF@E ELIAPQEB OARFKL MFKKRJ ?BOP QE>Q>OB@LKKB@QBA QL LRO\*#" P

'KQEBPBQRMOLRQFKB ?BILT T B RPB> CLOILLMQL ABCFKBB>@ELCQEB  $MFFK$  (EB  $>$  CD  $V$   $>$  P  $-$  32. 32 MFKP

2EBILLMOLRQFKB KBUQM>DB FP T EBOBQEB] J >DF@^ E>MMBKP D>FK T BRPB> PFJ MIBCLOILLMQL PT BBM QEB\*#" LKFKLOABOCLO J FIIFPB@LKAP QEBKQROKFQLCC ?BCLOBT BJ LSBQL QEBKBUQMFK - K@BTBE>SBDLKBOEOLRDEOEB CFOPQ \*#" P T BAL >KLQEBOILLM QEFPQFJ BJ LSFKD?>@HT >OAP QEOLRDEQEBIFPQLCQEB\*#" P , LQF@B ELT BSBOQE>QT BPHFMQEB KFKOE IBALK OEB @RKOALT K

PVLR@>KPBB KBUQM>DB QLM OFDEQ OFBOLOILLMIK! TLOHPIFHB QEFPZ

 $i$ ru +fr xqwhu ydoxh or  $z/$ f r xqwhu ydoxh kl j k/ dpr xqw wr I af uhphaw r u ahf uhphaw.

## $\%$  \* % &/ \* %\$

VQEFPQFJ B FQPELRIA?BPFJ MIB CLOVLRQL CFDROBFQ>II LRQ

```
8(y_0 * (x_0 + y_1 + y_2 + y_3)))
```
P' P>FAB>OFBO OEFPMOLGB@QFP COLJ QEB?LLH OARFKL . OLGB@Q &>KA?LLH?V+ >OH%BAABP 'Q\P> SBOVB>PVMD (B@Q@LABT FFB

5 BT FII ?BRPFKD>II QEB  $F > QAT >$  $(B)$  FK  $(FFP)$  KB  $2FB$  FAB $>$   $FQQ$ DFSB> 1DO>MEF@3I^ OBMOBFBKQ>QFLK LCQEBSLIQ>DBS>IRBLCQEB MLQBKQFLJ BQBORFFFKDQEBKFKB \*#" P 2EBILT BOQEBSLIQ>DBDLFKD FKQL QEB MFK QEBCBT BO\*#" P>OB IFQ2EBEFDEBOQEBSLIQ>DB J LOB >OBIFQ2EB OARFKL ! I>KDR>DB DFSBPRP> TIKABOORI CRK@DFIK @>IIBA+ . QE>QJ >HBPQEFP> ? OBBVB & IT BSBOFD@K?B > ?FO @LKCRPFKD>QCFOPQ

## $*$  #  $8 + S * \%$

2EBJ >MCRK@QFLKQ>HBP> S>IRB > ILT > KA EFDE G-KDBLCCEB FKMRQ >KA > ILT >KA EFDE G•KDB (E>QCEB LRQMRQPELRIA?BJ >MMBA QL - RO @LABFP>PCLIILT PZ

l qw ohgOhyho @ pds+vhqvr uUhdgl qj / 3/ 4356/  $3/$  ohgFr xqw,  $>$ 

```
vrla or r s +. \simi ru +l qw wkl vOhg @ 3> wkl vOhg ? ohgFr xqw> wkl vOhg... ~
       gl j l wdoZul wh+ohgSl qv^wkl v\overline{C}hg` / KLJK, >
       \overrightarrow{I} i +wkl vOhg ? ohgFr xqw04, \simghod| +ghod| W ph, >€
       gl j l wdoZul wh+ohgSl qv^wkl vOhg` / ORZ, >
   €
   i r u +l qw wkl vOng@hgFr xqw04> wkl vOhq A 3> wkl vOha00, ~
       ql j l wdoZul wh+ohgSl qv^wkl vOhg` / KLJK, >
```

```
qhod| +qhod| W ph, >
```
€

€

```
gl j l wdoZul wh+ohgSl qv^wkl vOhg` / ORZ, >
```
\_IBA\*BSBI FPQEBJ >MMBALRQMRQ \_PBKPLO0B>AFKDFPQEBFKMRQIBSBI COLJ QEB>K>ILDRBFKMRQMFK  $2EB$ S $\cup$ RBP  $\rightarrow$ KA  $\rightarrow$  OB OEB O>KDBQE>Q@>K?BBUMB@QBA COLJ QEB>K>ILDRBMFK \_2EBS>IRBP QL IBA! LRKQ >OB QEBS>IRBPQE>Q@>K?BBUMB@QBA>P QEBLRQMRQ2EBOBFPPLJ BJ >QE J >DF@?BFKDALKBFKQEBCRK@QFLK QE>QMOLAR@BPQEBLRQMRQJ >M 2EB CLIILT FKDQ>?IBPELT PQEB'KMRQ SP - ROMROSSIRBP

1L VLR@>KPBBQE>Q>KVQFJ B QE>QQEBSLIQ>DBS>IRBFKQL MFK FP CLOBU>J MIB ?BQT BBK >KA QEBLRQMRQT FII ?B> >KAFK  $QFFP$  @BB  $QFBR$   $RRTQ$   $RQ*$ #" PT  $FIP$  ?B IFQ

## $\frac{9}{6}$  \* % &/ \* %\$

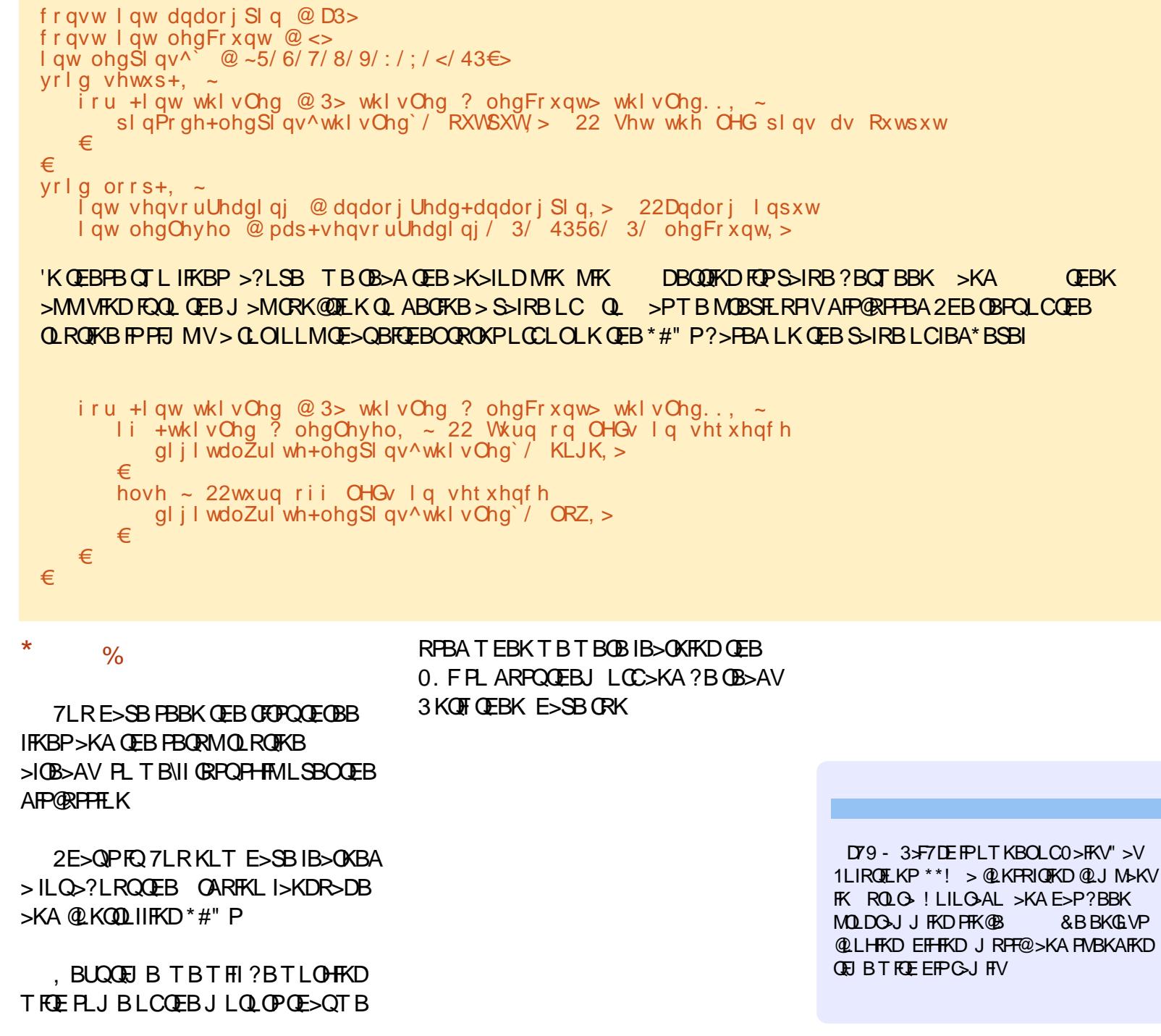

# &%" "

 $IL@GBA>Q$ 

>AA

 $>$  **ROROB FFFRB** 

'SBPBQRM> MLII T EF@E' ELMBVLRII CFII FK 'QP

EQQ P DLL DI /  $(J_1 1)$ 

VLRIFTHB AFFIFTHB >?LRQ\$! + 5 E>Q' @>K@E>KDB >AA >KA >KVQEFKDBIPBVLRT >KQQL

5 BOBFKQBOBPQBAFKT E>Q

5 BII MR?IFPEQEBOBPRIQPFK

 $*$ ', ) [EQQMP](https://goo.gl/Q8Jm4S) DLL DI / (J 1

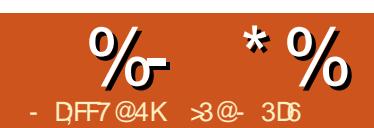

# % +E7 @ & - ;F: +4G@FG) @3BBK

<span id="page-21-0"></span>'KQBOKBQ- C2EFKDP 'L2 FPKLT  $R?$ FNRFORP 7LRO@ $QI > V?B$ @LKKB@QBA QL QEB'KQBOKBQVLRO ?>?VPROSBFII>K@BPVPQBJ PROBIVFP >KA >KVA>VKLT PL T FII VLRO  $*$ #" ?>PBA IFDEQ?RI?P  $\$$ Q $\cup$  TE>Q @AKLOCTBK?BPBBKFKQEB QB@EKLILDVPB@QFLKLCQEBKBT P C>@QLOV@LKCFDRO>QFLKLCPLJ BLC QEBPBABSF@BP@>K?BCLRKAI>@HFKD ! >OOVFKD> \*FKRUHBOKBI >KA?>PB %, 3 PVPQBJ J >VKLQ?BBKLRDE CLO> ABSF@BQE>QFP@LKQFKRLRPIV @LKKB@QBA QL QEB'KQBOKBQFCQEB @LJ MIBQBM>@H>DBFPPELAAFIVPBQ RM \$LOQEFPOB>PLK>ILKB T EL TIRIAT > KOOL ? B@LJ BBUM PBA ?B@>RPBLCQEBFOE>@H>?IB ABSF@BP PLJ BRPBOP@ELLPBQL ?RFIA QEBFOLT KABSF@BP @LKCFDROFKDQEBJ QEBFOLT KT >V  $CDJ > CDR$  $SO3$ ?RK $OR$ AFF $OP$ R $OFLK$ 2EFPFPNRFCBB>PVKLT>A>VPTFCE J >KVMI>QCLOJ PPR@E>PQEB  $0$ >PM?BOOV. F>S>FF>?IBCLO EL??VFROP

&LT BSBOOBMROMLPFKD> O>QEBO LIAI>MQLMLOKLQB?LLHJ >V>IPL ?B> CRKLMQFLK >KAB@LKLJ F@>IIV >AS>KQ>DBLRP

 $\#N$ RFMARAT  $FF > RK$ GFRJ '''  $AR$ G $RA$ 'K $@$ BI !  $B$ I $RO$ K + M $O$  $@$ B $P$  $P$  $O$  $d\theta$   $d\theta$ BA $\geq$   $\Omega$  + & WVB IIAB PRP  $BR$  | KL $OR$ ?LLHFPKLT > SBKBO-?IBMB@BLCE>OAT>OB'K C>@QFQFPKL PB@OBQQE>QJ LPQ J LABOK3?RKQRABPHQLM AFPQOF?RQFLKPT FII E>SB> E>OA QFJ B CFQQFKDT FQEFKQEB@LKPQO>FKQPLCQEB  $%$  VCBO + LO % VCBLK?L $>0$ A E>OA AOFSB OELRDEPLJBT >VPLC DBQQJKD>QLRKA QEBPBIFJ FQP @ K?B CLRKA >P' E>SBE>A QEBL@@>PFLK Q M. FKOLROMOBSFLRPIV FK OEBPB M<sub>></sub>D<sub>BP</sub>

&LT BSBOQEBPBE>OAT >OB PMB@FF@> OF KP>OBNRFOBPFJ FF>OQL QELPBLCJ >KVJ LABOKABSF@BP ABPFDKBA CLOOFEB'L2 M>OT O P PR@E>PQEB0>PM?BOOV. FSBOPFLK 2EBJ > FK AFFORBK@BP@N ? BOLRKA FKQT L OBD>OAP \_2EBBBB. ! FP> ABOFS>QFSBLC> J >FKPQOB>J 'KQBI MOL@BPPLO P PR@E FQFPIBPPMLT BOBCCF@FBKQQE>K QEB 0+ C>J FIVLC! . 3P T EF@E T BOBABPFDKBAT FQELMBO>QFLKLCC ?>QDBOFBPMOLJ FKBKQLKQEB OBNRFOBJ BKQPIFPQ5 BT FII KBBA QL ORKQEFPLKBLCC ! MLT BOQELRDE QEBLK?L>OAKLQB?LLH?>QQBOVJ >V EBIMRPDBQLSBO> PELOQ ?OB>HFK MLT BOPRMMV ABMBKAFKDLKFOP MEVPF@>I @LKAFQFLK

\_2EBBBB. ! M>@HPPLJ BLK?L>OA MBOFMEBO>IPQE>Q> J LOBJ LABOK ?L>OAJ >VKLQPR@E>P> 4% MLOQ  $>$  J LABJ  $>$ KA $>$ RII FFWB 1"  $@$ CA OB>ABO2EBPBJ >V@LJ BFKE>KAV FK>AAFQFLKQL QEBP@OBBKQE>QFP K>OROSIIVFK@IRABAFK>KVI>MQLM 2EBOBFP>KFK?RFFO STSFO3OA >KA CROQEBOMBOFMEBO>IPJ >VB>PFIV?B @LKKB@QBALSBO31

'QFPT LOQET EFIBKLQFKDQE>Q PTK@B QEB BBB. ! FPMLT BOBA COLJ >K ! QO>KPCLOJ BOLO> KLQB?LLH ?>QQBOV QEBLK?L>OA31 MLOQP>OB @>M>?IBLCABIFSBOFKDJ LOBMLT BO Q MBOFMEBONPOE>KJLPQEL??VFPQ 'L2 ABSF@BP KBUQBOK>I 31 E>OA AOFSB@>K?BAFOB@QIV@LKKB@QBA >KA MLT BOBA RKIFHBT FQE>K0. F CLOFKPQ>K@B T EBOB>KBUQBOK>I MLT BOPL ROOB FROE >P> FBOLKA **CONSKPCLOJ BOT FII ? BKB@BPP>OVCLO** QEBAFPH

1L FCT BJ >HB>?PQO>@QFLKLC QEBDO>MEF@>I BKSFOLKJ BKQ>KAFQP FK@DB>FBAE>CAT>CBCBNRFOBJBKCP QEBBBB. ! @>KPQFII ?B> MI>QCLOJ

**PRCH@RKQCLOODERKBBAPLC>K'L2** ABSF@B PFK@BJ LPQLCQEBPBT FII ORKLCCT >II MLT BOFK>KV@>PB

'KJ V@>PB ' QLLH>AS>KQ>DBLC QEBOB@BKQ>KKLRK@BJ BKQLC SBOFFLK LC3?RKOR1K>MW?BFKD >S>FI>?IB 2EFPFP?>PBALK3?RKQR FKPQB>ALC >PT BOBQEB MOBSFLRPOBIB>FBP1FK@B FP  $*$ LKD2BOJ 1RMMLO $0$  $*$ 21 QEFPJ >V ?B>AS>KQ>DBLRPDLFKDCLOT >OA &LT BSBOPBSBO>I QEFKDPE>SB **@E>KDBALKPBQDKDFQRMCLOOEB** CFOPQQFJ B . BOE>MPARBQL FQP?BQ> PQ>QRP >KA QEBOBI>QFSBIVPELOQ MBOFLALCQFJ BFQE>P?BBKJ >AB >S>FI>?IB >QQEBQFJ BLCT OFQFKD MOB@FPBFKPQOR@QFLKPLKPBQQFKDFQ RM>OBRKCLOQRK>QBIVPQFII E>OA QL **CFKA** 

\* \* \$ ) \$ &&/ \$  $*$  \$ & \$

' ALT KIL>ABA QEB ?FQ F SBOFFLKLCOEBAFFHFJ>DBCLO 3?RKOR1K>MM >IPLHKITKTK MI>@BP>P3?RKQR! LOB COLJ EQQM @AFJ >DB [R?RKQR@LJ](http://cdimage.ubuntu.com/ubuntu-snappy/16.04/current/) R?RKQ R PK>MM **@ROOBKQ - K@B** 

# $\%$  \*  $\%$  & - \* + + \$ \* + ) \$ & & /

ALT KIL>ABA OEBEI >DB @AK?B  $RK@J$  MOBPFBAFK $@>$ AFFHFJ $>$ DB CFIB?V> OBDRI>ORPBOT FQEQEB @LJ J >KA

xq{ } xexqwx0f r uh0490  $16; 911$  pj  $1$ { }

#### 'CQEBRKUW@LJ MOBPPFLK RQFIFQV FPKLQMOBPBKQLKVLROPVPQBJ FQ @>K?BFKPQ>IIBA?V

#### vxgr dsw l qvwdoo { } 0xwl ov

2EFPRK@LJMOBPFBAFJ >DBOFFB T FQEQEB'+ %BUQBKPFLK FP> ?VQB CLO?VQB@LMVLCQEB@LKQBKQPLC QEBE>OAAOFSBLC> ABSF@BORKKFKD 1K>MMV 'QFPBU>@QIV ?VQBPILKD LO % VQBP 5 EBK RPFKDQO>AFQFLK>I KLQ>QFLKT FQE ?>PB CEFP@LKSBOOPFKQL %F VOBPLO U : VOBP 2EFP FPMOB@FBIV CEB FFWBLCCEBBBB. ! \P FKQBOK>I E>OAAFPH PL T BPELRIA E>SBKL MOL?IBJ PFK CFQQFKDQEB FJ >DBLKQEBBBB. ! \PAFPH

 $-K$   $\otimes$   $F$   $\otimes$   $E$   $>$   $D$  $B$   $E$  $>$   $P$   $?$   $B$  $B$  $K$ RK@LJMOBPFBA IROMOL?IBJ FPFLT QL @LMVFQLSBOCOLJ LROJ >FK @LJ MRQBOQL QEBBBB. ! 5 BT FII KBBA QL ?LLQQEFPJ >@EFKBLCC>K BUDBOK>IJ BAFRJ PRO E>P>K31 MBKAOFSBLO > K1" @ QA 5 B @ RIA RPB> IFDEQT BFDEQ3?RKQR ?>PBA

AFPQOF?RQFLK PR@E>P> 6R?RKQR ?FQCLOQEFPMROMLPB - K@BQEB BBB. ! FPRM>KA ORKKFKD COLJ >  $*$ FSB!" OEB1K $>$ MWFJ $>$ DB@ $K$ ?B QO>KPCBOOBALSBOQEBKBQT LOHCOLJ > J LRKOBASLIRJ B > KA FKPO JIBALK QEBBBB. ! \PFKQBOK>I E>OAAOFSB

&LT BSBOT BAL E>SB> PFJ MIBO J B>KPLCMBOCLOJ FKDQEBQO>KPCBO T EF@EFPQL RPBQEB3?RKQR1K>MMV FJ >DBFQPBIC2L RPBFQ' RPBA>K 31 MBKAOFSBLCQEB>MMOLMOF>QB PFWB % VOBP 3 PFKD > K1" @> CALC QEBP>J B@>M>@FQVFP>IPL >KLMQFLK PFK@BQEBBBB. ! @>K>IPL ?LLQLCC QEFPQVMBLCJ BAFRJ 2EFPT LRIA MOL?>?IV?BFABKQFCFBA?VVLRO HBOKBI >P ABS J J @?IH LO PLJ BOEFKDPFJ FI>O

1Q>OQFKDLKQEBJ >FK@LJ MRQBO LKT EFOE' E>A ALT KIL>ABA 3? RKOR 1K>MM ' @MFBA OFBEJ >DBIKOL QEBMBKAOFSB 'KJ V@>PB QEFPT >P FABKQFCFBA>P ABS PA@ QELRDE J R@E@>OBPELRIA?BBUBOQBA QL J >HBPROBQEFPFPFK C>@QQEBRKFQ FABKQFGGGFLKVLROMBKAGFSBE>P

?BBK>PPFDKBA ! LKPRIQFKDQEB LRQMRQLC

#### gphvj • j uhs vg

J >V?BLCEBIMQL J >HBPROB VLR>OB>@DR>IIVLSBOT OFFIKD OFB MBKAOFSB>KAKLQCLOFKPQ>K@B LKB LCVLRO@LJMROBOPE>OAAOFSBP' QEBKJ >ABPROBQEBMBKAOFSBT >P KLOJ LRKOBA ? BOLOBREKDO FRAA @LJ J >KA QL @LMVQEBFJ >DB?VQB CLO?VQB FK?IL@HPLC + VQBP

#### vxgr xpr xqw 2ghy2vgf -

#### vxgr gg l i @xexqwx0f r uh0490 l 6; 91l pj r i @2ghy2vgf ev@4P

3PFKD> AFCCBOBKQ?IL@HIBKDQE J >VO>FPB>KBOOLOPFK@BQEBFJ >DB J >VKLQ?B>KBU>@QJ RIQFMIBLC QEBKRJ ?BOLC?VQBPT FQEFK> ?IL@H + VQBFP> P>CBS>IRB ELT BSBO>KA QEBBOOLOPPELRIA MOL?>?IV?BFDKLOBAFCQEBVL@@RO

2EBMBKAOFSBFPKLT > ?LLQ>?IB FJ >DBLC3?RKQR1K>MW 'QQ2K?B BUQO>@QBA COLJ QEBJ >FK@LJ MRQBO >KA RPBA Q ?LLQQEBBBB. !

 $\frac{9}{5}$  + (\$)  $$ - )/$   $*$  # %\$ \* & \$ ( ,

2FB BP@MBHBV #P@T FII KBBA QL ?BMOBPPBAAROFKD?LLQRMLK QEBBBB. ! QL @ELLPBQEB  $>$ MMOLMO $E$ OB?LLQABSFOB $(0,1)$ IFPO 2FFPFP OF BLKBMORCHERA?V 31 FC> 31 MBKAOFSBFPRPBA 7LR PELRIA **ŒBK PBB ŒB%03** ?LLQIL>ABOIFPQT FQE> PFKDIBBKQOV 13?RKQR!LOB ^ COBOPL.IR QFJ B >KAPBSBO>I M>DBPCRII LC J BPP>DBPCOLJ QEBHBOKBI >KA PVPQBJ VLRPELRIAL?Q>FK> ?I>KH P**@DBBKT FOE QEBJ BPP>DB1. OBFP** BKCBOQL @KCEDROB^

! LKCFDROFKD OF BFKFOFSI PVPOBJ FP > O>QEBOPQO>FDEQCLOT >OA MOL@BPP QELRDERPFKDLKIV> QBUQ?>PBA FKQBOC>@BJ >VPBBJ PQO>KDBCLO QELPBLCRPBJ LOB>@@RPQLJ BA QL DONEF@I > MMF@ OF KP 3 PB OFB HBV?L>OA>OOLT PQL J >KBRSBO

COLJ CFBIA QL CFBIA >KA@LKCFDROB>Q @LOOB@QBAFKI>QBOSBOPFLKP QEBSBOVIB>PQLKBFKQBOC>@BQL @LKKB@QQL QEB'KQBOKBQ

'KJ > KV @ PBP T B T FII ? B RPFKD QEBABSF@BQL @LKKB@Q?LQE T FOBIBPEN > KAT FOF OF B# OF BOKBO MLOQ' RPBA OEB AFSILDPOL @LKKB@Q QEB#QEBOKBQMLOQ BQE QL J V ELJ BKBQT LOHRPFKD" &! . LSBO> KBQT I CH @ ? IB 2 FFP FP CFB B > FFBPC LMQFLKQL @LJ MIBQBQEB @LKCFDRO>QFLK PFK@B@LKCFDROFKD QEB5 F\$FQL @LKKB@QQL > T FOBIBPP >@@BPPMLFKQALBPKLQPBBJ QL ?B >KLMQFLK>QQEFPMLFKQ3?RKQR 1K>MMVALBPOB@LDKFWBQEBMEVPF@>I FKQBOC>@B ?RQALBPKLQMOLSFAB>K FKOROG @BQL FARKOFCV OF BKROT I OH QL @LKKB@QQL RPFKD>K11'" KLO> J B>KPQL MOLSFABQEBKBQT LOH M<sub>>P</sub>FFMEQ<sup>-</sup>PB 2EFPFFMOL?>?IV> PFDK LCT LOHFK MOLDOBPP >KAJ >V?B

7LRT FII >IPL KBBA>K>@@LRKQ LK **CEB3?RKOR1K>MW POLOBOL** @LKQFKRB 2EFP@>K?B@OB>QBA COLJ  $QFB3$ ?RK $QR - KB$ FKF $TED$ I M $DBS$  $EQQMP$  ILDFK R?RKQR $QQJ > M$ LFKQ

T EF@E@LRIA?BJ >ABJ LOB@IB>OLK ! >KLKF@>I\PPBOSBOP ' >J QEFKHFKD PMB@FCF@>IIV>?LRQKBT RPBOPT EL E>SBKLQVBQE>A QEBL@@>PFLKQL ILDFKQL 3?RKQR\PPBOSF@BP 5 EFIB VLR>OBALFKDFQOBJ BJ ?BOQL @OB>QB> MR?IF@MOFS>QB01 HBV M<sub>b</sub>FOLK VLRO@LJMROBO>KA RMI>A QEBMR?IF@HBV MR? CFIBBUQBKPFLK QL QEB3?RKQRPBOSBO'CKBBABA FKPQOR@QFLKPQL @OB>QB> HBVM>FO J >V?BCLRKAFK>KVDLLA QRQLOF>I LK RPFKD 11& T FOELROS MSPPT LOA PR@E>PQEFPLKB

 $EOM$  T T T IFKRIMO ? IBJ LOD  $>0$ EQJ I ?V+ > **CEFSP**) BOOKBO VLRT FII GRPQKBBA GEB GFOPQM>CD@LK@BOKFKD HBVM>FO@OB>QFLK

- MBKQEBFA<OP> MR? CFIB COLJ AFOB@QLOVY PPE FK> QBUQBAFQLO >KAPFJ MIV@LMV>KA M>PQBQEBQBUQ FKQL QEB CFBIA FK QEB 3? RKQR-KB  $TB?$  M  $DB + H'B$  FROB VLR  $>B. - 2$ @LMVFKDCOLJ QEBCFIBT FQELRQQEB MR? BUDBKPFLK OFFPFPVLROMOFS>OB HBV > KAPELRIA? BPE>OBAT FOE KL?LAVBIPB

- K@BOFB1K>MM/ABSF@BF>P ?BBK PBORM T B @KKLOILD FK AFOB@QIV>P> IL@>I RPBO'KPQB>A T B J RPQ@LKKB@QQL FQLSBOQEB KBQT LOHRPFKD11& ' >J RPBO >I>KT >OALK> @BOQ>FKJ >FI PBOSBO >KA QEFPFPQEB>@@LRKQ' RPBA QL OBDFPQBOLK3?RKQR\PPBOSF@B 1L ' >J >IPL RPBO>I>KT >OALKJ VKBT 1K>MMVFKPQ>K@B \*BQRPILDFK

 $R$ FFKD $\omega$ , J,  $\geq$ KA

vvk ?xvhuqdphAC?Vqdss| ~v or f do LS dgguhvvA

5 BJ >VKBBA QL @LKPRIQLRO OLROBOQL ABOBOJ FKB OEB KBT 1K>MMVJ >@EFKB\PIL@>I '. >AAOBPP - QEBOT FPB > CBT GRAF@FLRPMFKDP PELRIA>IPL >IILT RPQL ABQBOJ FKB QEB>AAOBPP>PPFDKBA QEOLRDEQEB QROBOP" &!.

, L M>PPT LOAP>OBOBNRFOBA QL ILDFK PFK@BLROMR?IF@HBVFP BKLRDEQL FABKQFCVRP 'K>@QR>I C>@QLROKBT RPBOLKQEBABSF@B  $E > PKL$  M $\triangleright$   $PTLQA$   $K > FH$   $F > OT > V$ QL OLLQLKJ LPQ3?RKQRPVPQBJ P

5 B@>K?B@LJ BOLLQLK1K>MMV FKQEBP>J BT >V>PLK> OBDRI>O 3?RKQR RPFKDQEBPRAL @LJ J >KA

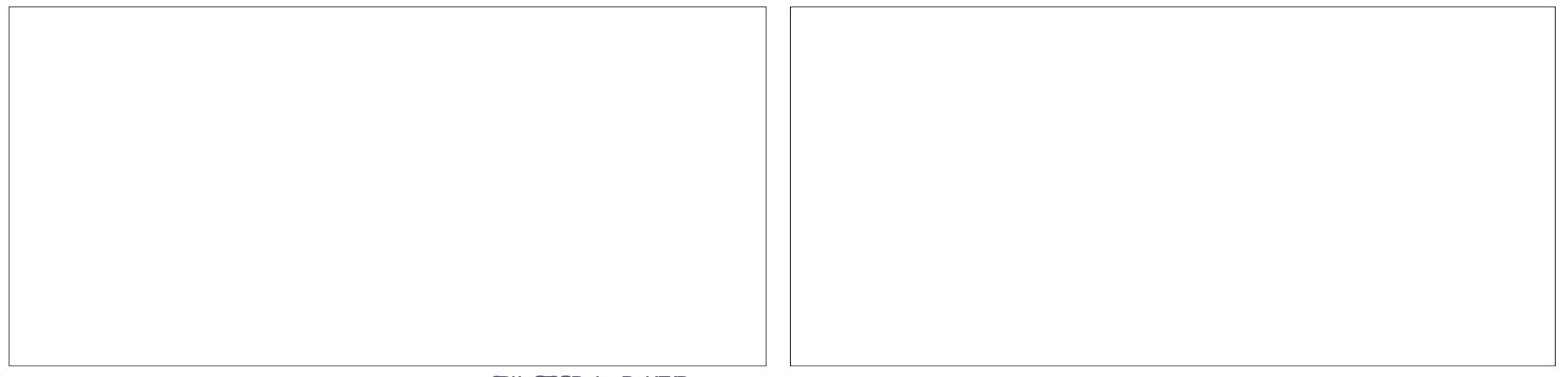

# $\frac{1}{2}$  \* 0/2 & - \* + + \$ \* + ) \$  $\frac{1}{2}$  &  $\frac{1}{2}$

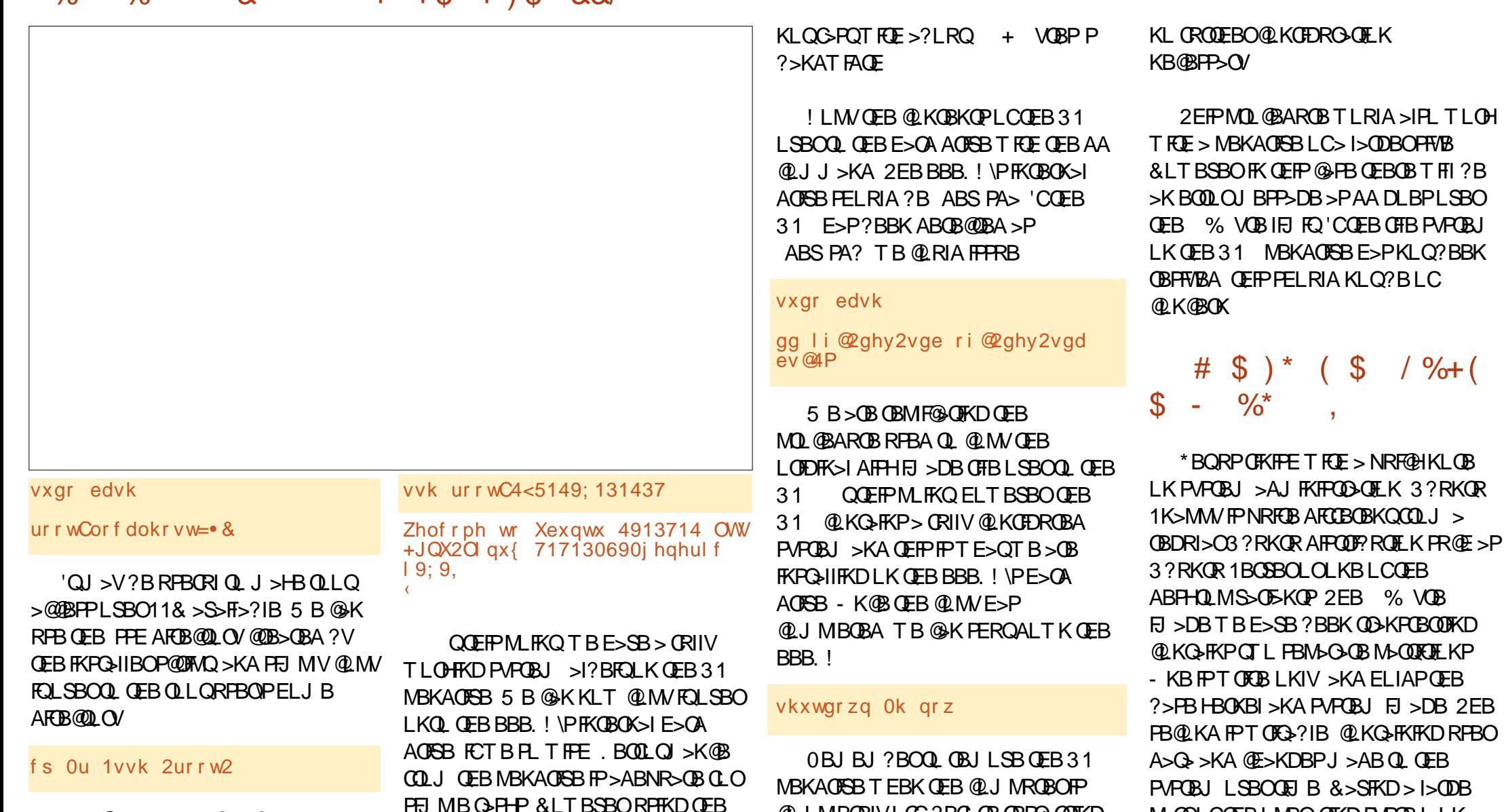

5 B@>KKLT BUFQLRO11& PBPPFLK RPFKDQEBBUFQ@LJ J >KA QT F@B \$OLJ LROJ >FK@LJ MRQBOT B @>KILDFK>POLLQRPFKDPPE?V OBRPFKDQEBP>J B11& @OBABKQF>IP T BRPBA QL ILDFK MOBSFLRPIV

CRII @FO@IBJ >D>WFKB [@LKQBKQP;](#page-1-0)

FKQBOK>I E>OAAOFSBT LRIA>IILT RP Q AFFINBKFB T FOE E>SFKD > MBKAOFSB

COBBFKDRM> 31 MLOQ1MBBAP>OB >IPL PIFDEQIV?BQDBOBSBKQELRDE QEBFKQBOK>I AOFSBLKQEBBBB. ! FP

E>KDFKDLCCLROABSF@B QERP

@LJ MIBQBIVLCC?BCLOBOBPQ>OQFKD LK@BJLOB 'CBSBOVOEFKDE>PDLKB

>@@LOAFKDQL MI>K QEBBBB. ! PELRIA?LLQLCCFQPFKQBOK>I AOFSB RPFKD%03 FKBU>@QIVQEBP>J B T >V>PQEB31 AOFSB 'QPELRIA?B >@@BPPF?IBLSBO11& >P?BCLOB T FQE

M<sub>></sub>OQLCQEBLMBO>QFKDPVPOBJLK OB>A LKIVCFIBPVPQBJ DFSBPOFPBQL PLJ B@LJ MIF@>QFLKP QELRDEFQ@>K

2EBCFOPQJ >GLO@E>KDBT EBK

?BRPBCRI >POBD>OAPPVPQBJ

PB**@ROFQV** 

# $\%$  \* % & - \* + + \$ \* + ) \$ & & /

@LJ FKDCOLJ T LOHFKDT FQE> PO SKA>OA3? RKOR AFPOOF? ROFLKFP QE>QQEB>MQT >VLCFKPQ>IIFKD PLCQT >OBKL ILKDBOT LOHP 'KPQB>A >AJ FKFPQO>QLOPT FII RPBQEBPK>M @LJ J >KA QL NRBOVQEB3?RKQR PQLOB>KAJ >K>DBPLCQT >OB M<sub>2</sub>@H<sub>D</sub>BPCOU GFBOB 2FBOBFP PLJ BAL@RJ BKQ>QFLKLRQQEBOBLK QEB'KQBOKBQ>KA QEB@LJ J >KA FQPBICE>P> C>FO>J LRKQLC AL@RJ BKQ>QFLKFK?RFIQ1LJ B BU>J MIBPLCPK>MRP>DBPELRIA?B  $PRICBIM > K > QQ$ 

&LT BSBOQEBPK>M@LJ J >KA ALBPKLQPBBJ QL ELKLOPEBII BKSFOLKJ BKQS>OF>?IBP \$LOQEFP OB>PLK T BT FII KLT KBBA QL >IQBO QEB@LKCFDRO>QFLKLCQEBPK>MA PBOSF@BFQPBIC3KCLOQRK>QBIV LO KLO ABMBKAFKDLK VLRO PQ-KAMLIFKQ QEIPIP> PVPOBJ A PBOSF@BQE>QKBBAPQL ?B @KCFDROBAT FOE OEB @ OOBPM\_KAFKD @LJ J >KAP 1L

#### vxgr edvk

#### v| vwhpf wo hgl w vqdsg1vhuyl f h

vxgr edvk vqds khos vqds ol vw vqds l qvwdoo khoor 0zr uog khoor 0zr uog Khoor Zr uog\$

2EBLQEBOCB>QROBQE>QJ >V **PROMOFB>AJ FKFFOD-OLOPFPELT OL** >IQBOBKSFOLKJ BKQS>OF>?IBP \$LO FKPQ>K@B RPFKDQEB>MQ@LJ J >KAP  $TKF > TR$ ? MOL $W$ FP $>$ FFJMB J >QQBOLCBUMLOQFKDQEB >MMOLMOF>QBBKSFOLKJ BKQS>OF>?IB ? BOLOB @LJ J BK @ KD \$LOFKPO AK@B

#### vxgr edvk

#### h{ sr uw kwwsbsur { | @' kwws=22p| bzhebsur

 $\{ | =645 : \}$ 

dsw xsgdwh ‹

2EFPT FII I>RK@EQEBSFBAFQLO T FQET EF@ET B@>KFKPBOQQEB ABG HELL COFB MOLL V FROSBORKOL PVPOBJ A\PPK>MA@KOEDRO+OFLK CFFB \$LOBU>J MIB

#### ^Vhuyl f h`

Hayl ur aphaw@%KWWSbSUR[\ @kwws=  $22p$ | bzhebsur { $\vert =645;$  % Havi ur aphaw@*i* KWWSVbSUR[\ @kwws  $=$ 22p| bzhebsur {  $|=645$ ; %

. IB>PBKLQBQEBRPBLC

!!! 2 \* 1 CLOBKSFOLKJ BKQS>OF>?IB K>J BP - K@BLRQLCSFT BT FII OBPQ>OQQEBPK>MAPBOSF@B >KA@>K MOL@BBA QL FKPQ>II LROPK>MP

v| vwhpf wo vwr s vqdsg v| vwhpf wo vwduw vqdsg vqds l qvwdoo khoor 0zr uog 111

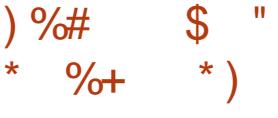

#UMBOFBK@BA RPBOP>KA >AJ FKFPQO>QLOPLCQEBPQ>KA>OA 3?RKQRAFPQOF?RQFLKPJ >VCBBIP QEFKDP>OB?B@LJ FKDO>QEBOJ LOB OBPQOF@QFSBT FQE3?RKQR1K>MMV 'K PLJ BT >VP QEFPFP@BOQ>FKIVQORB  $-KQEBLQEDOE > KA > QBFBJ > V?B$ J >ABQE>QQEBCFK>I PVPQBJ FPJ LOB PB@ROB>P> OBPRIQ1MB>HFKDLC ABSF@BPQE>QT FII SBOVLCOBK? B FBQ RM? VKLK PMB@ FIFTOP ? ROOBJ > FK @LKKB@QBA QL QEB'KQBOKBQAROFKD QEBFORPBCRI IFCB FQJ >V?B?BPQQE>Q ?>PF@PVPQBJ PB@ROFQVFPEFDE?V ABC>RIQ

& TRSBO1K>MM/ALBP?OFKD PLJ B?BKBOFQP MMF@QFLK P>KA?LUFKDFPLKBLCOEBJ >PFP B>PBLCFKPQ>II>QFLK >P AL@RJ BKQBAFKQEBBU>J MIBP PELT KEBOB + >HFKD@ILKBPLC>K LMBO>QFKDPVPQBJ COLJ 31 MBKAOFSBQL E>OAAOFSB LO?>@H >D>FK COLJ QEBBBB. ! \PE>OAAOFSB QL > PB@LKA31 AOFSB FPKLQLKIV MLPPP?IB?RQ>IPLPFJMBFKQEB BUQOBJ B

! LKSBOOKD>KBIABONABSF@B PR@E>PQEBBBB. ! FKQL > 1K>MMV

ABSF@BE>PPBSBOI?BKBOFQP2EBOB FPQEBL?SFLRPJ >HFKDRPBLC> ABSF@BQE>QLQEBOT FPB T LRIA MOL?>?IVBKA RMLKQEBP@O>MEB>M RQCOLJ GEBRPBO\PPQ>KAMLFKQ DBQQFKD>@@RPQLJ BA QL E>KAIFKD 3?RKQR1K>MMVLKPR@E> MI>QCLOJ T FII J >HBQEFKDPB>PFBOCLORPT EBK T BKBBA QL RKABOPQ>KAJ L?FIB ABSF@BPT FQE3?RKQR2LR@E 2EFPFP FKBPPBK@B ?RFIQRMLKQEB?>PBLC 1K>MM T FOF OFB>AGRK@DFKICOFB DONEF@IRPBOFKOBOC>@B>KALQEBO >MMIF@>QFLKP \$LOQEFPOB>PLK RKABOPOSKAFKD1K>MW@AK @BOQ>FKIV?BPBBK>P>KFKSBPQJ BKQ LCQFJ BCLOQELPBFKQBOBPQBAFK AB>IFKDT FQE2LR@E CLOFKPQ>K@B?V ABPFDKFKD>KA M>@H>DFKD >MMIF@>QFLKPCLOQEFPMI>QCLOJ

>3@ELIAP> . E" FK'KCLOJ >QFLK>KA QEB) KLT IBADB1L@FBQV &BQB>@EBP @LJ MRQBOP@FBK@B>Q#P@LI> KALOOK> AB > QUFIBO Q EFDE POELLI & BE>PMOBSFLRPIVDFSBK %, 3 \*FKRU@LROPBP>QQEB3KFSBOPFQV LC KALOO> >KA Q>RDEQ%, 3 \*FKRU PVPOBJ P>AJ FKFFOD-OFLK>QOEB- MBK 3KFSBOPFQVLC! >Q>IRKV> 3- !

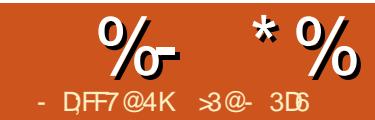

# % &DA9D3? ? ;@9 - ;F: D77&3E53> &F

<span id="page-26-0"></span>'KQEBMOBSFLRPM>OQLCQEFPPBOFBP T B PST S OF RPT >VPFK T FFOELRO >MMIF@>QFLK@>KORKLK> 0>PM?BOOV  $E$  F QROKIEKD FOR FOR FORK  $\Omega$  > IFDEQT BFDEQQBOJ FK>I LO>KBNR>IIV IFDECT BFDEC SMMF@ OF KPBOSBO'K QEFPM>OQT BT FII CL@RPLKT E>Q J >HBPQEB0>PM?BOOV. FRKFNRB  $>KA$  T FII ? RFT $A > $O\!BB4$  FFT $K$ FKQBOC>@BQL J >HBRPBLCQEB  $\%$ BKBO-I . ROMPB' -  $\%$ ' - MOO IK QEFPPJ >II ?L>OA@LJ MRQBO

- ROQBPQP@BK>OFL T FII ?BQL QROK  $QFBO$ . FFK $Q \geq$  IFDEQFKDJ  $>K>DRO$ . QE>Q@LKQOLIPQEOBBPBM>O>QB IFDEQFKD@FO@RFQPCOLJ > \$OBB4FPFLK FKQBOC>@B #>@E@FO@RFQT FII ?B  $@$  KOM IIBA ?V > PFJ MB - K - OC MOBPP?RQQLK

# $\& ( )$  " ( + \*

LQEQEB0>PM?BOOV. FJ LABIP  $>KA$  ( $BGBK> FF$ ,  $F>O$ %" - MFK >PPFDKJ BKQQL QEBB>OIFBO J LABIP 2EB MFKEB>ABOE>PQT L M<sub>></sub>O JIBI OLT PLCM<sub>F</sub>KP T FOF OFBLAA KRI?BOPFK?I>OA>KA OFBBSBK @IPROQL OFB@AQA\PBADB ' OBKA QL RPBQEBI>PQ OFDEQE>KA MFKPLCQEB LRQ?L>OA OLT PMB@FCF@>IIVMFKP  $>KA$   $(F<sub>></sub>O<sub>></sub> (B<sub>></sub>O)$  $(B (B B)$  $\%$ QLRKA  $\%$  - MLOOP  $>$ KA OBPMB@QFSBIV

2EB@FO@RFQPT BT FII ?B @LKKB@QFKDQL QEB0. FQL DBQQEB PLCQT >OBT LOHFKDT FII ?BPFJ MIB  $*$ #" P QELRDEFK > OB>I @FO@RFOQEBPB TLRIA?BOBM>@BA?V>EFDE FJ MBA>K@B>A>MQBO MOL?>?IV>K LMQF@>I FPLI>QLO>KA> OBI>VLO> QOF>@QE>QT LRIA>IILT RPQL @LKQOLI KLOJ >I ! BIB@QOF@@FO@RFQP \$LOQEBQFJ B?BFKD T BT FII ?B @LKKB@QFKDQEBQEOBB%. '- MLOQPQL LKB<sup>\*</sup>#" \PMLPFQJFSBIBDB>@E TEFFB QEBKBD>QFSBIBDPDBQ@LKKB@QBA QL > @LJ J LK DOLRKALK MFK

 $*$ #" PKBBA  $Q \geq S$ LFAEFDE@ROOBKQ  $S$ **IRBP T FOE**  $>$ ?LRQ J ?BFKD $>$ P>CBIFJ FQQLOJ LPQQL?RPQM>OQP - K QEBLQEBOE>KA QEB0. F\P%. '- MLOQPE>SBBSBKILT BOT LOHFKD SORBP Q J ?LQE>P> PLRO@B MOLSFAFKD@ROOBKQQLAOFSB >KBUQBOK>I @FO@RFQ LO>P> PFKH DOLRKA OBOROK 2EFPJ B>KPTB KBBA QL FKPBOQPLJ BT >VLCIFJ FOFKD @ROOBKQFKPBOFBPT FQEQEB\*#" P LO OFPHLSBOIL>AFKD?LQEQEB\*#" P>KA

QEB0>PM?BOOV. FFQPBIC PFJ MIB T > VLCAL FKD OE FPFPOL FKPBOQ > PFJ MIBOBPFPQLOFKQL QEB@LJ J LK

DOLRKA 5 BT FII ?BRPFKD> H M<sub>></sub>ODEBOB OFLRDE HT LRIA  $MD? > ?IV?B$   $B<sub>0</sub>$  $BD$ 

# %- \* % &( % ( # # \$ - \* ( & ) "

- KOFIPAFSDOSJ AOSTKT FOF \$OFQWFKD DOBBK VBIILT >KA?IRB T FII ?BRPBA OBPMB@QFSBIVCLO @FO@RFQP >KA \$OFQWFKDE>ALKIV  $>$  CBMOBERKG GFLKLCCFRO. F FKFCP IF?O>OV ?RQQEFPFPCLO>II MO>@QF@>I MROMLPBPFKQBO@E>KDB>?IBT FQEQEB 0. F

2L J >HB@LKKB@QFLKPQL QEB0. F T B T L RIAKBBA BIB@ ODR@ QAPT FOE CBJ >IB@LKKB@QLOPQL PIFMLSBOQEB  $0.$  FTP J > IBMFKP & LT BSBO >  $QMFG$ ?OB>A?L>OAT FII KBBA@LOAPT FQE J >IBMFKP>QQEBFOBKAP ' E>AKL @LOAPT FQEJ >IB@LKKB@QLOPPL FKPQB>ALCPLIABOFKDKLOJ >I @LOAP  $AFR@VV$   $Q$   $GFR$   $O$   $>$   $PMP$   $RQ$  $V$ .  $F'$ @LKKB@DBAPBSBOSI QL > PELOOPOOFM LCEB>ABOQE>Q@KQEBK?BM>@BA >KA OBJ LSBA>QT FII COLJ QEB @LJ MRQBO

# $\%$ <sup>\*</sup>(%"" \$ \* & %  $($  %# (  $\&$  )

2EBOB>OBPBSBOIMOLGB@DQL ?RFIA> . >P@>I RKFQQE>Q@LKQOLIPQEB %'- & LTBSBO GRPQQL J>HBQEFKDP J LOBFKQBOBPQFKD ' QELRDEQFQ T LRIA? B GRK QL T OFOBLROLT K 'Q P >@QR>IIVNRFQBPFJ MIB RKABO 3?RKQR>PRKABO0>PM?F>K QL @LKQOLI QEB%. '- MFKPLK> 0. F PFK@BQEB\*FKRUHBOKBIE>P?BBK M>Q@EBA QL DFSB > @@BFP QEQL RDE QFB PVPCFIBPVPOBJ 5 B QR RIA > QR > IIV AL FQT FQEQEB@LJ J >KA IFKB QELRDET BT FII KBBA OLLQ>@@BPPQL AL PL 2L PBQRM%. '- MLOQ CLO LRQMRQCLOBU>J MIB T BKBBA QL

hf kr 49 A 2v| v2f odvv2j sl r 2h{ sr uw

hf kr r xw A

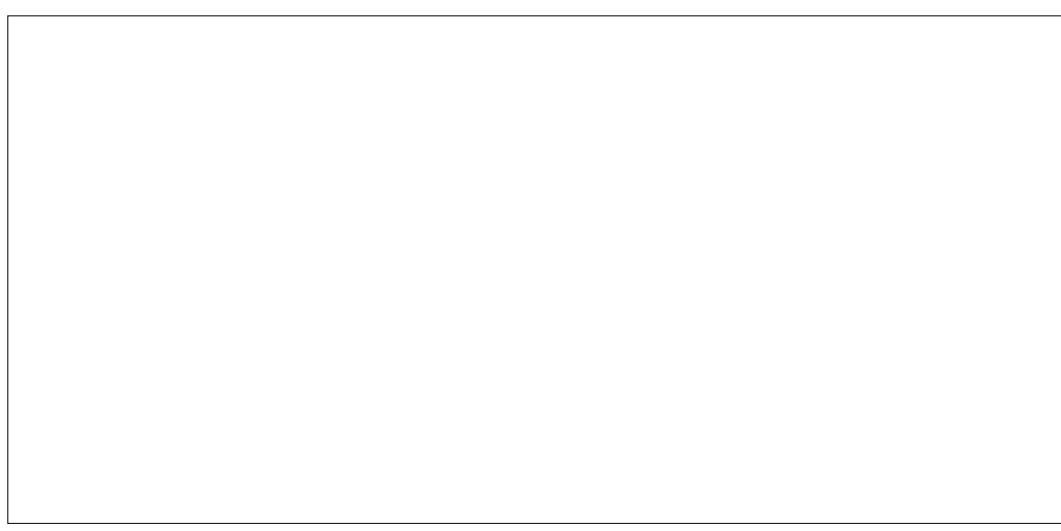

```
xql w j sl r >
I awhui df h
sur f haxuh vhwxsbl asxw+sr uw = vwul qi, >
sur f hgxuh vhwxsbr xwsxw+sr uw = vwul qi, >
sur f haxuh sr uwbzul wh+sr uw = vwul qi > ydoxh = vwul qi , >
i xqf wl r q sr uwbuhdq + sr uw = vwul qi i = vwul qi >sur'f hgxuh uhohdvh+sr uw = vwul qi, >
```
 $2v$ | v2f odvv2j sl r 2j sl r 492gl uhf w  $\quad$  **PL 0LO. >P@J FK > RKFQ** l r q

5 B@>K>@QR>IIVPBBT EF@E MLOQP >OB>@QFS>QBA>Q> MLFKQFKQFJ B?V IFPQFKDQEB@LKQBKQPLCAFOB@QLOV PVP @I>PP DMFL DMFL B>@EQFJ B> MLOOFP>@DES>OBA > @LOOBFMLKAFKD IFKH>MMB>OPEBOB

, LT QL QROKLK%. '- PT FQ@E FQQL 4 LRQMRQ LOQROKFQ?>@HLCC 4

hf kr 4 A 2v| v2f odvv2j sl r 2j sl r 492ydoxh

hf kr 3 A 2v| v2f odvv2j sl r 2j sl r 492ydoxh

### \$FK>IIV QL OBIB>PBQEBMLOQ

hf kr 49 A 2v| v2f odvv2j sl r 2xqh{ sr uw

P@AK?BPBBK OEB PVP FKQBOC>@BOB>IIVEBIMPD>FK>@@BPP Q GEBM OF  $K > T > V$ GE>Q@ $K$ B>PFTV?BMLOOBA QL >KV MOLDO>J J FKDI>KDR>DBQE>QE>P >@@BPPQL QEBCFIBPVPQBJ \*BQRPAL >MMOLMOF>QBIV@>IIBA %MFL >?LSB

'QFPB>PFBOQL OBCBOBK@BMLOQ KRJ?BOP>KAS>IRBP>PPOOFKDPFC QEBV>OBM>PPBA>PFKQBDBOP B>@E S JRB T LRIAKBBA QL ? B @LKSBOOBA FKQL > PQOFKDT EBK?RFIAFKDCFIB K>J BP 2EB GEORQQT L QLRQFKBP>OB QL PBQRM> MLOQBFQEBOCLOAFDFQ>I FKMRQ FBQRM<FKMRQ LOLRQMRQ PBQRM<LRQMRQ 'QT FII ?LQEBUMLOQ QEBMLOQ>KAT OFQBFQPAFOB@QFLK [FK\ LO LRQ OB PMB@ QFSBIV 5 FOE FK OEB FJ MIBJ BKQ>QFLKPB@QFLKLCLRO RKFQT B@KRQ+QQQ?VT OFQFKD> PELOQ MOL@BAROBQE>QPBOSBPQL >MMBKA> PQOFKDQL > DFSBK CFIB QERP M>@H>DFKDQEFPCRK@QFLK>IFQV>T >V COLJ QEBJ >FK MOL@BAROBP KBUQ M>DB QLMOFDEQ

\$FK>IIV MOL@BAROBOBIB>PBT FII RKBUMLOQQEBMLOQ II LCQEBPB>OB O>QEBOPFJ MIBQL @LAB >KA QEB @LJ MIBQBRKFQFP>S>FI>?IB>QQEFP IFKH EQQM M>PQB?FK@LJ 4KG8! N.

PFJ MIBMOLDO>J QL QBPQQEFP

# %- \* % &( % ( # # \$ - \* ( & ) "

#### RKFQ@RIA?B>PCLIILTP

. FOR  $F$   $#$ " P 5 B AL KLOKBBA  $>$ 

```
sur i udp whvw43>xvhv
 f uw isl r >
ehj l q
  Zul whoq +* Vhwwl qi xs JSLR 49*. >
  vhwxsbr xwsxw+* 49* , >
  Zul whoq +* Vhwwl qj JSLR 49 xs*, >
  sr uwbzul wh+*49* / *4*, >
  Zul whoq +* JSLR 49 l v *. sr uwbuhdg+* 49*, , >
  Zul whoq +* Zdl wl qi 6 vhf r qqv*, >
  Ghod\overline{+}6333.Zul whoq +* Vhwwl qj JSLR 49 gr zq*, >
  sr uwbzul wh+* 49* / * 3* , >
  Zul whoq +* JSLR 49 l v * . sr uwbuhdg+* 49* , , >
  Zul whoq +* Uhohdvl qj JSLR 49^*, >
  uhohdvh+* 49* . >
hqg1
```
2L **@ J MFB > KA BLB@ROBOEFP** MOLDO>J T BT FII KBBA QL @LJ MFIB ?LQEQEBRKFQ>KA QEBMOLDO>J FQPBIC>KA QEBKBUB@RQBQEB?FK>OV CFIB>POLLQ

```
i sf j sl r 1sdv
```
i sf whvw431sdv

vxgr 12whvw43

```
* $ (, ) %$
\mathbb{S}^* (
```
\*BQRP'KQBDO>QBLROKBT %MFL RKFQFKQL > PELOQ\$OBB4FFFLK >MMIF@>QFLKQL @LKQOLI QEB0>P?BOOV

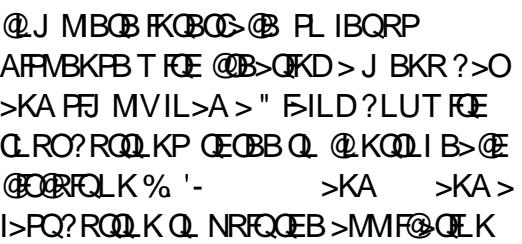

- ROMOLDO>J T FII KBBA QL >@@BPP %ME > KA GEB PO 3 KASA \$GBB4 FFFLK **RKFP** 

xvhv j sl r / Dss/ Remhf wv/ Phqxv/ Gul yhuv/ Yl hzv/ G dor j v/ Pvj  $\text{Er} \left\{ / \quad \text{VwgGo} \right\}$ 

2FB SMM FOSOF K FORBICT FII KBBA LKIV> ? BPM\_HB @LKPOOR@Q\_OOE>Q @OB>QBP>KAI>RK@EBPLRO

#### l psohphqwdwl r q

```
sur f haxuh zul whbwr bi l oh+i l ohadph = vwul qi > pvi = vwul qi , >
ydu
  i = wh{ w > 0}ehj l q
  Dvvl j q+i / i l ohqdph, >Dsshqg+i , >
  Zul whoq+i / pvi \rightarrowFor vh+i \cdot >
hqg>
```
#### 2EB @LJ MBOB @LABOL PBORM> MLODOLOT OFOFFO PPO-OFBOPFJ MB

```
sur f hgxuh vhwxsbr xwsxw+sr uw = vwul qj , >
ehi l q
  2ul whbwr bil oh +* 2v| v2f odvv2j sl r 2h{ sr uw* / sr uw, >
  zul whbwr bi l oh +* 2v| v2f odvv2j sl r 2j sl r * . sr uw .
* 2gl uhf wl r g* / * r xw*, >hqg>
```
### $-$  CEBOMOL@BAROBPRPBA>OBMLOQ T OFOBOL  $>$  %  $-$  MLOD  $>$ KA CRK@QFLK MLOQ<OB>A QL OB>A COLJ > MLOQQE>QE>P?BBK@LKCFDROBAFKQEB [FK\ AFOB@QFLK

```
i xqf wl r q sr uwbuhdq + sr uw = vwul qj, = vwul qj >
ehj l q
  sr uwbuhdg = \textcircled{a} uhdgbi ur pbi l oh +* 2v| v2f odvv2j sl r 2j sl r * .
sr uw . * 2ydoxh*, >hqq>
```
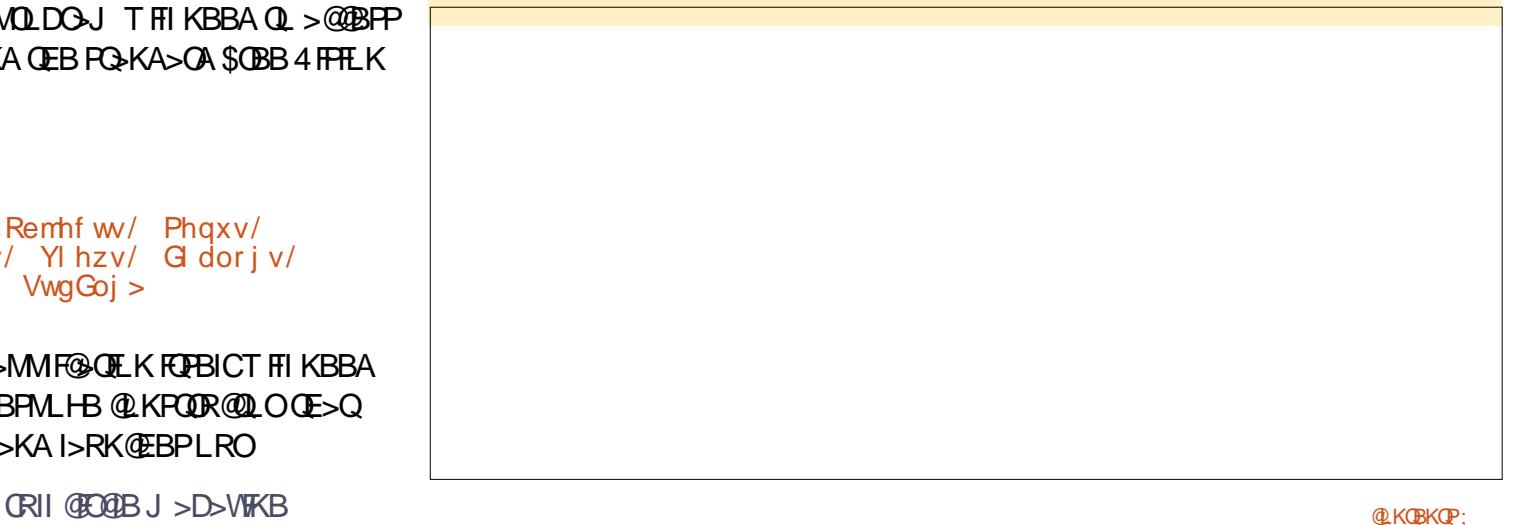

```
%- * % &( % ( # # $ - * ( & ) "
```
#### $*$  FDFOP" FSILD

```
w| sh
  WPIDss @ r emhf w+WDssol f dwl r q.
         f r qvwuxf wr u Lql w>
  haa>
f r qvwuxf wr u WP| Dss1Lql w>
ydu
  sO j kwv = SO j kwvG dor j >
```

```
ehj l q
  l qkhul whg Lql w>
```

```
sC j kwv = @ Chz + SC j kw G dor j / Lql w, >
  H f hf xwhGl dor i +sOl i kw/ ql o, >hqg>
```
2EB\*FDEQP" F>ILDQAMBT FFIKBBA> OBT JLOBBIBJ BKQPQL TLOH 5 BT FFI KBBA QL HBBMQO>@HLCQEBPQ>QBLCB>@E@FO@RFQ 2ORBCLOLK \$>IPBCLO LCC 'CT BT FFEQL ?B>?IBQL @E>KDBOEB@NOFLKLKB>@E?ROQLKQL OBCIB@QCEBPQ>CBLCCCEB@FO@RFQTBTFII>IPLKBBAQL>@@BPPOEBPB ?RQQLKPCOLJ QEBJ >FK" F>ILDL?GB@QPL FK@IRAB?RQQLKP >KA FK FOPAB@SO **OFLK** 

WOL j kww Gl dor j @ r emhf w+WG dor j,  $vwdwh4'$  vwdwh5/ vwdwh6 = errohdq> exwwr q4/ exwwr q5/ exwwr q6 =  $SEx$  wwr q>

f r qvwuxf wr u Lql w> sur f hgxuh KdqgohHyhqw+ydu Hyhqw= WHyhqw, > yl uwxdo> hqg>

 $\overrightarrow{SO}$  j kw $\overrightarrow{G}$  dor j  $\odot$  aVQ j kw $\overrightarrow{G}$  dor j >

```
5 BT FII >IPL KBBAPBSBO>I @LKPQ>KQP ?LQEQL FABKQFCVT EF@E%. '- MLOQP
T FII ?BRPBA QL @LKQOLI B>@E@FO@RFQ>KA QL PQLOBQEB@LJ J >KA
FABKQFCF@>QFLK@LABPQE>QB>@E?RQQLKT FII BJ FQT EBK MOBPPBA
```
#### f r qvw

f I uf xI w4  $\omega$  \* 49\* > f l uf xl w<sub>5</sub>  $\omega$  \* 53\* > f l uf xl w6  $@*54*$ f pFl uf xl w4 @ 4334> f pFl uf xl  $\mathsf{w5}$  @ 4335> f pFl uf xl w6 @ 4336>

2EB\*FDEQP" FSILD@K?BFKFDSIFVBAFK> SBOVFFJMBJ>KKBO II T B KBBA QL AL FPPBQRMQEB?RQQLKP >KA QEBK>AAPLJ B@LAB>QQEB BKALCOFFP@LKFOOR@QLOQL FKFOSIFVB?ROQLK FG>OBPOLOOFBFLCCT >OB >KA PBORM **JEBE>OAT > B @ OB@V** 

```
f r qvwuxf wr u WOl j kwvGl dor j 1Lql w>
ydu
  U = Wuhf w
ehj l q
  U1Dvvl j q+53/ 6/ 93/ 4:, >
  \frac{1}{2} qkhul whg Lql w +U/ \cdot O \frac{1}{2} kw\cdot, >U1Dvvl j q+43/ 5/ 63/ 6, >
  exwwr q4 = \omega Chz + SExwwr q/ Lql w+U/ * Fl uf xl w 4 \wedge */
f pFl uf x\sim 4/3, \geLqvhuw+exwwr q4, >
  U1Dvvl j q+43/ 8/ 63/ 9, >
  exwwr q5 = @ Qhz + SExwwr q/ Lql w+ U/ * Fl uf xl w 5 \wedge * /
f pFl uf x\sim 5/3, \geLqvhuw+exwwr q5, >
  U1Dvvl j q+43/ ; / 63/ <, >
  exwwr q6 = \omega Chz + SExwwr q/ Lql w+U/ * Fl uf xl w 6 \wedge ` * /
f pFl uf x \mid w6/3, \geLqvhuw+exwwr q6, >
  U1Dvvl j q+43/44/63/45, >
  Lqvhuw +Qhz+SExwwr q/ Lql w+U/ *Txl w Dss*/ f pTxl w/ 3, , , >
  vwdwh4 = \textcircled{a} i dovh>
  vwdwh5 =@ i dovh>
  vwdwh6 = \textcircled{a} i dovh>
   j sl r 1vhwxsbr xwsxw+f l uf xl w4, >
   j sl r 1vhwxsbr xwsxw+f l uf xl w5, >
  j sl r 1vhwxsbr xwsxw+f l uf xl w6, >
```

```
hqg>
```
\$FK>IIV QEB\*FDEQP" F>ILDT FII KBBA > & > KAIB#SBKQMOL@BAROBQL OBPMLKA QL ?RQQLK MOBPPBP 2EFPFP> Q>A QBAFLRP PFK@BT BT FII KBBA QL ABQB@Q> ?RQQLK MOBPPCLOB>@E ?RQQLK >KA CLOB>@ELCQELPB  $AB$  $B$  $O$   $R$   $R$   $R$  $T$   $B$   $>$  $B$  $D$   $R$  $D$  $O$  $J$   $>$  $K$ - KPQ>QBQL - CCLOSF@B SBOP> 'Q

?BDFKPFKQEFPT >V KBUQM>DB

2EB@LJ MIBQB@LABCLOQEFP MOLDON FP>S>FF>?IBEBOB EQQM [M>PQB?FK@LJ](http://pastebin.com/KdGuJexk) ) A%R( BUH

'KQEFPPBSBKQE M>OQLCLRO PBOFBPLK\$OBB. >P@IT BP>T ELT %- \* % &( % ( # # \$ - \* ( & ) "

sur f hgxuh WOI j kwG dor j 1KdggohHyhqw+ydu Hyhqw= WHyhqw, > ehj l q l qkhul whg KdqgohHyhqw+Hyhqw, > l i Hyhqwl Zkdw @ hyFrppdqq wkhq ehj l q f dvh Hyhqw1Fr ppdqg r i f pFl uf  $x$ l w4= ehj l q l i vwdwh4 wkhq ehj l q  $i$  sl r 1sr uwbzul wh+f l uf xl w4/  $*3$ \*. >  $vwdwh4 = @$  i dovh exwwr q4a1W woh =  $\omega$  ChzVwu+\* Fl uf xl w 4  $\wedge$  $\cdot$  \*, > GudzYl hz> hqg hovh 111

1LJ B>QQBKQFLK>IPL KBBAPQL ?BDFSBKQL QEB@J / RFQ@LJ J >KA BLEDDRA?VOFBOLRODE?RODIKOL NREQOFB>MMF@GLEK 5 FBK MOBP<del>FBA</del> T BKBBA QL @ILPBALT KLROE>OAT >OBDO>@BCRIIV ?BCLOBNRFQQFKDQEB >MMIF@>QFLKFQPBIC

```
f pTxl w=
  ehj l q
       j sl r 1sr uwbzul wh+f l uf xl w4/ *3, >j sl r 1sr uwbzul wh+f l uf xl w5/*3^*, >
        i sl r 1sr uwbzul wh+f l uf xl w6/ *3, >sl r 1uhohdvh+f \vert uf xl w4, >sl r 1uhohdvh+f l uf xl w5, >sl r 1uhohdvh+f | uf xl w6, >WDssol f dwl r q1Gr qh>
  hqg>
```
QEB0>PM?BOOV. FOGK?BT FOBA RM QL @LKQOLI PBSBO>I \*#" P 5 BQEBK T OLQB> PFJ MIBRKFQFK. >P@>I QL >@@BPPQEB%. '- MLOQ>KA CFK>IIV RPBA QEBRKFQFKPFAB> \$OBB4FPFLK  $>$ MMF@ $\times$ KQ MOLAR@B $>$  (BUC) ?>PBA RPBOFKQBOC>@BQE>QNRFQB CO>KHIV FPBIBD>KQ>KA CRK@QFLK>I P>KBUBO@FB **OEFPMOLGB@DE>P** ? BBK NRFOB @ J MBOB PFK@BFQ

@LJ ?FKBPBIBJ BKQP>Q> SBOVILT  $IBSB$  (QLPB Q QEBE>CAT > OB T FOE > SBOV@IB>KL?GB@QLOFBKOBAPQMBLC MOLDO-J J FKD 2EBBKA OBPRIOFP >@QR>IIVNRFQBMO>@QF@>I PFK@BQEB >MMIF@>QFLK@>K?B>@@BPPBA AFOB@QIVQEQLRDEQEB0>PM?BOOV. FFC  $F$ CH $F$  @ KKB@DBA  $Q$  > P@DBBK > KA  $HRV/2 > QA + QI$ SBO $\geq$ K 118 @KKB@FLKBFCEBOT FOBALOT FOBIBPP

FC> J LABI FPRPBA

2L DL GROOFBO GEB FKGBGBRGBA OB>ABO@LRIAJ LAFCVQEB >MMF@<OFLKPL OE>COEBPB@LKA @FO@RFQPT FQ@EBPLK>QQEBMOBPPLC> ? ROD K > KA OF BK OROKPICCT FBK > PBQQFJ B MBOFLAE>PBI>MPBA PIFABO@LRIA?BMOLSFABA QL CFKB QRKBQEBABI>VQFJ B 2EBQEFOA @FO@RFQ@LRIA>IPL ?BPBQRMQL QROK LK>KALCC>QPMB@FCF@QFJ BPAROFKD QEBA>V

\$OLJ QEBE>OAT >OB\P PQ>KAMLFKQLROQEOBBQORPQV\*#" P J >V?BOBMI>@BAT FQEPLJ BQEFKD J LOB FR? POAKODI & LT BSBODLIKD LKQL >K ! @FO@RFQT FQESLIQ>DB IBSBIPLC QL 4 PELRIA OB>IIV KL $O$ ?B $>$  $O$ B $I$  MDBA RKIBPPLKBFP $>$ NR>IFCFBABIB@QOF@>I FKPQ>IIBO J R@E @>RQFLKKBBAPQL ?BBUBO@FPBA T EBK RPFKD ! PFK@BFQ@>K NRFQB OB>AFIVHFIIVIR BEDEBOAFEB@DIVIO?V @>RPFKD> CFOB 2EFPFP>IPL QORBBSBK

T FOE OFB 4" ! RPBAFK @ OP . OL@BBA>QVLROLT KOFPH >KA MB>PBAL VLROELJ BT LOHOFOPQ &>SFKDPLJ BLKBT EL FPNR>IFCFBA PQ>KA?V>KA@EB@HVLROT LOH ?BCLOBPT FQ@EFKDFQLK FPPROBIV>  $PJ > 0$  $I$   $I$   $S$ B

'QFP>IPL T FPBQL OBJ BJ ?BOQE>Q >KV@ROOBKQLSBO QL J DLFKD **FKLO@LJFKDLRQ@KFBOFLRPIV** A>J>DBQEB0>PMPROOV FPL>K LMQF@>I FPLI>QLOLOPLJ BBNRFS>IBKQ J B>KPLCAFP@LKKB@QFKDQEB0. F COLJ QEBIL>A\PIBSBI LC@ROOBKQT FII ?B> J RPQ

>3@ELIAP> . E" FK'KCLOJ >QFLK>KA QEB) KLT IBADB1L@FBQV &BQB>@EBP @LJ MRQBOP@FBK@B>Q#P@LI> KALOOK> AB > QUFIBO Q EFDE POELLI & BE>PMOBSFLRPIVDFSBK %, 3 \*FKRU@LROPBP>QQEB3KFSBOPFQV LC KALOO> >KA Q>RDEQ%, 3 \*FKRU PVPOBJ P>AJ FKFPOD-OFLK>QOEB- MBK 3KFSBOPFQVLC! >Q>IRKV> 3- !

# CRII @FO@IBJ >D>WFKB @LKQBKQP;

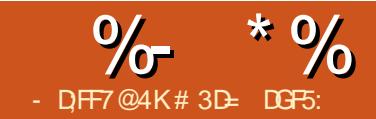

5: @=E53B7 &3DF

<span id="page-32-0"></span>**S** FICBOP>OB>KFJ MLOQ3KQQLMF@<br>QQQQJ>HFKDQEBJLPQLRQLC CLOJ >HFKDQEBJ LPQLRQLC 'KHP@ANB` >QIB>PQQLO>OQFPQF@ BKAB>SLROP 2EBOBP>IT >VP> A>KDBOT FOE SB@QLODO>MEF@POE>Q QEBV@>KBKA RMILLHFKDQLL MOB OF BS > KA POBOTHBOLOPL JB RPBP >KA CFIQBOPLCCBO> T >VQL >AA?>@H FKPLJ BLCQEBPR?QIB >KAKLQPL PR? Q B S> O FOF LIKP FK OBUCROB>KA @LILOQE>Q>OBLCQBK> E>IIJ >OHLC ?FQJ >MDO>MEF@P QIB>PQQE>QPJ V GRPOFCF@<OFLK CLOE>SFKD PMBKQOEB MOBSFLRPKFKBFKPQ>IJ BKOPLCOEFP PBOFBPAFP@RPFFKDCFFORCP?RQE>SFKD ABP@OF?BAB>@EMORIFORSBFKPLJB ABGH > KAPELT K > CBT CHOBO@E > FKP >ILKDQEBT >V QEFP>OQF@IBFPQEB I>PQLKQEBQLMF@>KA' II J LSBLK QL PLJ BQEFKDBIPBKBUQJ LKQE

5 >V?>@HFK M>OQ ' ?OFBCIV J BKOFLKBA OEB PLRO@B FKMRQ @LIRJ KP>QQEBOFDEQLCQEBCFIQBO AF-ILD LRQIFKBAFKOBA 5 BSB PMBKQ> IFQQIBQFJ BT FQE] 1LRO@B  $INE>^{\wedge}$  >KA > ILQJ LOBT FOE ] 1LRO@B%O>MEF@^ ?RQQE>QPQFII IB>SBPCLROLQEBOLMQFLKPQE>Q E>SB PL C>O?BBK@LJ MIBQBIV FDKLOBA 2EBOBP> DLLA OB>PLK CLO QE>QNRLQFKDCOLJ M>OQ ' T OLQB ILCOEBPFUFKMROPPELT KFK OEB3' QT L LCQEBJ OBNRFOBPMB@F>I QOB>QJ BKQZ >KA>KLQEBOQT L ALK\QT LOH>Q>II ^

\*BQPCFOPQLC>II ORIBLRQQEBQT L QE>QALKQT LOH ] \$FII . >FKQ^ >KA ] 1QOLHB. >FKQ^ >@@LOAFKDQL QEB 14% PMB OF FOR FELRIA AL BU>@QIVT E>QQEBFOK>J BPPRDDBPQ 2EBVPELRIA>@QFK> PFJ FI>OT >VQL QEB\$ILLA MOFJ FQFSB ?VCFIIFKDQEB  $GH$  $B$  $O$  $>$  $B$  $>$   $T$   $R$  $E$  $>$   $Q$  $R$  $R$  $Q$  $Q$  $C$  $B$  $O$ QE>KPMB@FCVFKDQEBS>IRBT FQEFK QEBCFIQBOMOFJ FQFSBFQPBICFQFPQ>HBK COLJ QEBPBIB@QBAL?GB@QP\$FII LO 100 HB @ILO2EFPPLRKAPIFHB> DOB>QT >VLCMRIIFKD > @LRMBLC @LILOPFKQL VLROCFIQBO@E>FK >KA >IILT FKDVLRQL @OB>QBCFIQBOPQE>Q @>K>A>MQQL QEB@LILOPLCQEB

CRII @FO@IBJ >D>WFKB [@LKQBKQP;](#page-1-0)

L?GB@QPQEBVOB>MMIFBA QL #U@BMQ FQALBPKQT LOH>Q>II FK'KHP@>MB

2EBOBPLKBL?SFLRPQB@EKF@>I FFFRB T FOE QEBFB FKMRQPL RO@BP > CFII LOPQOLHBFK14%@>K?BJ LOB QE>K> PFJ MIBCI>Q@LILO2EFP ALBPK QOB>IIV>COB@QOEBFORPBFK> CFIQBO@E>FK` > M>QQBOK@>K?B OBMB>QBA QL CFII QEBCFIQBOOBDFLK >P @K> DO AFBKOFCLER ABCFKFOFK >III T PFO` ? ROFOAL BPFFDKFE@2KQIV @LJ MIF@>QBQEBOBKABOFKDMOL@BPP CLOKHP@AMB >KAE>PKLQ VBQ ?BBKQ @HIBA?VOFBABSBILMBOP , BSBOQEBIBPP BSBKGRPQ?BFKD>?IB QL RPBPLIFA@LILOBA CFIIP>KA PQOLHBPT LRIA?B> RPBCRI >AAFQFLK 'CQEBOB>OBKL MI>KPQL >AABSBK QE>QJ R@E FQPILKDM>PQQEBQFJ B T EBKQEBPB@LRMIBLC@LIRJ KP PELRIA? BOBJLSBA COLJ OFB3' OL >SLFA CRODEBO@KCRPFLK

2EBOBJ >FKFKDPLRO@BFKMRQP ] >@HDOLRKA'J >DB^ >KA ] >@HDOLRKA IME>^ @>K?BRPBA T FOEFK'KHP@AMB ?ROLKIV>COBO> IFOOR MOBMS GOT K 2 FREB FKMROP OBMOBPBKQ>K]FJ >DBPK>MPELQLC **JEB@KS>PRKABOJEBCFICBOOBDFLK** 

FPFKSLHBA^ >@@LOAFKDQL QEB14%  $PMR@ 'K$  LOFBOT LOAP OF BVMRII FK  $>$ CI>QQBKBA?FQJ >MSBOPFLKLCQEB AGNT FKD?BEFKA GEB GFOBOOBDFLK LOGRPQQEB>IME> @E>KKBI LCQEB P>J B>OB> >KAJ >HBFQ>S>FI>?IB  $F$ KFFAB $(FR)$  $(FR)$  $(FR)$  $F$   $F$  $F$   $F$  $F$  $>$ ?FQJ >MMRIIBAFKSF> QEB'J >DB MOFJ FQFSB 2EBPMB@>IPL MLFKQPLRQ ELT BSBOQE>QELIAFKD> @LMVLC  $QFR$ ?>@HOORKAFJ>DBFKJBILOV ]@>KQ>HBRMPFDKFCF@>KQPVPQBJ OBPLRO@BP^ PL QEB14%@LKQBKQ J RPO BUM FOLD V FKAFGAOB Q OFB >MMIF@>QFLKQE>QQEBAL@RJ BKQ KBBAP>@@BPPQL QEB?>@HDOLRKA ?BCLOBQEBPBQT L FKMRQPLRO@BP T FII E>SB>KVBCCB@Q'QQEBK DLBP LKQL ABCFKBELT > AL@RJ BKQ PFI RIA PMB@FTV (F>OFOKBBAP>@@BPP QL QEB?>@HDOLRKA?VMRQQFKD>K >QQOF?RQB@>IIBA]BK>?IB ?>@HDOLRKA^ LKQL >K>K@BPQLO @LKQ>FKBOBIBJ BKQDFSFKDFQ> S>IRB LCIKBT ^ 7LR @K CFAAIB > OLRKA T FQEQEB6+ \* BAFQLOLOBSBK J LAFCVVLROCFIBPPLRO@B@LABFK> QBUQBAFQLOQL >@EFBSBQEFP ?RQ QEBOBFP> J R@EB>PFBOT >V

>QQEBQFJ BQE>QQEB CFIQBOBIBJ BKQ J BQELA ' II RPB> SBOV?>PF@QBPQBCLOBBLM>FKFKDOFBPFJMBO  $%$  \* % \$!) &

CFIBQL @I>OFCVBU>@QIVT E>Q' J Q>IHFKD>?LRQ&BOB' E>SB> M>FOLC DOBBK@FO@BP>PJV?>@HDOLRKA L?GB@QP 2EB?>@HDOLRKA@LKPFPQP LC>KV@KOBKO?BILT OEB CFIOBOBA L?GB@QFKQEBWLOABOPL @LRIA GRPQ >PB>PFIVE>SB?BBK> PFKDIBPE>MB LO>KBKQFOBAO>T FKD 'K COLKQLC QEB@FO@IBPFP> OBAPNR>OB QEB L? GB@Q' II ? B>MM VFKD CFB CFFOBOQL

2EB OBFRIQ > QOEFPM\_FKQ FP OGEBOAFP>MMLFKOFKD 2EB PNR>OB PFJ MV?B@LJ BPODYKPM&OBKO T FOF KL BCCB@QLKQEB?>@HDOLRKA@FO@IBP >Q>II

+ VQBPQFJ >DBKLT ILLHPIFHB QEFP T FQEQEB?>@HDOLRKA@LILOP O G G BAT FLEFK GEB > OB> @ SB GBA?V QEBPNR>OBPCFIQBOOBDFLK V ABC>RIQQEB GFOBOOBDFLK BUQBKAP ? BVLKA GEBPBIB@DBAL? GB@QT EF@E FIT EV CEB @LILO FERTO FP MOBPBKQ LRQPFABQEBALQQBALRQIFKBLCQEB PBIB@DEK?LU 2EBPNR>OBFQPBICE>P AFP>MMB>OBA ?B@RFBOEBOBP KLQEFKDFKQEBGFGBO@E>FKQE>QMRIIP FKQEB] 1LRO@B%O>MEF@^ FKMRQ

2FB CHOROFFINIC FPNRFC BRFJ MB GRPQ> ! LILO+ >QOFUMOFJ FQFSBPBQQL &RB0LQ>QBJ LAB RPFKD >@HDOLRKA'J >DB>PQEBPLRO@B

, LT QL >AA QEB]BK>?IB ?>@HDOLRKA^ >QQOF?RQB ( RPQLMBK QEB\*>VBOPAF>ILD>KA@E>KDBQEB ?IBKAJ LABCLOLKBLCQEBI>VBOP QL PLJ BQEFKDLQEBOQE>K] , LOJ >I^ PBB. >OQ LCQEFPPBOFBPFC KB@BPP>OV " I KOM>KF@FCFOF>P>K RKBUMB@DBABCCB@QLKVLROFJ>DB >PVLR@>KFJ J BAF>QBIV@E>KDBFQ ?>@HQL ] , LOJ >I^ LK@B>D>FK 2EB J >DF@T FII >IOB>AVE>SB?BBKALKB

1L T E>QE>MMBKBA 5 E>QT >P QEB?I>@H>OQP>KASLLALL QE>Q J >ABQEBCFIQBOT LOHGRPQ?V @E>KDFKD> ?IBKAJ LAB QEBK FJ J BAF>QBIV@E>KDFKDFQ?>@H >D>FK 'QP>@QR>IIVNRFQBPFJ MIB QEB?IBKAJ LABMLMRMFKQEB I>VBOPAF>ILDFPGRPQ> PELOQE>KA  $T > VQ > AA > CH$  $BOT$   $R$  $F > I BKA$ MOFJ FQFSBQL QEBAL@RJ BKQ7LR@>K BSBK PBB FQ>MMB>OFK CEB CFICBO **BAFQLO** 

IQELRDEFQ>MMB>OPFKQEB AF>ILD QEBCFIQBOFPKQ>QQ>@EBA QL >KVL?GB@QPQE>QVLR@>KPBIB@QLK QEB@>KS>P 0>QEBOFQFPIFKHBA QL QEBI>VBOFQPBIC0BJ BJ ?BOQE>Q I>VBOP>OBGRPQ>DOLRMT FOE PLJB 'KHP@ANB PMB@FF@>QQOF?ROBP>AABA PL FOPKLOOB>IIV>KVAFCCBOBKOOL  $F > SFRD > CFRO > MMRA$   $Q > DQ$  RMIC L? GB@QP 5 EBK QEB CFIQBOFP @DB>QBA 'KHP@>MB>RQLJ >QF@>IIV@LKKB@QP QEBFKMRQPLCQEB IBKA MOFJ FQFSBQL QEB1LRO@B%O>MEF@FB QEBI>VBO QE>QP>@QR>IIV> DOLRM >KA QL QEB >@HDOLRKA'J >DB QQEBP>J B QFJ B FQ>AAPQEB]BK>?IB ?>@HDOLRKA^ >QQOF?RQBQL QEBOLLQ KLABLCOEB14%AL@RJBKQSFFF?IB EBOB FK'KHP@ANBP6+ \* BAFOLO

2EBHBVQEFKDFPQE>QPT FQ@EFKD  $QEB$  IBKA + LAB ?  $>$   $QHQ$  ], LQJ  $>$   $\wedge$ IB>SBPQEFP>QQOF?RQBFKQ>@Q >ICELRDE FOALBPOBJLSBOEBOFFOBO  $\%$  \* % \$!) &

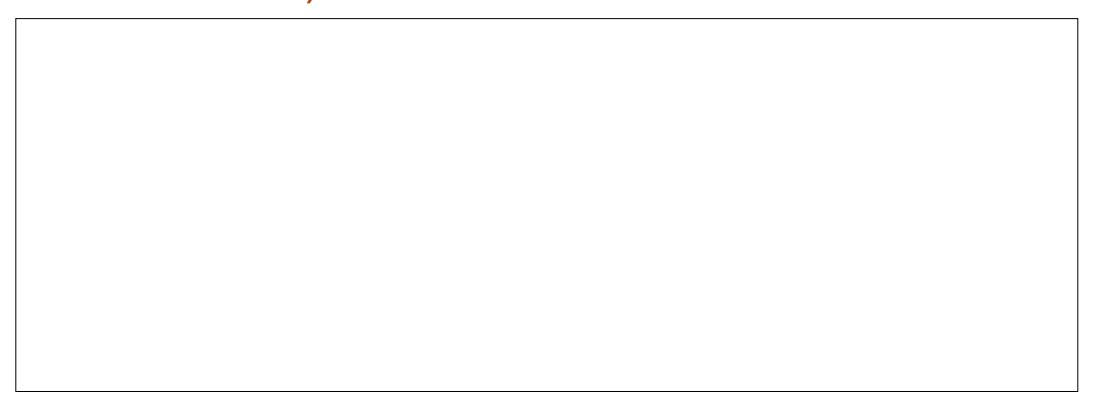

\$OLJ QE>QMLFKQLK ELT BSBOVLR  $>$ BCOBBQL RPBQ FB  $>$  @HDQLRKA  $'J > DB > KA > @DQRKA$  IME $>$ FKMROPFK VIROLT K CFIOBO@E>FKP

2E>Q@LK@IRABPLROABQ>FIBA BU>J FK>QFLKLCQEBJ VPQBOFLRP>OQ LC@DE>QFKDVLROLTKGFFOBO@E>FK RQFCVLRSB?BBKBUMBOFJ BKQFKD VLRSBALR?QIBPPIVKLQF@BA QE>Q 'KHP@>MB>IOB>AVPRMMIFBP>K BUQBKPFSBIFPQLCOB>AVJ >AB CFIQBOP DOLRMBA?VQVMB QE>QJ >HB RMQEB?RIHLCQEB\$FIQBOPJ BKR  $5$   $FIFOOFR$  $B >$  $(B$  $(F)$  $FB$  $D$  $s$  $l$  $>$  $K$  $O$ J >PL@EFPQPT EL A>OBQL ?O>SBQEB PELODO UJ FKDPLC'KHP@AMBP3' QL @OB>QBQEBFOLT K@LJ MIBUCFIQBOP COLJ P@O>Q@E J >KVJ LOBRPBOP PFJ M V T LOHT FOE OEBABC>RIQPBQ MOLSFABA RQT FOE OEBHKLT IBADB VLRSBD>FKBALSBOQEBM>PQCBT J LKQEPVLR@>KAL ?BQQBOQE>K QE>QVLR@>KPQ>OQT FQE> PQ>KA>OA CFIQBO?RQQEBKAFSBFKQL FQPDRQPQL BAFQ>KA QT B>HFQQL PRFQVLRO

**KBBAP** 

' PE>KQPMBKA>KVQFJ BDLFKD BUE>RPOFSBIVOFOLRDEQEBIFFOLC ABC>RIQCFIQBOP ?RQFKPQB>A BK@LRO>DBVLRQL BUMLOBOEBJLK VLROLT K 2OV@OB>QFKD> QBPQPEBBQ T FOE PLJ B AFCCBOBKQL?GB@QP>KA DOLRMPOL TIOHIK PLJ BLCOFB CFIQBOPT LOH?BPQLKPJ >II L?GB@QP LQEBOPLKI>ODBLKBP PLJ BOBNRFOB @LILOCRI @LKQBKQLQEBOPT LOHGRPQ  $>$ PT BII T  $RF >$  J I KI  $@$ FOLJ B FF $>$ MB PLJ B>OBT >PQBALKFKQOF@>QB LRQIFKBP T EFIPQLQEBOPC>FI GRPQ>P B>PFTVLK CB>QROBIBPP?IL@PLC @LILO

 $RPR$  $R$  $>$ ? $H$  $R$  $V$  $I$  $C$  $K$  $H$  $R$  $R$  $R$  $P$ QE>QT EBKVLR@LMV>KA M>PQB>K L?GB@QCOLJ LKBAL@RJ BKQQL >KLOFBO>KV>OD+@EBA CHOBOP>OB @LMFBAT FQEFQ5 EVKLQPQ>OQ>  $1$ GFGBOIF?  $\odot$ OV^ ` > AL@RJ BKQFKQL T EF@EVLR@LMV>KVM>OQF@RI>OIV RPBORILOFJ MOBPPFSBCFIOBOP  $#>@E$ 

CRII @FO@IBJ >D>WFKB [@LKQBKQP;](#page-1-0)

QFJ BVLR@OB>QBLOCFKA> DOB>Q CFIQBOGRPQ>MMIVFQQL > PRFQ>?IB L?GB@QQEBK@LMV>KA M>PQBFQFKQL VLROIF? GOV CHER 1 FI FISON T FRK VLRT >KQQL RPB> CFIQBOCOLJ QEB IF?O>OV GRPQ@LMVQEBL?GB@QCOLJ QEBIF?O>OVCFIB>KA M>PQBFQFKQL VLRO@ROOBKQ@OB>COFK 2FBCFFORO T FII > MMB>OFK OFB CFIOROPAE>ILD >KA LK@BVLRSB>MMIFBAFQQL PLJ BQEFKDBIPBFKVLROFJ >DB VLR @>KP>CBIVABIBQBQEBL?GB@QVLR M>PQBAFK - QEBORPBOPE>SB>IOB>AV T BBUMB@QBA MLPOBA OF BFOLT K CFIOBO QUIB @DFLKP LKIFKB` PB>O @E CLOI'KHP@ANBCFFOBO M>@H^ CLOBU>J MIB` PL VLRJ FDEQ CFKA QE>QPLJ BLKBBIPBE>P>IOB>AV @B>CBA GRPQCFBCFFGROM RKBBA >KAFQPLKIV> @LMV>KA M>PQB>T >V COLJ ? BFKD RFBA FK VL ROAGHT FKDP

5 EBK@LKPQOR@QFKDVLROLT K CFIQBO@E>FKPCOLJ P@O>Q@E QEBOBP  $KRSROCBSIIV > NRRPCHK S2I ROTF<sub>2</sub>O$ E>MMBKPT EBKVLR@LJ ?FKBQT L MOFI FORSBP 71 RT > KO > ?IRCOOKD > KA ABP>QRO>QFKDCFIQBO, LMOL?IBJ GRPQ@E>FK>%RPPF5K IROMOFIFOFSB T FQE> ! LILO+ >QOFUMOFJ FQFSB FK 1>QRO>QBJ LAB RQT E>QE>MMBKP T EBKVLRT >KQQL AL QEBP>J B T FQEQEBABC>RIQCFIQBOP 2EBOBP>K ! P 1FJ MB IRO T EFOE QUICHFOP LCGRPQ> %>RPFF>K IROMOFI FOFSB  $>KA > HL > ! LILO " BPSCRO-BGHO$ FKQEBJ BKR T EF@E MOLSFABP>

PFKDIB! LILO+ > QOFUMOFI FOFSB 5 E>QE>MMBKPT EBKVLR>AA?LQE LCQEBJ QL >KL?GB@Q 'CVLRQOVFQ VLRII PBB OF SOVLRDBOS ?IROOBA ABP>ORO→CBA OBFRIQ PL FOFPMLPPF?IB Q **Q** J ? FKB QEB ABC>RIQ OF THORP FK QEFPT >V RQQEBOBPPLJ BQEFKD LAA DLFKDLKFKQFBQFIQBO@E>FK 5 B ALK QE>SB GRPQ OF BIGT L MOFI FORSBP T BJ FDEQ>KQF@FM>QB ?RQ>IPL > QEFOALKB >K>AAFQFLK>I ! LILO  $+$  > QOFU? BQT BBK QFB QT L MOFI FOFSBP

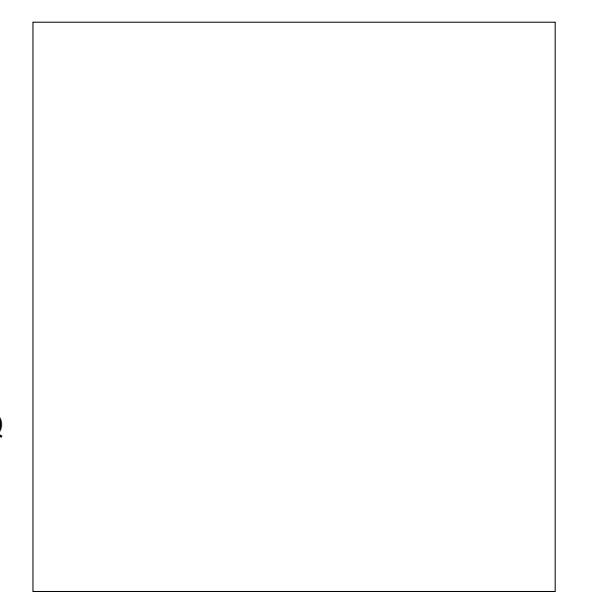

'CVLRILLH@ILPBIVVLRII PBB QE>QFQPKLQBSBK@LKKB@QBA QL QEB I>PQMOFJ FQFSB PL MI>VPKL >@QFSB OLIBFKQEFP@E>FK 7LR@>KABIBQBFQ BKOFOBIV>KAFOTLKQE>SB>KV BCCB@Q1LTEVFPFQOEBOB

# $\%$  \* % \$!) &

'QQROKPLRQQE>QQEFPFP>@QR>IIV > O>QEBOKF@B>AAFQFLKLKQEBM>OQ LCQEB'KHP@>MBABSBILMBOP \*BQP PRMMLPBVLRT >KQQL >AA>KLQEBO CFIQBOQL QEFP@E>FK ?RQFQPLKBQE>Q T LRIAKLOJ >IIVRPB1LRO@B IME> >P>KFKMRQ2L MOBSBKQ>KV RKBUMB@DBA OBFRIOP VLRKBBAFOQL RPBQEB>IME> COLJ QEBMOBSFLRP CFIQBOLRQMRQT EF@ET FII RPR>IIVKLQ CFIQBO>KABSBKPBB> IFSBMOBSFBT ?BQEBP>J B>PQEB1LRO@B IME> >Q - C@LROPBQEFPFPGRPQ> PELOQ@RQQL  $>$ II 2EBPBBU $\overline{CD}$ ! LILO+ $>$  $\overline{CH}$ MOF FORSBP>@DPFKOBOJ BAFSOB >IME> LRQMRQPT FQEFKQEB@E>FK 1L T FQEQEB>AAFQFLKLCQEBPB VLR@>K KLOLKIVIFKH>KVKBT MOFI FOFSBP FKQL QEBFJ >DBLRQMRQLCB>@E CFIQBO?RQ>IPL QL FQP>IME> LRQMRQ >PT BII

'QPFJ MOBPPFSBQE>QVLR@>K @LJ ?FKBCFIQBOPFKQEFPT >V>KA E>SBQEBJ T LOH>PBUMB@QBA ?RQFQ PR?PBNRBKQQT B>HPT FII J B>K @>K NRF@HIVIB>A QL ILKD @LJ MIBU >KAE>OA QL J >K>DBCFIQBO@E>FKP - CQBK> ?BQQBO>MMOL>@EFPQL >MMIV LKB GFOBO OF BK DOLRMVLROL? (BIOD ?BCLOB>MMIVFKDQEBKBUQCFIQBOQL QEBDOLRM 7LR@>KOBMB>QQEFP>P LCQBK>PKB@BPP>OV @OB>QFKDBSBO ABBMBOKBPQFKDLCDOLRMP B>@E T FOF FOPI TK CHOROSMMIFBA 2FFP @BOQ>FKIVJ >HBPFQB>PFBOQL J>K>DBQFBJFKQFBQFAFAFSILD >PQEBOBPC>OIBPP@LKCRPFLK>?LRQ T EFOE CFICBO VLROB J LAFCVFKD

BPMB@SIIVECMRK>JBQFBJTBII

- KBCFK>I QEFKDQL KLQBFPQE>Q FK >KA QEBGRPQOBIB>PBA J >KVLCQEBABC>RIQCFIQBOP KIT F>SB>KBIIFMPFP QFOBBALQP ]Z ^ >CQBOQEBFOK>J B ! ELLPFKD LKBLCOEBPBLMBKP> AFSILDT EFOE IBQPVLRBKQBOM>O>J BQBOPCLOQEB PBQDKDM<sub>bO</sub>J BQBQPFKQEB FKAFSFAR>I CFICBOMOFJ FOFSBP ? ROFP> T BI@LJ B>AAFQFLKQE>Q@>KBUMLPB QEBJ LPQFJ MLOQ>KQM>O>J BQBOP COLJ >@OLPP> KRJ ?BOLC MOFJ FQFSBP T EFIPQEFAFKD>II QEB LQEBOLMQFLKP>KAPBQQFKDPQE>Q >OBKQOBIBS>KQFKJ LPQ@>PBP 3KCLOQRK>QBIV QEBOBPKL T >VQL DBQQFIPPFJMETBA3' ?>@HLK@B  $V$  RSB AFRIFFPRAFOR  $>KV$  $A$ FSFKDFKQ >II GFBDIOVABG $B$ FFPIC QEBFKAFSFAR>I MOFJ FQFSBP>D>FK 1LJ BLCCEB FBM<sub>2</sub>O-QBCFICBOPCOLJ E>SB>IPL ?BBKAOLMMBA PFK@B QEBKBT M>O>J BQBOFWBA CFIQBOP@>K >@EFBSBQEBP>J BBCCB@QP>KA J LOB 'CVLR@>KQCFKA>KLIA C>SLROFEDBCFFCDECK OF BKBT BO  $OBIB$ > $PBP$   $II$   $I$   $HI$   $O$ > $PED$   $F<sub>2</sub>$  $O$ K $>$  $I$  $B$ T FQE>KBIIFMPFP >KAPQ>OQQT B>HFKD QEBM>O>J BQBOP

# 3D= RPBP'KHP@>MBQL @OB>QBQEOBB T B?@LJ F@P 2EB%OBVP + LKPQBOP 'KHBA >KA #ISFB T EF@E@>K>II ?B  $C$  RKA  $>$  $C$ EQQM TTT MBMMBOQLMQLJ

# # &%" "

#### 'SBPBQRM> MLII T EF@E' ELMBVLRII CFII FK 'QP  $IL@GBA>Q$  $EQQMP$  DLL DI / (J 1

#### $5$  B OB FKOROBROBA FK T F  $5$  Q VLRIFTHB AFFIFHB >?LRQ\$! + 5 E>Q' @>K@E>KDB >AA >KA >KVQEFKDBIPBVLRT >KQQL >AA

#### 5 BII MR? IFFE CEB CBFRICP FK  $>$  RCRCB FFFRB

 $*$ ', ) [EQQMP](https://goo.gl/Q8Jm4S) DLL DI / (J 1

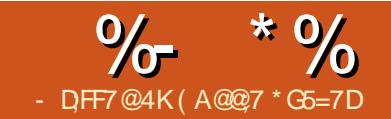

! 67@H7 &3DF

<span id="page-36-0"></span>5 EV) ABKIFSB 5 BII '\SBQOFBA J LPQLCQEBSFABL BAFQFKD >MMIF@>QFLKPFK\*FKRU >KA) ABKIFSB FP FKJ VIM FKFIK OF BJIROCRII CB>CROBALCOFBJ >II 7BP FOP QB@EKF@>IIV > ) " # >MMIF@>QFLK ?RQ FQT FII ORKBNR>IIVT BII FK>KVKLK ) " # ?RKQR 1FK@BFQKLT RPBP J LOBJ LABOK@LJ MFI>QFLK J BQELAP ) ABKIFSBT LK\QMRII FK> ERDB MFTBLC) " # IF? G-OFBP 7BP FQNI MRII PLJ B RQKLT EBOBKB>O>P  $J > KV > P$ FORFBA  $Q$ 

KVT >V FK **ŒFPFBOFBPLC** >OQF@IBP T B\II PQ>OQCOLJ QEB?>PF@P >KAT LOHLROT >VRMQL QEBJ LOB

@LJ MIF@>QBAPQRCC'\J KL SFABL BAFORKDJ>POBOPL OEFPT LK\QPELT BSBOVC-@BOLC) ABKIFSB ?RQ\II PELT VLRBSBOVGEFKD' HKLT >KA **RPB** 

# \$ ) \* " "

7LRJ >V>IOB>AVE>SB) ABKIFSB FKVLROM>@H>DBJ >K>DBO&>SB>  $ILLH'CKLQUR@K>AA> . . >KA$ **FKPQ>II) ABKIFSBT FOE QEBFB** @LJ J >KAP

vxgr dgg0dsw0uhsr vl wr u| ssd=nghqol yh2nghqol yh0vwdeoh

vxgr dsw0j hw xsgdwh

#### vxgr dsw0j hw l qvwdoo nghqol yh

2E>QT FII >AA QEB. . RMA>QB VLROPLRO@BP CEBK FKPQ>II) ABKIFSB

 $$\%^*$  PLCT OF CIKD OE FP>OUF@IB  $(\geq K$  '\J RPFKD 2EBOB  $FP$   $Q$  $Q$  $B$   $>$   $?$ RD $R$  $)$  ABKIFSB $Q$ E $>$  $Q$ F $C$ ' OBKABO> SFABL LC>?LRQ>KELRO' DBQ> @O>PEBOOLOJ BPP>DB>QQEB BKALCOEBOBKABO OBOBOBK@FKDOEB J BIQIPQOV 'CVLR>IPL DBQQEFP ALK\OT LOOV 2EB SFABL FPOBKABOBA >KAFQT FII T LOHGRPQCFKB

#### $/ 9/0+$ \*

 $$$ LOGEFPOFFORM>OQLCGEBFBOFBP IBQ\PILLH>QQEBI>VLRQLC) ABKIFSB - ?S FIRENT FRK VIR II > A RM ) ABKIFSB FQ\II ?BJ LPQIV?I>KH '\SB >AABA> @LRMIBLCMFB@BPQL PELT ELT FOILLHP[FK>@DEK\

2EFPFPT EBOBVLR>AA QEB>RAFL >KASFABL QE>QVLR\II KBBA CLOQEFP BAFQ '\SB > AABA LKB SFABL OFB PELT KT FOE OERJ ? K>FI > KALKB >RAFL CFIB PELT KT FQE> J RPF@>I KLQBF@LK

2EFPFPQEBMOLMBOQFBPT FKALT CLO T E> **OBSBOFP @ROOBKQIV FBIB@DBA 'K** 

QEFP@>PBQEBSFABL MLOQFLKPELT K FKPB@QFLK T FQEQEBOBALRQIFKB , LQBQEBQT L Q>?P>QQEB?LQQLJ Q PT FQQE? BQT BBK BCCB@QP>KA SFABL MOLMBOORBP

2EBIFPQPELT PQEBQO>KPFQFLKP >KABCCB@QPQE>Q>OB>S>FI>?IB SF> >D>FK QEBQT L Q>?P>QQEB?LQQLJ LCQEBT FKALT  $>$  2 O KP  $\overline{K}$  of KP  $>$  OB RPBAT FRK QT L  $>$ RAFFP SFABLPLSBO $\Delta$ M JIOBLK QEFPFKI>QBOM>OQP >KA ? #CCB@DP@E>KDBOEB>RAFL SFABL @7LR@K CHOBOOFFPIFFOR FHKD OFB F@LKP>QQEBQLMLCQEFPT FKALT 2EFPFPVLROMOBSFBT T FKALT CLO T E>QBSBOFPPBIB@QBA 1BIB@Q>

SFABLIK FR@DFIK >KAVIR@NKM>V FQEBOBQL PBBFQ>PFQ@ROOBKQIVFP 1BIB@Q> QFJ BFKQEBQFJ BIFKB PB@DFLK > KAVLR\II DBQ > MOBSFBT LCVLROBAFQP

2EFPFPVLROQFJ BIFKB FELT FKD QEOBBSFABL IFKBP >KA QT L >RAFL IFKBP 7LRE>SBF@LKPQEBOBQL IL@H RKIL@HQEBIFKB BK>?IB AFP>?IB >RAFL >KA FK SFABL IFKBPLKIV BK>?IB AFP>?IBSFABL ?LSBQEBIFKBP>OBF@LKPCLO @RQQFKD>KAPMIF@FKD ?RQJ LOBLK QEBJ FKI>QBO>OQF@IBP 2FFPFPT FBOB VLRII AL >II OFB

 $\frac{9}{6}$  \* % ! \$"

C>K@VPQRCC, LQF@BQE>QLKBSFABL FPLKIFKB >KALKBFPLKIFKB >KA LK QEBOB\P>KLSBOI>M 1BBQEBVBIILT ?LULK **JEBLSBO**I>M 2E>QP> QO>KPFQFLK 1BBQEBMFKHQOF>KDIB>Q QEBBKALCQEBSFABL LKIFKB 2E>Q\P> C>AB LRQBCCB@Q2EBC>AB LRQ@>K?B>IQBOBA RPFKDQEB MOLMBOQFBPFKPB@QFLK RAFL FPLK  $>$  PBM $>$ CBIFKB $>$ KA FPBAFGBAFK $>$ PFJ FI>OJ >KKBO

2EFPFPQEBOFDEQ@IF@HJ BKRT EBK VLROFDEQ@IF@HLSBO>K>RAFL SFABL PBDJ BKO'\SBPELT K FOPBM<sub>></sub>O<br />B COLJ QEBJ GRPQQL HBBMQEFKDP @IB>OBO2EFPIBQPVLROFDEQ@IF@H>K >RAFL SFABL PBDJ BKQ>KA NRF@HIV >PPFDK>KBCCB@QQO>KPFQFLKQL FQ

@LMV M>PQB >AAJ >OHBOP >KAPL

 $+$   $+$   $+$   $+$   $\&$ "

'

 $*$ BOPCFKFFECEFPCFOPOM $\circ$ OQT FOE $>$ NRF@HBU>J MIB \*BQ\PP>VVLR  $T > K$ CBA  $Q$  CBM $>$ @B $>$ II CFB $>$ RAFL FK $>$ SFABL THEF >RAFL VLRE>SB J >V?B > SLF@BLSBOLOJ RPF@ 7LR\AAO>D VLRO>RAFL >KASFABL MFB@BPQL QEB QLMIBCQT FKALT " O>DVLROSFABL Q SFABL IFKB >KAVLRO>RAFL Q >RAFL IFKB ! IF@HQEBF@LKQL AFP>?IBCEB>RAFL FKCEBSFABL IFKB 5 >KQ> KF@BC>ABLRQQL QEBCFK>I SFABL OFDEQ@F@HQFBSFABLIFKB >KA@ELLPB>AABCCB@Q C>AB

C>ABQL ?I>@H 0FDEQ@IF@HQEB>RAFL IFKB >KA OFDEQ@IF@H ! ELLPB>AA BCCB@Q C>AB C>ABLRQ" LKB 7LR\AE>SBPLJBQEFKDIFFBQE>Q PELT K FK QEB EI >DB

1BB 'Q\PKLQQE>QAFCCF@RIQ>CQBO >II

'KQEBKBUQM>OQLCQEFPPBOFBP T B\II ILLH>Q@RQQFKD >KA QEOLT FK PLJ BLSBODMP>KA OD KPFOFLKP

> ( A@@;7 FPQEBCLRKABO>KABAFQLOLC \$RII ! FO@IB &FPLQEBOFKQBOBPQFP>OQ >KAEFPT LOH@>K?BPBBK>Q OLKKFBOR@BO@RH

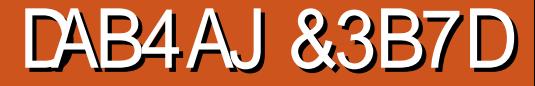

<span id="page-38-0"></span>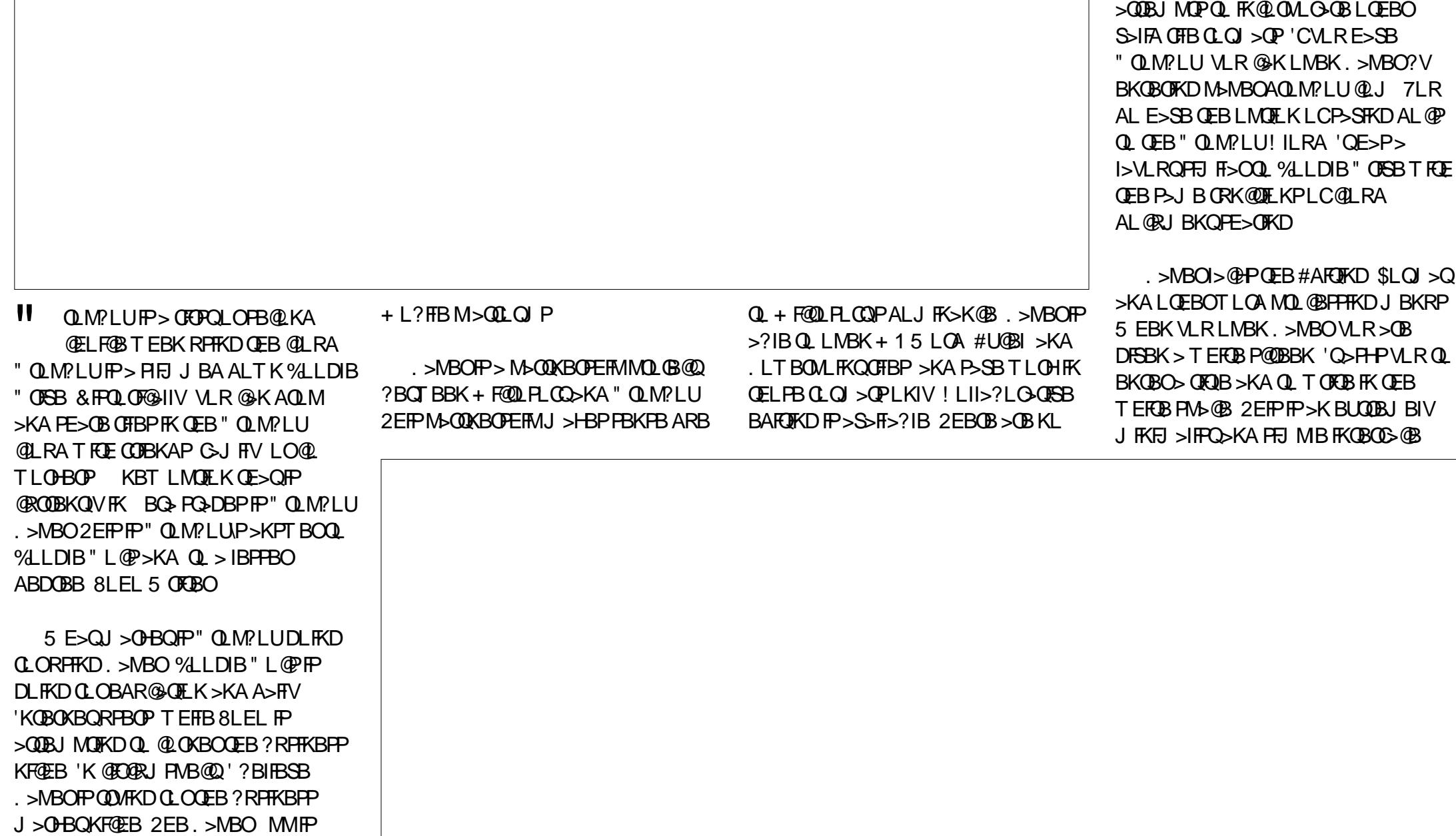

 $\frac{1}{10}$   $\frac{1}{10}$   $\frac{1}{10}$ 

>S>FF>?IBLKF1>KA KAOLFA

2EB>RQELOE>PQEBFOFKFQF>IP>MMB>O Q QEBIBCQQ-? BILT QEBTLOAP QEB>RQELO@>KFJ MLOQLQEBO " OLM?LU\$FIBP FJ >DBP Q>?IBP QEOBBIFPQQVMBP QBUQAFSFABO>KA @LAB

 $( \frac{9}{4} + \frac{1}{4} \cdot \frac{1}{4})$ 

11  $\triangleright$  COBORFFIKD.  $\triangleright$  MBO'  $\triangleright$  J KIO FJ MOBPFBA? VOFB M<sub>2</sub>OOKBOPFFM ?BQT BBK+ F@OLPLCQ>KA" OLM?LU 2EBBKQFOBBUMBOFBK@BCBIQIFHB> MLLONE MBJ BKOBASBOFFLKLC %LLDIB" L@P>KA %LLDIB" OFSB

'K>K>QQBJ MQQL ?B>K RKFSBOP>I + 1 - CCF@B. OLAR@QFSFQV>MMCLO " OLM?LU QEBOB>OBJ FPPFKD@LOB CRK@DFKPQE>QBQDABQEBBKA RPBO\P @>M>?FIFQV %LLDIB>KA8LEL AL KLQ  $FSB > RKFB(B) > MMC$   $OFP$ PMOB>APEBBQP MOBPBKQ>QFLKP >KA

T LOA MOL@BPPFKD 2EBPBQT L @LJ M>KFBP@IB>OIVRKABOPQ>KA QE>Q Q A>WPLCCFOBT LOHBOMOBOBOP ABAF@>QBA>MMPQE>QMBOCLOJ T BII

'K@LJ M>OFKDQEBQEOBB@ILRA T LOA MOL@BPPLOP %LLDIB" L@P 8LEL " L@P >KA. >MBO . >MBOFP>K RODBOC>FIROBARBQ I>@HLC CRK@QFLK>IFQV %LLDIB>KA8LEL ?OFKD> MLIFPEBA MOLAR@QCOLJ QEBFO @ILRA QL VLR 'CVLR>OBILLHFKDCLO > COBB@ILRAT LOA MOL@BPPLO' PRODBPQPQF@HKDTFOE%LLDIB" L@P >KA8LEL " L@P ' T LRIA DFSB. >MBO LKBPQ>OLRQLCCLRO'C" OLM?LU >AABA DOB>OBO?>PF@ORK@DFKPPR@E >PPMBII @EB@HLODO>J J >OQEBK . >MBO@LRIABCCB@QFSBIV@LJ MBQB >D>FKPQ%LLDIB" L@P

) - 744 FP> \*FKRU&L??VFPQ>KA 0BPB>O@E! LLOAFK>QLO&BBKGLVP **CFFEIKD ELQOLAAFKD >KA PMBKAFKD** QFJ BT FQEEFPHFAP>KAT FCB &B QE>KHP+ FHB\$BO>OOFCLOEFP J BKQLOPEFM

# # &%" "

#### 'SBPBQRM> MLII T EF@E' ELMBVLRII CFII FK 'QP  $IL@GBA>Q$  $EQQMP$  DLL DI / (J 1

#### 5 BOBFKQBOBPQBAFKT E>Q VLRIFHB AFFIFHB >?LRQ\$! + 5 E>Q' @>K@E>KDB >AA >KA >KVQEFKDBIPBVLRT >KQQL >AA

5 BILM R? IFFEQEBOBERIQP FK  $>$  CROROB FFFRB

 $*$ ', ) [EQQMP](https://goo.gl/Q8Jm4S) DLL DI / (J 1

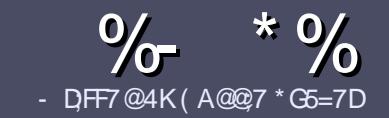

# $-$  QF7 AD G>>; L5>7 # 393L; @7

# $+$  " \$ )

2 EB FFKDIB ORIBOLOSK SOURCE **O**EBPFKDIBORIBOLO > K>ODF@TBFP >;@=76 FA +4G@FGADA@7 A8F: 7 ? 3@K67DH3F;H7EA8+4G@FG ! G4G@FG . G4G@FG " G4G@FG 7F5

# $($  +"  $)$

2 EBOB FPKL T LOA IFJ FOOL OSODF@IBP ?RO?B>ASFFBA (F>OILKD>ODF@BP J >V?BPMIFQ>@OLPPPBSBO>I FPPRBP

\_\$LO>ASF@B MIB>PBOBCBOQL QEB  $%88:5:3>$  G $\gg$ :D5 $\bar{x}$ ) FK $\bar{x}$  G67 EQQM ROI CRII GEOGEN >D>VFKBLOD A

\_5 OFQBVLRO>OQF@IBFKT EF@EBSBO PLCQT >OBVLR@ELLPB ' T LRIA OB@LJ J BKA\*F?OB- CCF@B ?RQJ LPQ  $F_1 M_2 M_3 M_4 M_5 M_6 M_7 M_8 M_9 M_1 M_2 M_1 M_2 M_1 M_2 M_2 M_1 M_2 M_2 M_1 M_2 M_2 M_1 M_2 M_2 M_1 M_2 M_2 M_1 M_2 M_2 M_1 M_2 M_2 M_1 M_2 M_2 M_1 M_2 M_1 M_2 M_1 M_2 M_1 M_2 M_2 M_1 M_2 M_2 M_1 M_2 M_2 M_2 M_1 M_2 M_2 M_2 M_1 M_2 M_2 M_1 M_2 M_2 M_1 M_2 M_2 M_2 M_2 M_2 M_2 M_2 M_2 M_2 M$  $($  # #  $($   $\cdot$   $\cdot$   $\cdot$ 

\_'KVLRO>OQF@IB MIB>PBFKAF@>QB T EBOBVLRT LRIAIFHB> M>OQF@RI>O FJ >DBQL ?BMI>@BA?VFKAF@>QFKD QEBFJ >DBK>J BFK> KBT M<sub>3</sub>O+DO+DAF1 OPVBL?BAAFKDQFB FJ >DBFKQEB- " 2 - MBK- CCF@B

\_'J >DBPPELRIA?B( . % KL T FABO QE>K MFUBIP >KA RPBILT

AL@RJ BKQ

@LJ MOBPPFLK

" L KLQRPBQ-?IBPLO>KVQMBLC 4A>6 LO CLOJ >QQFKD

'CVLR>OBT OFQFKD> OBSFBT MB>PB CLIILT CEBPBDRFABIFKBP

5 EBKVLR>OBOB>AVQL PR?J FQ VLRO>OQF@IBMIB>PBBJ >FI FQQL >OQF@IBP CRII@FO@IBJ [>D>WFKBLOD](mailto:articles@fullcirclemagazine.org)

 $*(\$)$ " \* %\$)

'CVLRT LRIA IFTHEQL QOSKFI>QB \$RII ! FO@IBFKQL VLROK>QFSB I>KDR>DBMB>PBPBKA>KBJ>FIQL OLKKFB CRII@FO@IBJ [>D>WFKBLOD](mailto:ronnie@fullcirclemagazine.org)>KA T BT FII BFQEBOMRQVLRFKQLR@ET FQE >KBUFPQFKDQB>J LODFSBVLR >@@BPPQL QEBO>T QBUQQL QO>KPI>QB COLJ 5 FQE> @LJ MIBQBA. " \$ VLR T FII ?B > ?IBQL RML > A VLROCFFBQL QEBJ >FK\$RII ! FO@IBPFQB

# $($ , -

 $\#$  ) &&" \* %\$)

-: 7@D7H7I ;@993? 7E 3BB>;53F;A@EB>73E7 EF3F7 5>73DK

- \_ QFQIBLCQEBD>J B
- \_ T EL J >HBPQEBD>J B
- \_ FPFQCOBB LO> M>FAALT KIL>A
- \_ T EBOBQL DBQFQCOLJ DFSBALT KIL>A ELJ BM>DB30\*
- \_ FPFQ\*FKRUK>QFSB LOAFAVLRRPB5 FKB
- \_ VLROJ >OHPLRQLCCFSB
- \_ > PRJ J >OVT FQE MLPFQFSB>KAKBD>QFSBMLFKQP

# ( - (

- -: 7@D7H7I:@9:3D6I3D7B>73E7 EF3F7 5>73D+K
- \_ J >HB>KAJ LABI LCQEBE>OAT >OB
- \_ T E>Q@>QBDLOVT LRIAVLRMRQQEFPE>OAT >OBFKQL
- \_ >KVDIFQ@EBPQE>QVLRJ >VE>SBE>AT EFIBRPFKDQEBE>OAT >OB
- \_ B>PVQL DBQQEBE>OAT >OBT LOHFKDFK\*FKRU
- \_ AFAVLRE>SBQL RPB5 FKALT PAOFSBOP
- \_ J >OHPLRQLCCFSB
- \_ > PRJ J >OVT FQE MLPFQFSB>KAKBD>QFSBMLFKQP

/ AG6A@F@776 FA47 3@7JB7DFFAIDF7 3@ 3DF;5>7 I D;F7 34AGFF: 7 93? 7E 3BB>;53F;A@E 3@6 : 3D6I 3D7 F: 3FKAGGE7 7H7DK63K

# Dictating A Novel Using Linux

<span id="page-41-0"></span>[This article was dictated, not written, Mistakes are noted in brackets.1

**LINUX LAB**<br>Written by Charles McColm

 $\boldsymbol{\mathsf{S}}$  everal months ago I was<br> $\boldsymbol{\mathsf{S}}$  approached by one of the staff  $\blacksquare$  everal months ago I was (last?) if I could find a solution for a participant who needed to dictate a novel. The participant didn't have a lot of resources so we needed to find a cost effective way of doing this. Of course when it comes to low-cost computers Linux is always a great choice(,) since we don't

have to deal with licensing costs. We started by looking at commercial solutions that ran on Windows and even though there was some money available for these solutions there really wasn't money to test the solutions(,) so we needed something that we could try before we purchased it to make sure that it actually worked.

The problem with a lot of voice dictation solutions is that they're not very good at recognizing speech. We tried several solutions before we found one that [Sammy] semi-accurately recognize our speech. We also needed something that was very simple to use. Unfortunately some of the solutions were quite (L)imited in their use. One program [when] we used would only let us create a single document. This wasn't a great solution since the person wanted to create several stories in addition to their novel.

The solution we came up with was to use Google Docs in addition to the speech recognition add-on. To enable the add-on first go to

the add-ons menu in Google Docs word application and click get addons. Next search for the speech recognition text by efvsolutions.com. Unfortunately this add-on won't work (with in) Firefox so you'll need either Google Chrome or the Chromium open source web browser.

To enable speech within a document click on the add-ons menu then click on speech recognition and click on the start Sub menu. Chrome or Chromium will ask you if you want to allow

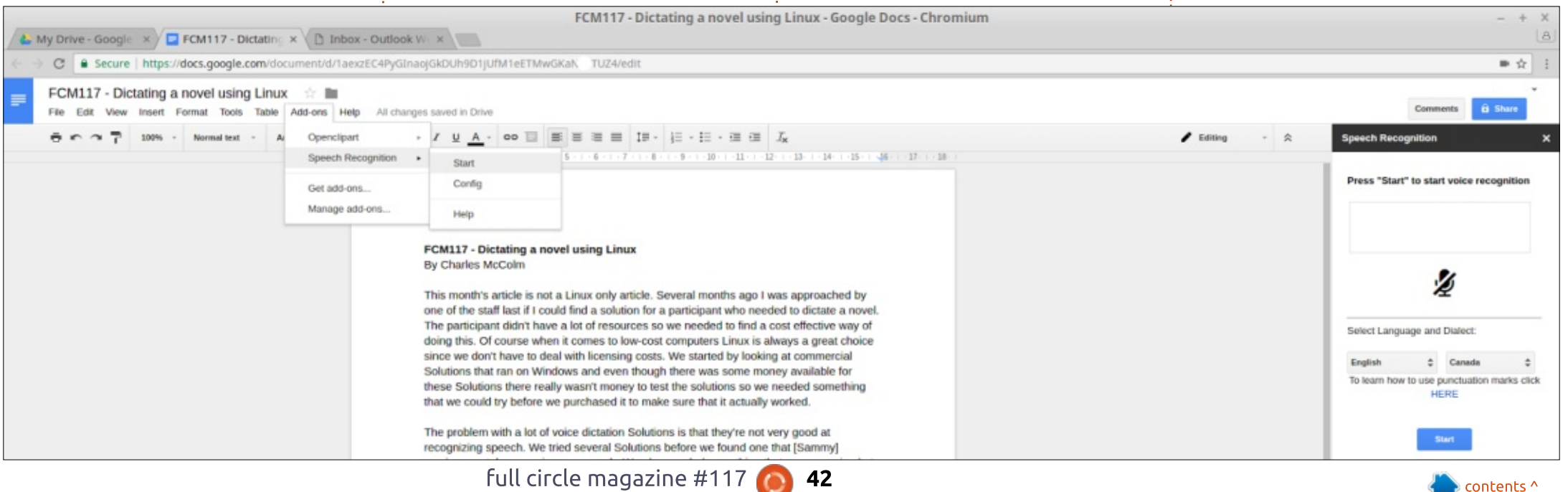

: 3D>7EFPQEB>RQELOLC'KPQ>KQ  $6 + 1$  > KA OFB MD (BOLDI > K>DBOLC> KLQCLOMOLCFQ@LJ MRQBOOBRPB MOLGB@Q5 EBKKLQ?RFIAFKD. ! P OBJ LSFKDJ >IT >OB >KABK@LRO>DFKD MBLMBQL RPB% 3 \* FKRU ! E>OBP TLOHPLKOBFKSBKOFKDEFP?ILD>Q EQQM T T T [@E>OIBPJ](http://www.charlesmccolm.com/) @@LIJ @LJ  $"$  \$ +.  $"$ ! EOLJ BLO! EOLJ FRJ QL >@@BPPQEB E>P> IFJ FQBA>J LRKQLC J F@OLMELKB @IF@HVBP - KQEBOFDEQ @LKCFDRO>?FIFQV 2L @LKCFDROBQEB E>KAPFAB> T FKALT T FII >MMB>O T EBOBVLR@>K@ELLPBQEB ISKDRSDBSKAAFSIB@D'KIRO@PB T BPBIB@QBA#KDIFPE! >K>A> 2EBK @IF@HQEB?IRB1Q>OQ?RQQLKLKQEB IBCQE>KAPFABLCQEBP@OBBK>KA PQ>OQAF@Q>QFKD 2EB PMBB@EOB@LDKFOFLK>AA LK >AA LK @IF@H AA LKP 1MBB@E 0B@LDKFQFLK>KA! LKCFDROB 2EFP T FII ?OFKDRM> MLMRMT FKALT T FROB VIR@IK @IK OF FROBOFFL KRJ?BOLCPM>@BP>CCBO>MBOFLA OFB 9T LOH: T LOA CLOMBOFLA OFB  $T$  $(A \cap C)$  KBT IFKB OFBTIOA  $C$ @LJ J > QEBT LOA CLO> PBJ F@LILK  $>KA$  GEB T LOA  $\Omega$  O  $\Omega$  ILK 5 EFFB FOP > SBOVIFJ FQBA@LKCFDRO>QFLK FQ PBBJ PQL ?BGRPQBKLRDEQL @LSBO J LPQLCQEB?>PF@P 1L GRPQELT >@@RO>QBFPQEB PMBB@EOB@LDKFQFLK>AA LKT BII J LPQLCQEFPAL@RJ BKQT >P@OB>QBA RPFKD OF BPMBB@E OB@DKFCFF K>O>II ' PFJ MIV@LOOB@QBA> CBT QEFKDP T EF@EVLRII PBB?VQEB?O>@HBQP  $>$ ORKA AFTEROBKOT LOAP 2FB JLPO AFCCF@RIQQEFKDT >P>@QR>IIVJ V DO JJ > OSKA AFCO OF AT FSOT >P  $IKJVIKATKF > QJ2IKDIKQL$ J ROE 2 FB PMBB OF OB OD DKFOF K MRD FKE>P> G-FON & FDE G-OFKD FK  $QFB%$  LDIB>MM1 $Q$  $RB>KA$  $QFR$  $RB$  $P>$ DLLA OB>PLK CLOQEFPFQP>@QR>IIV> C>FOIVAB@BKQMIRD FKABPMFQBFQP PFJ MFGEOV 'QALBPGEBGL? FOPKLO DOB>QG<sup>2</sup>' J PROB' @AKQMAG-POBO >KAJ LOB>@@RO>QBIV?RQFQP >@RO+ OB BKLRDE>KA PROMOFFFKDIV >@@RO>QBBKLRDEQE>Q' AB@FABA' T LRIA>@QR>IIVRPBFQCLOJ LPQLC QEFPAL@RJ BKQ 'CVLRALKQP>V>KVOEFKDOLO >?LRQ PB@LKAPQEFPPMBB@E OB@DKFOFKOROKPFOFBICLOC>KAVR E>SBQL @IF@HPQ>OQ>D>FK ' CLRKAFQ T >PC>FOIVDLLA>QABQB@QFKDO>MFA PMBB@E>PT BII >PKLOJ >I PMBB@E >KAPILT PMBB@E 2EFP>AA LKT >P @OB>CBA?V9BIFW=CAI·#IFP>CAISBIFU >KA QL A>QBE>PKL ALK>QFLKPLK 9MIB>PROB@LJ : MIBADFB@LJ ?RQFQP @BOQ>FKIVABPBOSBPFQDFSBKQEBIBSBI LC>@@RO>@V  $)$  %+( ) #\$4 1LIRQ EKP EQQM BCSPLIRQFLKPQLJ

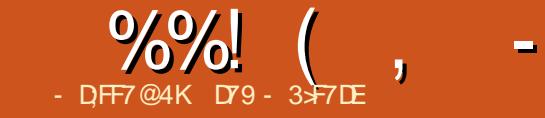

# GH7 GF/ AGD%I @ A? BGF7D 3? 7E

<span id="page-43-0"></span>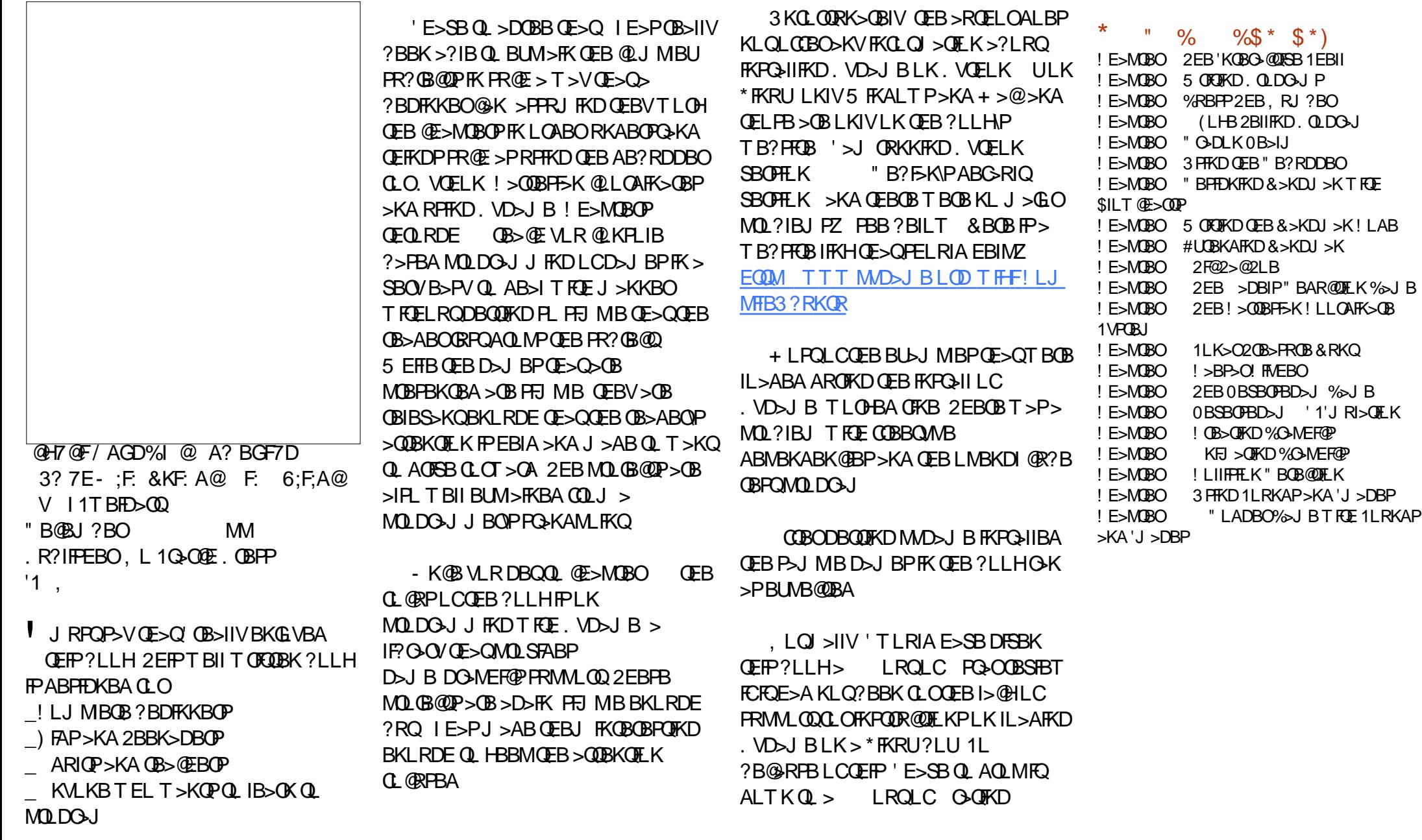

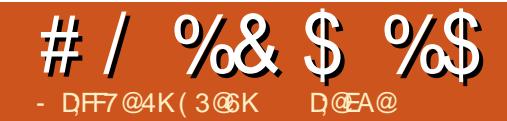

35=GB @6 ( 7EFAD7

<span id="page-44-0"></span>5 >V?>@HFK ' T >P MBM<sub>>KD</sub>>KFJM MD+KO P>IBPMOLMLP>IRPFKD>KB>ON.! QE>QRPBAKLQLOFLRPIVRKOBIF>?IB GLMWAFFHBQOBPOLO?LOE PLCCT > OB >KAA>Q> 5 EBK' QOFBA QL LMBK>KA MOFKQQEB M>DBMOLMLP>I QEB AFPHBQQB@LRIAKLQ?BOB>A ' QOFBA QEBAFPHBQQBLK> AFCCBOBKQ. ! KL IR@H ! IB>KFKD>QQBJ MQPT BOB CRQFIB 2EB@RPQLJ BO@>J BQL MF@H RMQEBMOLMLP>I > CBT ELROPI>QBO ?RQEB@LRIAKLQT >FQRKQFI QEB KBUQA>VTEBKQEBMOLMLP>IQRIA ?BOB @OB>QBA 2EBILPPLCQE>Q P>IBQ>RDEQJ BELT SFQ>I  $?$  > @RMP @ K ? B

- SBOOFBKBUQOFOBBAB@ABP' J >AB?>@HRMPLKAFPHBQQBP AFDFQ>I >RAFL GMB " 2 ! " P " 4 " P G > PE AOFSBP >KABUQBOK>I E>OAAOFSBP 2EBPB?>@HRMPRPBA> S>OFBQVLC ?>@HRMPLCQT >OBRKABO" - 1 - 1 5 FKALT P >KA\*FKRU 2ELPB BUMBOFBK@BPQ>RDEQS>IR>?IB IBPPLKPFKT E>Q]QELRPE>IQ^ >KA ]QELRPE>IQKLQ^ AL ' DI>AIVPE>OB J VIBPPLKPIB>OKBA QL P>SBVLRQEB ]QRFQFLK^ FKQEB! LIIBDBLC&>OA ) KL@HPLOQEB3KFSBOPFQVLC ASBOPFQV

&>SBJ LOBQE>KLKB?>@HRM + ROMEV\P\*>T FPJ LOBOBIF>?IBQE>K >KV?>@RM 5 EBK VLRKBBA OEBJ J LPQVLRO?>@HRMCFIB P J >V?B RKOB>A>?IBZ A>J >DBAJ BAFRJ FKQBOORMQBA?>@HRM FKCB@QBA CFIB BQ@%OKAG@EBOLO>O@EFSBVLRO ?>@HRMPQL MOLSFAB>AAFQFLK>I MOLQB@QFLK J LOBLK DO-KAC>CEBOFKDI>CBO

) BBMVLRO?>@HRMPPLJ BT EBOB LQEBOQE>KLKQEBQLMLCVLRO. ! QUT BO ?RODI>O GEOBLOK>ORGI AFP>PQBO CILLA QOLMF@>I PQLOJ B>OQENR>HB BQ@ J >V@LKABJ K VLRO?>@HRMPQL QEBP>J BC>QB>P VLRO. ! &>SB>QIB>PQLKBLOQT L ?> @ RMPL CCPFOB PL VLRT FII E>SB PLJ BQEFKDQL OBQOFBSB>CQBO>IJ LPQ >KVAFF>POBO- CCPFOBIL@ OFLKP FK@IRABVLROLCCF@B >QQLOKBV\P LCCF@B > COFBKA\PLOBJ MILVBB\P ELJ B LO> ?>KHP>CB ABMLPFQ?LU

" L KLQ>PPRJ BQE>QFCQEB ?>@RMTLOHBA OFKB VLRT FII ?B >?IBQL OBPQLOBT FQELRQ>KV MOL?IBJ 2BPQQEBOBPQLOB?BQLOBFQ FPKBBABA ' MOBCBOQL >SLFA?>@HRM RQFIFQFBPQL OBAR@BMLPPF?IBMLFKQP LCG-FIROB DLLA>IOBOK>OFSBFPOL

RPBOPVK@0BJ LQB1VK@ T EF@EFP @M/>KAPVK@FOLKFWBPCFIBP>KA AFOB@QLOFBP?LQEIL@>IIV>KA OBJ LQBIV 5 EBKOPVK@FPRPBA QL J >HB?>@HRMP QEBOBFPKL KBBA QL  $H$ BBM $>$   $\Phi$  M $\prime$ I C $>$  (BP $\Omega$ ) (BM $\Omega$  D $\Omega$ ) T FQEVLRO?>@HRMP

 $+ >$ QQEQEB?>@HRMJBAFRJQ QEBPFWB>KA COBNRBK@VLC?>@HRMP \$>@ PQL @LKPFABOT EBK@ELLPFKD T E>QJ BAFRJ QL RPBCLOPQLOFKD VLRO?>@HRMPFK@IRAB@>M>@FQV PMBBA ARO>?FIFQV OBRP>?FIFQV>KA @LPQ\$LO?>@HRMPLCLKIV> CBT %  $LCA>Q''$  4"  $0$   $A$  $F$  $(P>CB>DCB>Q$ LMQFLK 'CQEB?>@HRMPT FII @LKQ>FK I>ODBA>Q>?>PBPLOJ BAF> CFIBP  $J >$ KV%  $QFBK > K$ BU $QBOK > 31$  $FSOR$ A $(FST)$   $SV$ ?B $>$ ? $R$  $OR$  $O$   $M$  $F$   $K$ 

>PB?LQEQEBQVMB>KA COBNRBK@VLC?>@HRMPLKQEB KRI?BOLCCHER

>AAFOFLKP JLAFF@AFLKP>KALK ELT AFCFORIO BUMBKPFSBFOT LRIA ?BQL OB@OB>QBILPQCFIBPFCQEBV>OB  $KLOs$ S $Fs$ ?IB $CDJ > ? >$ @RM . BLMIBRPB@LJ MRQBOPFKJ >KV  $A$ **FCCBOBKQT** > VP 2L FIIRPO  $B$  > PLIFA ?>@HRMPOD>OBDV IBQPRPBOEBCFIBP

FK@IRABAFK\*FKRUAFPQQLP0PWK@@eK LKJV.!@AK?B@N=PFCFBAFKQEOBB LKJ V. ! >P>KBU>J MIB 2EBCFIBP DO RMP

> 1VPQBJ CFIBP>KA MMP` 2EFP FK@RABP3?RKQR\$FOBOLU \*F?OB- CCF@B 2ERKABO?FOA>KALQEBO  $P(\overline{C}T > C\overline{B}$  % 2FBPBCFIBP @E>KDBLKIVT EBK>MMIF@>QFLKP>OB **FKPONIBALOOBJ LSBA TEBK** PLCQT >OBRMA>QBP>OB>MMIFBA LO T EBK PLJ B @LKOFDRO+OFLK @E>KDBP  $>$  $RB$ ,  $>$  $AB$

. FLO P > RAFL CFIBP SFABL CFIBP` 2EBPB>OBRPR>IIVI>ODBCFIBPQE>Q  $>$  $(B > AABA$ l OBAFOBALKIVO OBIV'  $QMF@HV > GBT$  GET  $F > J$  LKGE % 2EBPBCFIBP>OBFK **PR?AFB@QCOBPRKABOOEB ELJ B**  $AFB$ @ $N$ 

! , LK J BAF> A>Q> CFIBP` 1@>KKBA CFIBP ALT KIL>AP T LOA MOL@BPPFKD PMOB>APEBBO>KAA>CA?>PBCFFBP CFK>K@F>I OB@LOAP>KA @LOOBPMLKABK@B % 2EBPB CFIBP>OBFKQEB ELJ BAFOB@QLOV>KA  $FPP$ R? A $F$ B@QD  $F$ BP 2VMF@ $H$ IV >  $F$ BT ELROPB>@EA>VJ>V?BPMBKQ >AAFKDLORMA>**QFKD GFBPFKQEFP** DOLRM

2L HBBMIFEB PFJ MB KL AFCCBOBKQF>I LOFK@OBJ BKQ>I ?>@HRMP>OBRPBA II ?>@HRMP>OB ]CRII ^ ?RQCFIQBOP>OBRPBA QL ABQBOJ FKBT EF@ECFIBPT FII ?B ?>@HARM ?FBOB>OBOFOBBQUMBP LC?>@RMP

3;>K` %OLRM! LKIV  $-77=$  $\times$   $\%$   $\circ$  RM  $\le$  KA  $\%$  RM!  $\#$  AQF:  $\angle$ K` %QLRMP >KA!

" BPMFQBQEBFOK>J BP >KVLKBLC QELPB?>@HRMP@>K?B@OB>QBA T FRKRSBOARF FRA

' RPB 2 BUQBOK>I E>OAAOFSBP CLOQEBPB?>@HRMP OBD>OAIBPPLC ?>@RMQMB JLOB>?LRO?>@RM AOFSBPI>QBO2EFPFP?>PBALKJ V PFOR>CTEK 7LROPOMBLC. ! RP>DB T FII IFHBIV?BAFCCBOBKQ>KAVLRJ >V J >HB>AGRPQJ BKQPQL QEBPB DRFABIFKBPQL ?BQDBOFRFOVLRO **KRRAP** 

5 EBKILLHFKDCLO> M>OQF@RI>O ?>@HRM QEBPB>O@EFPJ >ABB>PFBO T EBKQEB?>@HRMK>J BFKAF@>QBP T EBQEBOFQFP> A>FIV T BBHIV LO J LKQEIV?>@HRM>KAT EBKQEB ?>@HRMK>J BFK@IRABP> A>QBPQ>J M

1BM<sub>></sub>OB P**@FMOP**>OB RFBA QL

@OB>QBB>@EQVMBLC?>@HRM %FSB B> @ P@OFMQ> ABP@OFMQFSB K>J BQL FKAF@> OB TE>QQMBLC?>@HRMFQT FII  $MDAR@B$   $D$   $\geq$   $@$ B  $M + L$ KIVFE  $EBCB + LKIVJ B > KPF + LKQEIV$ 

## $(8^*)$

\*BQ\PILLH>QT E>QQEBP@OFMQP AL QEBKQEB>@QR>I @LABT FII CLIILT

2EBCFOPQIFKBLCB>@EP@OFMQPBQP  $>$  S $(E^2|BK_2|BA - 3" - 2#$  G ORFB FK K>J FKD CEB ?>@RMAFOB@LOV

2EBPB@LKAIFKBJ >HBP>  $AFB@D Q/I K > K BIP@K > I F > QA AQFSB$ + VBUQBOK>I E>OAAOFSBFPK>J BA 13,  $?$  > @RM #UQ 2EB AFOB @ QV  $C$   $C$   $>$   $C$   $\cong$   $R$   $R$   $C$   $+$   $L$   $K$   $B$   $@$ T LRIA RPB 3" 2# QL @OB>QB  $>$  CFIBK $>$ J B FFJ FI $>$ CQL QEFP + LKIV

0s/ 00shupv suhvhuyh shupl vvl r qv

3 LC

2EBQEFOAIFKBMOLSFABP> QEOBB PB@LKA M>RPBQL >IILT @LJ MIBQFKD QEB@OB>QFLKLCQEB?>@HRM AFOB@ QV

2EB CLRODE SBOVILKD IFKBRPBP OPVK@QL @LMVQEBCFIBP 2EFPCLROQE IFKBPELRIA?BBKQBOBAFKQEBP@OFMQ >PLKBIFKBT FOELROT O>MMFKD &BOB >OBQEBCFSB>@QFLKPQE>QQEBOPVK@  $I$ FKBMBOLOJ P > `B?BILT

> 1 FK@B OEFPP@DFMQOBNRFOBP FRMBO RPBO PR MOFSFIBDBPQL MBOCLOJ QEB ?>@HRM B@EL FPRFBA QL FBKA QEB FR M>PPT LOA QL >SLFA QEBKBBA QL BKQBO> M>PPT LOAJ >KR>IIVT EBK MBOLOJ FKD?>@HRMP 0BM>@BOEB  $PRM$  $PPT$  I  $QAFR$  $B$  $T$  $R$  $F >$  S>IFA  $PR$ M<sub>>P</sub>PT LOA \* FHBT FFB FK OEFP BU>J MIBP@OFMQOBMI>@B>II

L@DROOBK@BPLC1LJB3PBO >JB T FOE OEB RPBOK>J BLCOEB AFOB@LOV RKABO ELJ B QL ?B?>@HBA RM  $$FK$ IIV  $(BM>B/13, ?>B/KN #UQ)$ T FQEQEBK>J BLCQEBAOFSBQE>QT FII ELIA QEB?>@HRMCFIBP

? 1LJ BLCQEBOPVK@LMQFLKPFK QEBPBQEOBB?>PE?>@HRMP@OFMQP >OBL?SFLRP ?RQQL EBIMVLR RKABOPQ>KA QEBLMQFLKPQE>QJ >V KLO?BL?SFLRP ?BILT FP> IFFOLC QEBLMQFLKPRPBAFKQEBPBP@OFMQP

\$LO> @LJ MOBEBKPFSBIFPQLC OPVK@LMQFLKP>KA> J LOB@LJ MIBQB RKABOPOSKAFKDLCELT OPVK@TLOHP  $FK > 2BOJ$   $FK > I$   $FKALT$   $QMBJ > K$ OPVK@ #KQBO >KAP@OLII ALT KQL QEBEB>AFKD- . 2'- , 1 13+ + 07

@ IFPQLC>II QEBCFIBP?>@HBA RM  $>$ KAPLJ B? $>$ @RMPRJ J $>$  $\alpha$ /A $\geq$ 

00ghohwh0di whu uhf hl yhu ghohwhv di whu wudqvi hu/qrwgxul qj<br>00ghohwh0h{foxqhq dovr qhohwh h{foxqhq ilohviurp qhvw qluv 00ghohwh0h{f oxghg dovr ghohwh h{f oxghg i l ohv i urp ghvw gl uv<br>00 00ghyl f hv suhvhuyh ghyl f h i l ohv +vxshu0xvhu r gol, 0G 00ghyl f hv suhvhuyh ghyl f h i l ohv +vxshu0xvhu r qo| , 00h{f oxgh@SDWWHUQ h{f oxgh i l ohv pdwfkl qj SDWWHUQ<br>00kxpdg0uhdgdeoh r xwsxw gxpehuv l g d kxpdg0uhdgd r xwsxw qxpehuv l q d kxpdq0uhdgdeoh i r updw 00sur j uhvv vkr z sur j uhvv gxul qj wudqvi hu 00ol qnv<br>
00ol qnv<br>
00or j 0il oh @ILCH or j zkdw zh\*uh qrl qj wr w ori zkdw zh\* uh grlgi wr wkh vshflil hg ILOH 00uhf xuvl yh uhf xuvh l qwr vxegl uhf wr ul hv<br>00vwdww uhf xuvh l qwr vxegl uhf wr ul hv j l yh vr ph i l oh0wudqvi hu vwdw 0w/ 00wl phv suhvhuyh pr gl i l f dwl r q wl phv 0x/00xsgdwh vnlsilohv wkdw duh qhzhu rq wkh uhf hlyhu<br>0y/00yhuervh lgfuhdvh yhuervlwl I qf uhdvh yhuer vl w

# # / %& \$ %\$

 $>$  $\times$ BT OFODBKQL  $>$  ILD OFFBK $>$ JBA ELJ B 1 LJ B3 FBO  $>$ J B " L @RJ BKQ P 3 ILD QUO2EBBKQOFBPFKQEFP MI>FK QBUQILDCFIB>OB@RJ RI>QFSB COLJ J RIQFMIB?>@HRMP 1L MBOFLAF@>IIVVLRPELRIAABIBQBQEB 3 ILDQUQCFIB FQT FII ?B@OB>QBA >D>FKAROFKDQEBKBUQ?>@HRM ?IL@HJ >OH>KAABIBQBQEBLIA BKQOFBPFKQE>QQFBQE>QVLRKL ILKDBOKBBALOPFJMVABIBQBQEB OPVK@` ILDLMQFLK COLJ QEFPP@OFMQ QL @>K@BI ILDDFKD

A , LOFOBOE>QOEBP@OFMOP?BILT RPBQEB` BU@IRABLMQFLKQL CFIQBO LRQPBSBOI CFIBQ MBPOE>QVLR T LRIAKLQT >KQQL OBPQLOB PR@E>P @>@EBP QO>PE ILPQ CLRKA >KA LQEBOP 2EB`BU@IRAB@LJJ>KAFP RPBAFK QEB" >FIVP@DFMQQL BU@IRAB J BAF> CFIBP %OLRM >?LSB COLJ QEBA>FIV?>@HRMP

B BCLOBORKKFKD BUB@RQFKDQEB P**@FMQP FK QEBFO\$FFB. QLMBQDFBP** AF>ILD?LUBP LKQEB. BOJ FPPFLKP Q>? PBQQEB @@BPPMBOJ FPPFLKQL #UB@ROBOLO > KVLKB MBOJ FODBA QL J >HB?>@HRMP` - T KBO%OLRMLO  $-$  CEBOP 2EBP@DFMQP@ $\overline{\phantom{a}}$ K?B BUB@RQBAJ >KR>IIVLOQEBV@>K>IPL ?BBUB@RQBA>RQLJ >QF@>IIV>Q ABPFOBA QEJ BP?VRPFKD> RQFFQV PR@E>P! OLKLO%KLJ B P@EBARIB

#### + LKQEIV?>@HRMP@OFMQ

```
EXGDWH@ +qdwh . % \ 1( p1( g ( K=( P=( V\%)
pngl u %2phgl d2Vr phXvhuQdph2VXQedf nxs000H{ w72Pr qo| EX r i ' EXGDWH%
vohhs 6
```
hf kr \* vxsdvvzr ugkhuh\* • vxgr 0V uv| qf 0k 00sur j uhvv 00vwdwv 0u 0wjr 0s 0o 0G 00xsgdwh 00 ghohwh0di whu 00ghohwh0h{ f oxghg 00or j 0i l oh@2kr ph2Vr phXvhuQdph2Gr f xphqwv2EX0or j 1w{ w 00 h{f oxgh@-2- wps-2 00h{f oxgh@-2-f df kh-2 00h{f oxgh@-2-Fdf kh-2 00h{f oxgh@- $\cdot$  00 h{ f oxgh@2pqw2- 2- - 00h{ f oxgh@2phgl d2- 2- - 00h{ f oxgh@- - 2or vw. i r xqg- 2 00h{ f oxgh@2ydu2uxq2- - 00h{ f oxgh@2uxq2- - 00h{ f oxgh@2sur f 2- - 00h{ f oxgh@2ghy2- - 00h{ f oxgh@2v| v2- - 00 h{ f oxgh@ - 2- Wudvk- 2 00h{ f oxgh@ - 2- wudvk- 2 00h{ f oxgh@ - 21j yi v2 2 %2phgl d2Vr phXvhuQdph2VXQedf nxs000H{ w72Pr qo| EX ri \_' EXGDWH ? & H Q G R I E D F N X S V F U L S W &

#### 5 BBHV?>@RMP@DFVQ

 $EXGDWH@ + gdm$  . % \ 1(p1(g (K=(P=(V%)) pngl u %2phgl d2Vr phXvhuQdph2VXQedf nxs000H{ w72Zno| EX r i ' EXGDWH% vohhs 6

hf kr \* vxsdvvzr ugkhuh\* • vxgr 0V uv| qf 0k 00sur j uhvv 00vwdwv 0u 0wjr 0s 0o 0G 00xsgdwh 00 ghohwh0di whu 00ghohwh0h{ f oxghg 00or j 0i l oh@2kr ph2Vr phXvhuQdph2Gr f xphqwv2EX0or j 1w{ w 00 h{ f oxgh@- - 2- wps- 2 00h{ f oxgh@- - 2- f df kh- 2 00h{ f oxgh@- - 2- Fdf kh- 2 00h{ f oxgh@- - • 00 h{f oxgh@pqw2- 2- - 00h{f oxgh@phgl d2- 2- - 00h{f oxgh@-2or vw. i r xgg- 2 00h{f oxgh@ydu2uxq2--00h{ f oxgh@2uxq2- - 00h{ f oxgh@2sur f 2- - 00h{ f oxgh@2ghy2- - 00h{ f oxgh@2v| v2- - 00  $h\{f \text{ oxgh@ - } 2\}$  Widvk- 2 00h $\{f \text{ oxgh@ - } 2\}$  wudvk- 2 00h $\{f \text{ oxgh@ - } 21\}$  yi v2 2kr ph2Vr phXvhuQdph2 %2phgl d2Vr phXvhuQdph2VXQedf nxs000H{ w72Zno| EX r i ' EXGDWH% & H Q G R I E D F N X S V F U L S W &

#### $" >$  FV?  $>$  @ RMP @ FMQ

```
EXGDWH@ +gdwh . % \ 1( p1( g ( K=( P=(V\%)
pngl u %2VrphXvhuQdph2VXQedf nxs000H w72Gdl ol EX ri 'EXGDWH%
vohhs 6
```
hf kr \* vxsdvvzr ugkhuh\* • vxgr 0V uv| qf 0k 00sur j uhvv 00vwdwv 0u 0wj r 0s 0o 0G 00xsgdwh 00 ghohwh0di whu 00ghohwh0h{ f oxghg 00or j 0i l oh@2kr ph2Vr phXvhuQdph2Gr f xphqwv2EX0or j 1w{ w 00  $h{f}$  oxgh@ 1dyl 00h{ f oxgh@ 1i oy 00h{ f oxgh@ 1l vr 00h{ f oxgh@ 1ps6- 00h{ f oxgh@ 1p7e- 00 h{ f oxgh@- 1p7y 00h{ f oxgh@- 1poy 00h{ f oxgh@- 1ps7 00h{ f oxgh@- 1PS7 00h{ f oxgh@- 1psh 00 h{ f oxgh@- 1psj 00h{ f oxgh@- 1PWV 00h{ f oxgh@- 1r j j 00h{ f oxgh@- 1yr e 00h{ f oxgh@- 1zdy 00 h{ f oxgh@- 1zhep 00h{ f oxgh@- 1ZPY 00h{ f oxgh@- 1zpy 00h{ f oxgh@- 1wps 00h{ f oxgh@- f df kh- 00 h{ f oxgh@- Fdf kh- 00h{ f oxgh@- - • 00h{ f oxgh@2pqw2- 2- - 00h{ f oxgh@2phgl d2- 2- - 00 h{ f oxgh@- - 2or vw. i r xqg- 2 00h{ f oxgh@2ydu2uxq2- - 00h{ f oxgh@2uxq2- - 00h{ f oxgh@2sur f 2- - 00 h{f oxgh@ghy2- - 00h{f oxgh@v| v2-- 00h{f oxgh@-2- Wudvk-2 00h{f oxgh@-2- wudvk-2 00 h{f oxgh@-21j yi v2\_2kr ph2Vr phXvhuQdph2`%2phql d2Vr phXvhuQdph2VXQedf nxs000H{ w72Gdl o| EX\_r i ' EXGDWH% & H Q G R I E D F N X S V F U L S W &

# $! + 8$  (, )

2EBKRJ ?BOLC?>@HRMAOFSBP >KA QEBCOBNRBK@VLCS>OFLRP ?>@HRMQMBPJ>V?B@RPQLJFWBA CLOB>@EPVPQBJ ?BFKD?>@HBA RM Q MOLSFAB>ABNR>CBMOLOB@CFLK COLJ S>OFLRPOFPHP ! LPQP>KA QFJ B Q MBOLOJ ?>@RMP>OB>IPL C>@QLOPQL @LKPFABOT EBK@ELLPFKD QEBJ BAFRJ CLO?>@HRMP

&BOBFP> OB>I IFCBMI>KQE>QFP RPBA QL ?> @HRM (FB GFBPABP@OF?BA RKABOFOBJ >?LSB 2EFPM>KJ >V ?BJ LAFCFBA QL PRFQVLROKBBAP \$LO BU>J MIB > CFSB A>VMBOT BBH. ! RPBOT LRIAJ >HBCFSB KLQPFULO PBSBK ?>@HRMPB>@ET BBH - OVLR J >VAB@FABQL RPBVLROBUFPQFKD CI>PEAOFSBPO>QEBOQE>KBUQBOK>I E>OAAOFSBP

1Q> QQT FOE QEQBBC>PQ 31  $BIDEX > F > CAPHPFCMRO$ ! PRMMLOQP31 #>@EAOFSB@LPQP >?LRQc 3) LO 31 'CVLRO. ! ALBPKLQPRMMLOQ31 @ELLPB> E> CA AFFH Q MB LOL CEBOJ BAFRJ QE>QVLRO. ! ALBPPRMMLOQ

- KA>V ?> @HRMOFFBPQLAFFH
- KA>V ?> @HRMOFFBPQLAFFH
- KA>V ?> @HRMOFIBPOL AFFH
- KA>V ?> @HRMOFFBPQLAFFH

- KA>V ?> @HRMOFFBPQL AFFH - KA>V ?> @HRMOFFBPQL AFFH

! LKOFKRBOEFPMOL@BPPA>V?V A>V LOT E>QBSBOFKQBOS>I VLR MOBCBO OBJ BJ ?BOFKDQL PT FQ@E  $CQLJ$  " > $FV$ ?> $Q$ PRMP $Q$  > 5 BBHV ?>@HRM>QQEBBKALCB>@ET BBH >KA> J LKQEIV?>@HRM>QQEBBKA LCB>@EJ LKQE 5 EBK?>@HFKDRM CFIBPIFHBQELPBABP@OF?BA RKABO  $F(B)$  >?LSB

- J V" > FIV? > @PRMPLC%OLRM! T LRIA?B>?LRQ %
- \_QEB5 BBHIV?>@HRMPLC%OLRMP >KA! >?LRQ %
- \_QEB+ LKQEIV?>@HRMPLC%OLRMP >KA! >?LRQ %

OB@BKQ?>@HRME>OAAFPH PELRIA? BPQLOBALCCPFOB FK@PB>K BSBKQL@@ROPOE>QABPOD\VPOEB ?>@RME>QAAFF+P>ILKDT FOE QEB .! 5 EBK LKB LCOEB OEOBB AFFI-PFP PQLOBALCCPFQB QEB>?LSBOLQ>QFLK T FII FKSLISBLKIVQT L E>OAAFPHP FKPQB>ALCQEOBB

CQBO>?LRQPFULOPBSBKT BBHP LCA>FIV?>@HRMP > ?>@HRME>OA AFFHT FII ? B KB>ON CFIIBA 5 FBK OF>O E>MMBKP QEBAFPHPELRIA?B OBCLOJ >QQBA>PVLRT LRIA> KBT AFFH>KA GEBK GBOROKBA QL RFB RKGFI FQFPCFIIBA>D>FK

### $($  \$  $*$   $($  \$  $!+8)$

%O>KAC>QEBOFKD?>@HRMP MOLSFABPBSBK DOB>QBOMOLQB@QFLK BPMB@5IIV>D>FKPOWBOL A>VOEOB>OP O>KPLJ T >OB OBJ LQB>@@BPP 2OLG>KP >KA CFIBPA>J >DBALO ABIBOBA FK BOOLO? ROKLOAFPOLSBOBA RKQ FJ LKQEP>COBOT > OAP 2L FJ MBJ BKODO-KAC>OFBOFKD I KB >AAFQFLK>I BUQBOK>I E>OAAFPHFP  $(BNRRFRA - K > (BDR) > O$ ?> $HP PR@E$ >PNR>OQBOIVLOPBJ F>KKR>IIV J >HB > + LKQEIV?>@HRMQL QEFP>AAFQFLK>I AOFSB 2 E>OAAOFSBT FII ELIA >?LRQ PR@E?>@HRMP CLROVB>OP LCNR>**ODBOV?>@RMP** 

1LJ BQFJ BFKVB>OCLROABIBQB QEBCFOPQQEOBBNR>OQBOIV?>@HRMP COLJ CFB GEBOVB>OIB>SFKD CFB CLROQENR>OQBOIV?>@HRM 2E>Q CLROOE NR>ODBOIV?>@HRM?B@LJBP QEBPLIB >KKR>I ?>@HRMCLOQEB CFOPQVB>O

5 EBKQEB>S>FI>?IBPM>@BLK QEBBUQBOK>I E>OAAFPHT FII >IILT >AAFKDLKIVLKBJLOBNR>ODBOIV ?>@RM ABIBOB OEB GEPO OEOB NR>ODBOIV?>@HNPCOLJ OEBPB@LKA VB>OIB>SFKDQFBQ ROOF NR>OOBOIV ?>@HRM 2E>QQLROQENR>OQBOIV ?>@HRM?B@LJ BPQEBPLIB >KKR>I ?>@HRMOLOOEBPB@LKAVB>O

0BMB>QQEFPMOL@BPPB>@EVB>O RKQ FOR AFFHIPKB>ON CRII 2 EBK VLR@>KBFQEBO>AA>KLQEBOE>OA AOFSBLOABSBILM> KBT ?>@HRM PQO>QBDV VQEBK QEBQB@EKLILDV >KALMOF KPT FII ? BSBOV AF CEROBKO QE>KQEBV>OBQLA>V

### $( ) * \frac{9}{6} \$  (  $\frac{9}{6}$   $\frac{1}{6}$   $+ \frac{3}{6}$   $+ \frac{3}{6}$

0BPQLOFKDFPPFJ MIB 3PB@M @LMV COLJ QEB@LJ J >KA IFKB FKOBOOS OBLORPB VLROCSSLOFOB OFB J >K>DBOQL AO>D >KA AOLMCOLJ QEB?>@HRMAFOB@QLOVQL QEB ABPOFK>CIFIKAFER@DIOV 0BJ BJ ?BO PLJ B CFIBPLOAFOB@QLOFBPJ >VE>SB OBPQOF@QBA MBOJ FPPFLKPQE>QOBNRFOB PRMBORPBOMOFSFIBDBPQL OBPQLOB?V @LMVFKD

&>MMV ABMBKA>?IB?>@HRMP >KA MB>@BCRI AOB>J P

\* : 7 8A>>>7AI ;@9 3D7 5A? ? 7@FE4K # ;5: 37>! 7@@76K 3@6 @AFB3DFA8  $(3@KEAD9;@&&&&57$ 

AAFQFLK>I L?PBOS>QFLKP?V + F@E>BI ) BKKBAV

\$LO?>@HRMPLC" >Q>?>PBP \$FK>K@F>I OB@LOAP BQ@KLQBQE>Q

# # / %& \$ %\$

KBTSBOFFLKPLCOEBPLCOT>OBJ>V \_ KAPLLK ?BRK>?IBQLMQL@BRPOEB?>@HRM CFIB P COL J LIA BOSBOPFL K P L CQE B PLOCT>OB 'K OE>Q@SPB BFOEBO \_ 0 BQ> FK QE B LIA PL CQT > OB SBOPFL K P  $\mathsf{F}\mathsf{K}\mathsf{>}$  RP $\mathsf{>}$ ? IB PQ  $\mathsf{R}\mathsf{B}\mathsf{L}\mathsf{O}$ \_#KPROBVLR@LK^@LKSBOQQEEBLIA CFIB P PE L RIA VL R KB BA QL OB PQL OB QE BJ L O \_'CVLR\OBE>MWQLALPLVLR@YK

QOB>QQEBLIA?>@HRMP>@BRPBIBPP >KA AFP@©AQEENJ

\$LO%O+KAG@EBOFKD >KL@EBO QLQQELKPVPQBJ@LRIA?B>ALMOBA BDK>QEK>IELIFA>VP'C?>@HRVP ' @>II FQ> FK>OVPVPQBJ ?RQ MBOE>MPOEB]MOLOBPFFLK>IP^E>SB> AFFHPTF1IOB>@E?>@H>?LRQ ?BQDBOQJEQUB 2EFP>MMOL>QEJEDEQ JLKQEP AFFIFPTFIIQLSBOb?LRQ KLQ?BPRFQ>?IBFK0>KAWPPFQR>QFLK VB>O AFFHP>?LRQ VB>OPBQ@ T EFGE E>PGEGBB FBM>O<GBGFB %OLRMP ?RQFQJ FDEQ?BSBOV OBIBS>KQFC> ?>@HRMP@OFMQPFJ MIV ?>@PRM \*\* FJ MLOQ2KQ@E>KDBA CFIBP LKBSBOVORK 'Q\PJ LOB OBIBS>KQT EBOBCRII ?>@HRMBQP>OB ?BFKDEBIA G **CEBO CE**>K FK@OBJ BKQ>I LOAFCCBOBKQF>I ? $\geq$   $\oplus$  RMP

#### >PF@>IIV

- \_" FPH FPRPBA CLOBSBOV1#! , " ?>@HRMORK
- \_" FPH FPRPBA CLOBSBOV\$- 302& ORK
- \_" FPH FPRPBA CLOBSBOV#'%&2& **CRK**

# D L K PR @@B PPFSB ? > @HRMP RPB " FPH

BQ@

P0>KAVP>VPPLJB?>@HNVP PELRIA? BEBIA LOCPFOB

2 E BOB > OB PL J B > AS> KQ> DB PZ 2EBBU⊳©QP>JBMQL@BAROBPP >IT>VPRPBA (LOSII?>@RMP#UQO> ?>@HRMP@HX?BORK>Q>KVORJBBO TLOHFKDTBBHBKAP LOFHFMMBA > OB RPR>IIV ORK A> FIV QE B K > ? L RQ

2 E B J > FK A L T K PFA B FP QE > Q PLJ BLKBE>PQLFKFOE>IIV. \*, QEB LSBO>II>MMOL>@EBDOEBBU>@Q QLQ-QELK TEL ALBPTE>QTEBK ILDP ELT QL SBOFCV?>@HRMP ELT QL FKFOSIFFB > II AFFIP FKFOSIIV ELT QL OBM>@P>C>RIQVILPQAFFHELTQL **FKQQLAR@B>KLQEBOAFFHFKQLQEB**  $\Omega$ Q>QELK QEBLOCHROBMD.@BAROBP  $BQ<sub>Q</sub>$ 

PLJ B J BAF> GBRPBA SBOV **COBNRBKQV > KA PLJ B SBOV G OBIV** > KA QE FP > PMB @QPE L RIA ? B @L K PFA BOBA B D T B> O> KA QB> OL K Q> MB P

# # &%" "

'SB PBQRM > MLII T E F@E' ELMBVLRII CFII FK 'QP  $IL@GBA>Q$ [EQQMP](https://goo.gl/Q8Jm4S) DLL DI /  $(J_1)$  1

5 BOBFKOBOBPOBAFKTE>Q VLRIFIBA FAIFIFB>?LRQ\$! + 5 E>Q @sK @E>KDB >AA >KA > KVQE FKD BIPB VL R T > KQQL

> AA5 B II MR? IFFE OEB OBFRIQP FK > CRQROB FPPRB

\*', ) E[QQMP](https://goo.gl/Q8Jm4S) DLL DI / (J 1

8KAGI AG>6  $\ge$ =7 FA EG4? ;F3  $\le$  FF7D8ADBG4 $\ge$ 53F;A@5A? B $\ge$ ? 7@F AD5A? B>3;@F B>73E7 7? 3;>;FFA

# A;@GEA@

DLL DI [\\$02+](http://goo.gl/FRTMl) I

[C>@B?LLH@LJ](http://facebook.com/fullcirclemagazine) CRII@FO@IB J >D>WFKB

QT FQQBO@LJ [CRII@FO@IBJ](https://twitter.com/#!/fullcirclemag) >D

IFKHBAFK @LJ @LJ M>KV CRII @FO@IB J >D>WFKB

R?RKOROLORJ PLOD OLORJ AFFMJ>VMEMC

 $+$ "" ( "  $\frac{6}{9}$  ) / %+

5 FQELRQOB>ABOFKMRQ G<sub>></sub>: D<sub>57</sub> TLRIA?B<sub>>K</sub> BJ MQV. " \$ CFIB T EF@E' ALKQ QEFKHJ >KVMBLMIBT LRIA CFKA M>ODFORI>ON FKOBOBPOFKD 5 B >OB>IT >VPILLHFKDCLO>OQF@IBP OBSFBT P > KVOEIKD #SBK PJ > II QEFKDPIFFBIBQDBOP>KAABPHQLM P@OBBKPEBIMCFII QEBJ >D>WFKB

 $1BBGB > QVQB - DF$ ; @9 8AD  $G \gg$ ;D5>7 FKQEFPFPPRBQL OB>ALRO ?>PF@DRFABIFKBP

&>SB> ILLH>QQEBI>PQM>DBLC >KVFPPRBQL DBQQEBABQ>FIPLC T EBOBOL PBKAVLRO @LKQOF?RQFLKP

# # &%" "

 $|| x + x ||$ 

'SBPBQRM> MLII T EF@E' ELMBVLRII CFII FK 'QP  $IL@$  $BA > Q$ [EQQMP](https://goo.gl/Q8Jm4S) DLL DI /  $(J_1)$  1

5 BOBFKQBOBPQBAFKT E>Q VLRIFTHB AFFIFHB >?LRQ\$! + 5 E>Q' @>K@E>KDB >AA >KA >KVQEFKDBIPBVLRT >KQQL >AA

5 BII MR? IFFE CEB CBPRICP FK > CRQROBFPPRB

\*', ) [EQQMP](https://goo.gl/Q8Jm4S) DLL DI /  $(J_1 1)$ 

CRII @FO@IBJ >D>WFKB [@LKQBKQP;](#page-1-0)

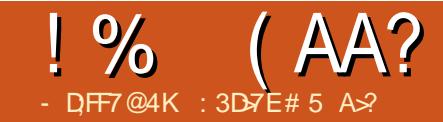

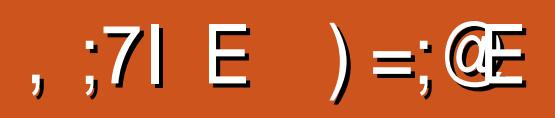

<span id="page-50-0"></span>'CVLR\OBORKKFKDIPOL@H^) - "'

ULK>KV3?RKQRABOFS>QFSB VLR\OBMOL?>?IVRPBQL QEBABC>RIQ PELT > PBIB@QFLKLC>AA LKP?BILT PHFK ! LKCIRBK@B ! LKCIRBK@BE>P ?BBK CFB ABC>RIOFH K CLOPBSBOOL SBOFFLKPLC) - " ' ' IFHB! LKORBK@B ?B@>RPBFQE>P> KRJ ?BOLCKF@B CB>QROBP

\_0B@BKQIVSFBT BA+ LSFBP>KA24 1ELT P>MMB>OLKQEBJ >FKP@OBBK TEBK PBIB@L+ LSFBPLO24 1ELT P \_'QM>@HP> ILQLCCB>QROBPFKQL > J FKFJ >IFPQJ BKR PODR@DROB \$LO BU>J MIB T EBKVLR@IF@H4FABLP> CIVLRQ>MMB>OP?BILT QEB4FABLP QBUQPL VLR@>K>IPL PBIB@Q\$FIBP

 $*F$  $(30/10)$  AA LKP

\_7LR@>K@RPQLJ FWBQEBJ BKRPQL J LPQLCQEBJ BKRP

PDOB><sub>O</sub>>P! LKORBK@BFPOEB  $KRJ$  ?BOLCLOFBORH $KP$ >S>FI>?IBCLO ) - " ' PBBJ PQL FKAF@<BQE>QKLQ BSBOVLKBFPBK>JIROBAT FOFOFB ABC>RIOPHFK 2FB CLIILT FKD PHFKP  $>$  $(B > S > F > ?$ IBFK) - "' ?V @IF@HFKD1VPQBJ MMB>O>K@B 1HFK 1HFK ! LKCIRBK@B %BQ + LOB BLK, LU J ?BO MM24  $MIB24$  I> $\circledR\%$ >FP, LS LU ! FOORP#UQBKABA ! EOLJ > #RKFNRB

) -  $SO+ BCDM$  IFP + FJ F@,  $B?R$ l > . EBKLJ BK>I 0>MFBO0BCL@RP 0BQLR@EBA 0BSLISB 2FQ>K 2**G**KPM<sub>></sub>C<sub>BK</sub>@V<sub>3</sub>KF<sub>3V</sub> 6. BOFBK@B

1HFKP>OBKLQGRPQCLOPELT PLJ BMOLSFABJ LOBJ BKRLMQFLKP T EFIBLQEBOPFK@IRAB>AA LK CRK@QFLK>IFQVT FQEFKQEBJ >FKJ BKR >?LRQ\$>SLROFQBP?B@>RPBFQ\PKLQ LMQFLKP 5 EBKVLRCFOPQFKPQ>II >KA >@QFS>QBQEB6. BOFBK@B PHFKFQ ALT KIL>AP>K6) ! " >AA LKT EF@E T EBKVLRELSBOLSBOQEB. F@QROBP J BKRAFPMI>VP>K6) ! " @LJ F@

! LKCIRBK@B QEBABC>RIQPHFK  $AL$ BPK $\Omega$ E $>$ SB $>$ \$ $>$ S $LR$ CKEBPCBL $D$ J BKRLMQFLK FKPQB>ALMQFKDQL RPB > PQ>OFKQEB?LQQLJ IBCQ2EB! FOORP #UDBKABAPHKFK@RABP\$>SLROFDBP >P> QBUQJ BKRLMQFLK J >HFKDFQ J R@EJ LOBL?SFLRPQL KBT ) - " ' RPBOP ' QEFKH' RPBA! LKCIRBK@BCLO >QIB>PQ> VB>O?BCLOB' BSBK HKBT Q Q HIVI?SFERPT FROB FOFPLO BU<sub>></sub>@DVTE>QQEBV\OBQLO

OFBCIV FCVLRELSBOLSBO> PELT >KA>@QFS>QBQEB@LKQBUQJ BKR @ LK> HBV?L>OA VLR\II DBQ> MLMRM

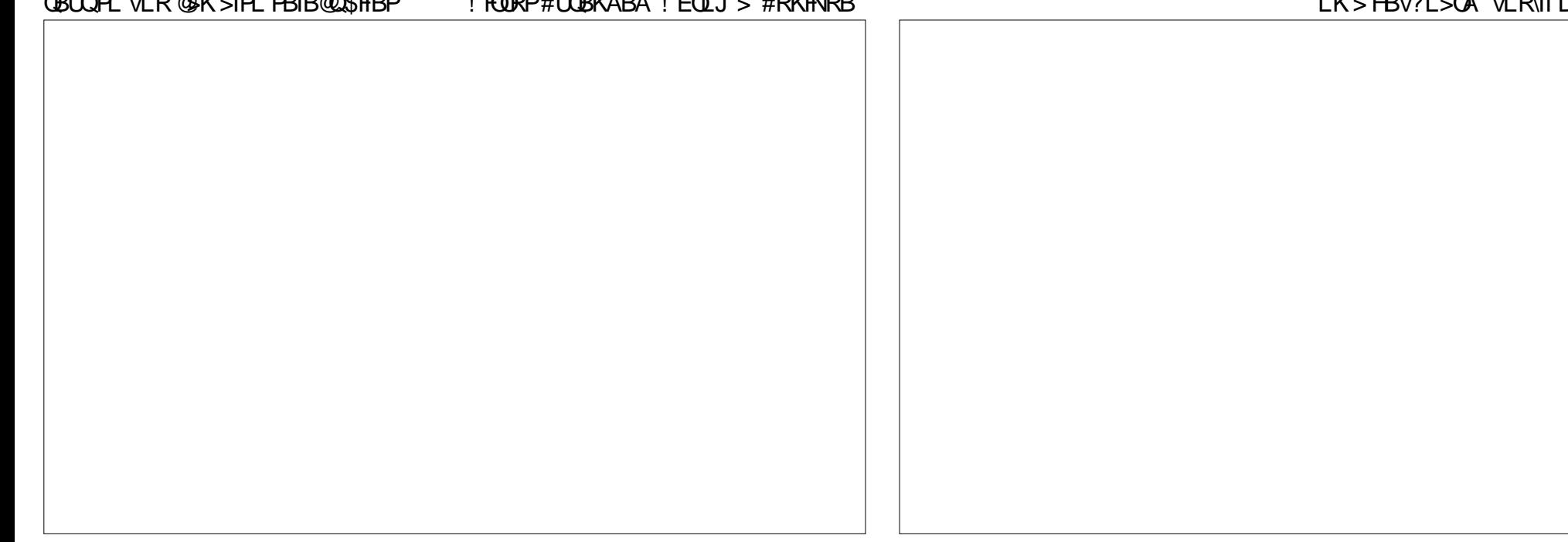

J BKRQE>QT FII IBQVLR>AA QE>Q PELT JISTB J BAF> Q OFB \$>SLROFQBPJ BKR 2L ?OFKDRM>II QEBFQBJ PVLR>AABA QL \$>SLROFQBP LK CEB! LKCIRBK@BPHFK RPB VLRO OBJ LQBLOQEB>OOLT HBVPLK>  $H$ BV?L $>$  $A \Omega$  K $>$ SFD $\sim$  $B \Omega$   $(FB1$  $O$ LK OEB ? LOOLJ OFDEQ OEBK @F@HFQQL LMBK RMOEB IFFOLC\$>SLROFOBP - K ! FOORP#UQBKABAVLRGRPQK>SFD>QB QEOLRDEQEBJ BKR>PVLRKLOJ >IIV T LRIA RKQFI VLRDBQQL QEB \$>SLROFOBPLMOFLK

 $-$  CFBOR-FKPLCCBK  $>$ IPL @ $K$ AFFM<sub>>V</sub>J BAF> AFTCROBKOT >VP ! LKORBK@B@KAFFM>VJLSFBP>KA 24 PELT PRPFKD> KRJ ?BOLC ]SFBT P^ \*FPQ FD\*FPQ2ERJ ?K>FI

 $\blacksquare$  LPORO5 OSM  $\$$ >K OQ + BAF> 'KOL  $+$  BAF>  $KCL$  + BAF>  $KCL$  >KA 5 FAB

2EB BLK, LUPHFKE>PLQEBO T > VPOL AFFM > V SFBT OFBP > J B @LKQBKQ

\*FPQ\*LT \*FPQ2OF. >KBI FD\*FPQ  $\sqrt{a}$  KP 5  $>$ II  $\sqrt{a}$  KCL 5  $>$ II  $\sqrt{a}$  KKBO5  $>$ II \*LDL . LPQBOP 1EFCQ\*>KAP@>MB >KA1ELT@>PB

2L @E>KDBSFBT PLK! LKCIRBK@B CFOPQK>SFD>QBQL VLRO@LKQBKQQEBK EFQQEBOFDEQ>OOLT LOQEBOFDEQ ?RQQLKLKVLROOBJ LQB QL >@QFS>QB QEB4FBT PPFABM>KBI 5 FQEFKQEB  $PFABMbKBI$  ( $FBRB>CB>BIBT$  I C

LMOF KPCLO! E>KDFKDOFB4FBT 1LOQFKD \$FIQBOFKD &FAFKD5 >Q@EBA J >QBOF>I LOGRPQRMA>QFKDVLRO IF?O>OV

 $2FB > J$  LRKOJ CFK  $G$  O  $>$  OF K  $G$  O B<sub>></sub>@EJ LSTBLOPELT LKOFBP@OBBK ABMBKAPIK OF B4 FBT 4 FBT P @ K FK@IRABFKCLOJ >QFLKPR@E>P T EBQEBOQEBJ LSFBFP M E>P 1ROOD RKA 11 RKA I OT FROE @LAB@E>P?BBK RPBA QL BK@LABQEB SFABL RQ4FBTP@AK>IPL?B PLJ BQEFKD>PPFJ MIB>P>KFJ >DB DO-3??BA COLJ OF B F F I T I Q I IS FB

! LKORBK@BFP>DOB>QFHFKOE>Q EFABP> ILQLCLMQFLKP ?RQ'\A BK@RO>DBVLROL@EB@HLROLOFBOL

PHFKP>KALQFBOSFBTP FQP> ?FQIFHB @EB@HFKDLRQ> KBT \*FKRU AFPQOF?RQFLK PLJ BQFJ BPVLRCFKA LRQ>?LRQCB>QROBPVLRAFAK\Q HKIT VIROAFFOOF ROFIKESA GREQ?V @EB@HFKDLRQPLJ BQEFKDBIPB

: 3D>7EFPQEB>RQELOLC'KPQ>KQ  $6 + 1$  > KA GFB MD (R@Q) I > K>DBOLC> KLQQLOMOLOFQ@LJMROBOOBRPB MOLGB@Q5 EBKKLQ?RFIAFKD. ! P OBJ LSFKDJ >IT >OB >KABK@LRO>DFKD MBLMBQL RPB% 3 \* FKRU ! E>OBP TLOHPLKOBFKSBKOFKDEFP?ILD>Q EQQM T T T [@E>OIBPJ](http://www.charlesmccolm.com/) @@LIJ @LJ

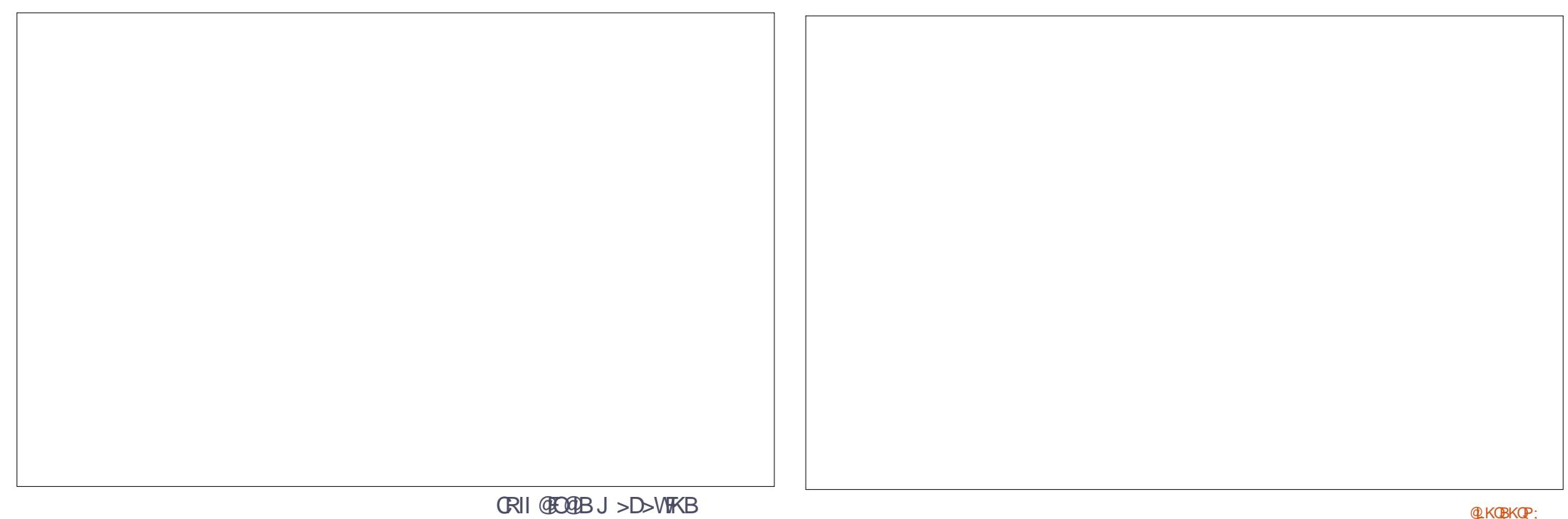

8KAG: 3H7 3 " ;@GJ CG7EF;A@7? 3;>;FFA 3@6 AD6 I ; > 3 QEI 7 DF: 7? ; @3 8 GFGD7 ; EEG7

<span id="page-52-0"></span>/ 5 E>Q@LKPBNRBK@BP>OBQEBOB FC' ORK" LIMEFKLO%T BK4FBT ?LQE>OBABPFDKBA CLO) " # >KA>OB MOLSFABAFK) R?RKOR LKOEB PO KA>OA 3? RKOR T FOE OEB 3 KFQV ABPH<sub>1</sub>M QE>Q

**'** 

2F-KHPOL FKOFB 3?RKQR\$LORJ P 'KPQ>IIFKDQEB CFOPQ) " # MOLDO>J T FII ?OFKDFK> ILQ LC>AAFOEK>IIP?OGBP?B@RPB)"#  $ORIP$ FIK > AFTER GBKQ 0 LIFBQ / Q 2E>QP>FA LK>KVOB>PLK>?IV J LABOK@LJ MRQBOVLRII E>SB PROCH@PRKQAFPHPM>@BQLPDQBQFLPB IF?O>OFBP >KA MBOCLOJ >K@BPELRIA ?BLK > M>OT FOE ORKKIFKD > CRII) "# PVPCBJ IFHB) R?RKCR

/ 'PQEBOB> PFJ MIBPLCQT >OB QE>Q@>KJ >HB>RAFL PLRKA CFIBP IFHB> &WPFKBT >SB ' KBBA QL @OB>QBQLKBPQL QBPQPMB>HBOP

2E>KHPQL FKQEB 3?RKQR\$LORJ P RA>@FQV@>K AL **CE>Q %L QL %BKBO-CE>KA CEBK** 2LKB 7LR @ KIKMRQQEB COBNRBK@FBPQE>QVLRT >KQFKQL QEB ?LU 'QABC>RIQPQL > FBQLKA OB@LOAFKD ?RQVLR@>K>IPL @E>KDB

/ 'KLOABOOL FKPO÷II 4<sup>\*!</sup> 'KBBA >K3?RKQR- KB @@LRKQT EF@E ' E>SB RQ1LCQT >OBALBPKQ OB@LDKFWBJ V>@@LRKQ>Q>II

 $2F > KHPQ$  FK (FR 3?RKQR\$LORJ P 'CQEFPFPQEB P@OBBK PBBFJ >DB QE>QVLR>OB DBQOFKD QEBKFQFPQEBFK>MSBOFFLK QE>QVLR>OBQOVFKDQL FKPQ>II 2EB AFCCBOBK@B?BQT BBKQEFP>KA QEB AB? M>@H>DBSBOFFLKFPOE>OOEB PK>MSBOPH K FP> A>FIV PK>MPFLQ LCOEB PLCCT > OB T EFFB OEB AB?

M>@H>DBFPQEBSBOPFLKOBIB>PBA T FQE I>PQVB>O

. IB>PBKLQBFKQEBP@OBBKPELQ QE>QQEBOB>OB F@LKPCLO4\*! 0BSB>IFKDQEBABQ>FIPCLOB>@E T LRIAPELT LKBJ >OHBA>PQEB A>FIV SBOFFEK FKLOFBOTLOAPOFB PK>MM>@H>DB 'QTLKQFKPQ>II T FQELRQ>K11- >@@LRKQT EF@E FK  $>KV$ BSBKOT FII GSFIARB $Q > 0$ ?RD OBD > OAFKD FKPO > IIFKD PK>MP COLJ QEB1LCQT >OB! BKQOB 7LR@>K RPBQEB@LJ J >KAIFKB

vxgr vqds or jlq  ${ \{ { \} } \{ { \} } \{ { \} } \{ { \} } \{ { \} } \{ { \} } \} }$ 

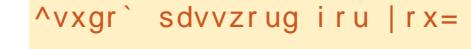

Sdvvzr ug= +Wkl v l v wkh VVR sdvvzr ug,

Or j l q vxf f hvvi xo

vqds l qvwdoo yof

yof +vwdeoh, gdl o| i ur p \* yl ghr odq\* l qvwdoohg

/ ' J ILLHFKDCLO> T FOBIBPP HBV?L>OA>KAJ LRPBCLORPB T FQE> ELJ BQEB>QBO. ! ORKKFKD  $3?$ RKOR OF>OT FII T LOHOO  $J >$ AFFOSK **@BLCCBK QL CFCCBBK CBBO** 

2F>KHPQL FK QEB3?RKQR\$LORJ P ' BKABA  $RMDL$  FKD T FOR  $E \times LDRB$  ( $E + 1$ ) HBV?L>OA J LRPB@LJ ?L 'QT LOHP BU@BMQFLK>IIVT BII COLJ QT F@B>P C>O>PQEBLIA+ F@OLPLCQ  $H\rightarrow A$  J I RFB  $(0, 1, 2)$  AFA T FOR QEBLIA+ F@OLPLCQ EQM@

 $*$  % $8' +$  ) \* %\$) \* ) ! +  $+$  \$\* +

'CVLR>OBKBOSLRP>?LRQ@IF@HFKD LK> PELOQDLL DI 30\* VLR@>K DBQFKCLOJ >QFLK>?LRQFQNRFQB

B>PFTV! LMVOEB30<sup>\*</sup> M>POBFQFKOL VLRO? OLT PBOP>AA OBPP?>O>KA >AA> MIRPPFDK , LT DLL DI T FII QBII VLRT EBOBFQDLBP >PT BII >P PQ>QFPQF@P>?LRQFQPRPB 2E>KHPQL >PHIBL @LJ CLOQEBQFM

'

1@OFMQLOCRK@QFLKQL OBQROKELT J >KVA>VPCOLJ KLT RKQFI > DFSBK  $A > B$  $EQ$ **MP** DLL DI 4 $>U$  H

'P>KFKQBOK>I &" " T FQE3?RKQR >RQLJ >QF@>IIV?LLQ>?IBCOLJ >K  $BIDEX > 31$   $@$  $PB$  $EQ$  $M$ P DLL DI  $Q$  $S$ - I

&LT AL ' FKPQ>II LIA MOLDO>J P PSBA COLJ 5 FKALT P EQ MP DLL DI G SM7

 $-$  MBK3?RKOR OLT PBOCOLJ  $2BQJ$   $FK$ [EQQMP](https://goo.gl/M4nR2G) DLL  $DI + KO$  %

5 FII 3?RKQR>RQLJ >QF@>IIV>AGRPQ QL QEBIB>MPB@LKA>QQEBBKALC QEBVB>O [EQQMP](https://goo.gl/UYRMnU) DLL DI  $370+K3$ 

&LT AL ' FKPQ>II . VQELK RPFKD >MQDBQ [EQQMP](https://goo.gl/JTDoik) DLL DI ( 2" LFH

5 EVALBPKQJ V5 F\$F>A>MQBO PELT RM>PT I>K FK

 $EQ$ MP DLL DI 5 % $Q$ 

! >K' >@@BPPQEBLOFDFK>QFKD 31#0 S>OF>?IBCOLJ T FQEFK> P@OFMQ J V>OB> 1MLOQP>OB?OL>A@>PQLK  $QRKT$   $F\rightarrow PR$   $Al =$ [EQQMP](https://goo.gl/t5v14V) DLL DI Q S 4

5 EV>OBABPHQLMCLIABOP PRAABKIVPELT FKDCFIBA>QBP EQQMP DLL DI J [NP%BT](https://goo.gl/mqsGew)

\* &)  $\int$  \*  $\int$  + )  $+$  \*  $+$   $\frac{1}{2}$  \*  $\frac{1}{2}$  %

 $\bigoplus_{n=1}^{\infty} L\text{ORJ}\ \text{B}\ \text{ORJ}\ \text{B} \ \text{P-SB} \ \text{P-BK}$ QEFKHFKDQE>QJ VP>QBIIFQB24 PR?P@OFMOFLK@ROPJLOBOE>KFQP T LOQE 2EBKQEBVQLIAJ B>?LRQ> CROQEBOMOF@BFK@OB>PB

2EBOBALOB J V @ROOBKOMOLGB@QP @RQQFKDQEB@LOA T EF@EFPLKIV PIFDEQIVOBI>QBA QL \*FKRU

+ V24 SFBT FKDFK@IRABPKBT P ?RPFKBPPKBT P PMLOQP MLIFQF@>I P>QFOB >KA HFAP PELT PCLOJ V T >OA ' ALKQT >Q@E>KVP@OFMQBA  $Q$ J BAVLOAO $J > H$  ' E $>$ SB KL FKQBOBPQFK, BQCIFU CLOBU>J MIB

, BT P ?RPFKBPPKBT P>KA HFAP PELT P> OB T FABIV>S>FI>?IBLK OEB

'KQBOKBQ2EBMLIFQF@>I P>QFOB' BKGLV **FP@** OORBALK@E>KKBIPT EF@E  $?$  O > A @ P  $\Omega$  I SBOC FR > FO - 2 FK O>AFL ' PBIALJ PFQ>KAT >Q@E PM OOP J LPOLY' OROK RMOFB PLRKA >KAAL PLJ BQEFKDLKJ V@LJ MRQBO T EFIBQEBD>J BFPMI>VFKD

1L @RQQFKDQEB@LOA OBNRFOBA> CBT PQBMP \_' @LKQ>@QBAJ V'1. QL DBQ> C>PQBO

'KQBOKBQ@LKKB@QFLK  $'$  RPBAPLJ B J > WLK DFCQ @BOQFCF@>QBPQL ?RV> 1BKKEBFPBO T FOBIBPPEB>APBQJ LABI 01 QL RPB T FOE J VO-AFL OBOBFSBO \_' ?RFIQ>K>KQBKK> QL OB@BFSB- 2  $?$   $0 > A$  @  $RPP$ 

\_' ?LRDEQ>K KAOLFA24 1QF@H PMB@FCF@>IIV> 1RKSBII 2 ) . OL KAOLFA 24 LU 'OF>PKLOVBO >OOFSBA ?RQ' J SBOVELMBCRI >?LRQ FQPMBOCLOJ >K@B

\_' @>K@BIIBAJ V24 PR?P@OFMQFLK

' PBOFLRPIV@LKPFABOBA DBQQFKD QEBI>QBPQ0>PM?BOOV. FO>QEBOQE>K QEB KAOLFA24 1QF@H &LT BSBO> CRIIVCRK@QFLK>I SBOPFLKLCQEB. F >@QR>IIV@LPQPJ LOB >KALCCBOP ILT BOMBOCLOJ >K@B 2EB1QF@HE>P ) LAFCLOMI>VFKDJ VBUFPQFKD  $SFAB$  P  $>KA$  7LR $QR$ <sup>2</sup> $B$  $C$  $C$  $KBT$ @LKQBKQ

 $'$ OPPOFII > T IOHEK MOLDOBPP PL '  $THIDFB > CRCRCB RNA > GB$  !  $>K'$ >@RSIIVPSSBJIKBVT FOFI ROILPFKD >KVQEFKDPFDKFCF@>KQ 1Q>VQRKBA

 $AD6$   $E > A > ILKD$  @  $BB$ OFK  $QEB$ @LJ MRQBOFKARPQOV QEBKOBQFOBA CLO PBSBO>I VB>OP + LOBOB@BKQIV EB PLJ BELT CLRKA EFJ PBIC 2EB'2 %RV >Q> MBOPLK>@@LRKQFKDCFOJ FK ALT KQLT K2LQ KQL

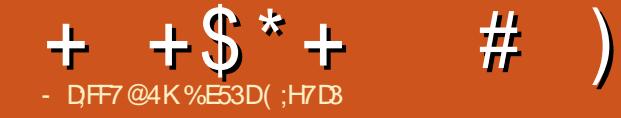

<span id="page-54-0"></span>\* FOB FP1QO-KDB FP> PFKDIB M>VBO<br>D>J B ABSBILMBA ?V" LKQKLA D<sub>2</sub>J B ABSBILMBA?V" I KOKLA #KOBOQ>FKJ BKO 'KAFBARSBILMBOP T FOF LKIVLKBLOFBOOKDB?BOLOB QEFP >KA MR?IFPEBA?V1NR>OB#KFU 'QFP?BPQABP@OF?BA>P> PFKDIB MISVBOQ FIETA MBORIK BMFPLAF@ DO MER@>ASBKOROBD>JB2FB D<sub>></sub>J B FP @LKFFABOBA > K BMFFLAF@ D<sub>></sub>JB?B@BRPBFQQ0KPFFQPLCCFSB BMFFLABPT EF OF TBOBLOFDFK>IIV OBIB>PBALKBBMFPLAB>Q> QFJ B ?> @HFK LK5 FKALT P.! . I>V1Q>QFLK . I>V1Q>QFLK 6?LU 6?LU- KB " ROFKD1RJ J BO \$BO>I 'KOBO+ @QAFSBOBIB>PBA> M.CO.CLO\*FKRU>KA-16 \*FCBFP 1QO>KDBFP>S>FI>?IBCLO QEOLRDE1QB>J >PT BII >PQEB\*FCBFP 1QO>KDBT B?PFQB LOQEBD>J B\P 1NR>OB#KFUM>DB >II LCQEBPB M>@BPT FII>PHOLONLRO>DB PFK@B QEBD>J BFP0>QBA+ CLO+ >QROB

 $*$  FCB IP1000-KDB IPM  $>$ VBA COLJ  $>$ QEFOA MBOPLK MLFKQLCSFBT >KAFP NRFOBRKFNRBFKFOP@LOBD>JBM>V T EF@E' >PPRJ BFPT EVFQNRF@HIV ?B@>J B> PR@@BPP>J LKDD>J BOP >KA@ FLTAP>IFFB PPBBKLKFOP 1QB>J 1QLOBM>DB QEBD>J BE>P T LK> KRJ ?BOLC>T >OAP FK@IRAFKD

%J B'KCLOJ BOP1FISBO  $%$ J B. OL $P$ % IA  $>$ J I KDI OFBOP 'O @ROOBKQIVE>P>K]- SBOT EBIJ FKDIV . LPFQFSB^ O>QFKDCOLJ 1QB>J M<sub>>VB</sub>OP

2EBD<sub>></sub>JBQ-HBPM<sub>></sub>@BFK 0@<sub>8</sub>AF<sub>2</sub>  $>V>KA$  M RM $>V>P+$   $>U$  PFL  $(0000)$  $+$  >UFKB  $\rightarrow$  MFL QDO DOMEV PORABKQ  $T$  FOE  $>$  SBOV RKFNRBDFCQ 0 FDEQLCC  $QFB$ ?> $QM$ RHKIT  $QF$ > $QM$ R $(RR)$  $R$  $QD$  $>$  T FTA OFAB $>$ POFBD $\sim$ J B?BDFKPT FOF QEBJ FAAIBLC> O>DFKDPQLOJ 1RAABKIV >P> ERDBQLOK>AL FP ABPOOD VIKD BSBOVCFIKD FK FOPM OF FK@IRAFKDQEBIFDEQELRPB >KA

VLR(B-21 ROOL ?BABSLROBA-KA ?BQUJBOFBQDOK>AL\PKBLOGF@DFI + >UFKB>T >HBPFK MELQLDO>MEV @I>PPFKQEBJ FAAIBLC> KF@B PRKKV A>V + O (BCCBOPLK DLBPLK T FOE EFP IB@QROBT EFIB+ >UOBD>FKPEBO @LJ MLPROB>KA QEFPFPT EBOBQEFKDP DBQMOBQQV?FWGOB>P+ >UCFDROBP LRQQE>QPEBPLJ BELT E>PQEB MLT BOOL OBSBOPB OF B

+ >UT >IHFKDQLT >OA> IFDEQELRPBFK J B@E>KFPJ QE>QQORIVAFPQFKDRFPEBP 2EFPFPQEBJ >FK D>J B MI>V QEBD>J BCOLJ LQEBOQFQIBP

> 2OFMMFKDLRQLSBOEBOKBT IV AFP@LSBOBA DFCQ+ >UDLBPQL QEB

POELLI OBPOOLLJ ` TEBOB PEB T FQKBPPBP> J ROABOT EFIBEFAFKDFK LKBLCCEB PONIP ) KLT FKD FEB\P DLQQEB MLT BOQL @E>KDBQEB LRQ@LJ BLCQEFPBSBKQ?VOBSBOPFKD  $QF$ B + >UDLBP?>@HEK $QF$ B $Q$  +  $Q$ ( BCCBOPLK\PIB@QROBT EBOBPEBQEBK  $PR$  $P$  $P$  $R$  $Q$  $R$  $S$  $R$  $R$  $R$  $S$  $Q$  $M$  $S$  $R$  $R$  $Q$ T EF@ET FII >CCLOAEBOQEB LMMLOQRKFQVQL MOBSBKQQEBJ ROABO COLJ Q>HFKDMI>@B

";87 E) FD3@97

5 FQELRQDFSFKDQLL J R@E>T >V COLJ OF FPM FKO I KKIT TIRIA?B> DLLA QFJ BQL MLFKQLRQQE>Q MOBSBKOFKDOFBJ ROABOFPMOBOOV J ROE E>ICLCOEB CEPOBMFPLAB\P PQLOV 2EBCFOPQBMFPLABFP@ROOBKQIV >S>FI>?IB>P> COBBALT KIL>A COLJ 1QB>J PL FCVLR\OBFKQBOBPQBAFK MI>VFKDQEFPD>J B >II VLR\SBDLQQL AL FPALT KIL>AFQCOLJ 1QB>J >KA QOVLRQQEBCFOPQBMFPLABCLOCOBB 'C IF BJ B VLR F > MMBK Q BKGLV OF B CFOPQBMFPLAB>KAT LRIAIFHBQL CFKA LRQJ LOB>?LRQ+ >UFKB\PMLT BOP >KA>OB@ROFLRP>?LRQQEB E>MMBKFKDP>OLRKA CFB CF@DKTFRP QLT KLC O @AF- OBDLK OEBK VLR @>K MRO@E>PBQEBD>J B>KA MI>V QEBKBUQCLROBMFPLABP #>@E BMFLAB@K?BM>VBAFK>?LRQ

 $+$  + \$  $*$  + #

ELROP` ABMBKAFKDLKELT J R@E VLRIFHBQL BUMILOB 0BMI>VFKD>K  $BMPI$  AB  $?$ RQJ >HFKD AFTCBOBKQ AB@<del>TT</del>KP@NK>IPL?BO+GFBO OBT > CAFKD > POEB FOLO MFKB@NK E>SBJ FIA@E>KDBP LO?B AO>J >QF@>IIVAFCCBOBKQABMBKAFKD LKT EF@E@ELF@BPVLR\SB@E>KDBA COLJ VLROLOFDFK>I MI>V ' M<sub>2</sub>OMPORI>ON IFFBELT OFFRD<sub>2</sub>JB >IILT PVLRQL OBMI>VFKAFSFAR>I BMFPLABP>D>FKFCVLRPLABPFOB

 $2FB$  D<sub>2</sub>J B  $FP$   $>$   $QR$  B ABIFDFO  $\Omega$ M>V QOFFPQ'T>PM>VFKDQFB D>J BT FQEJ LRPB HBV?L>OA ?RQ  $\sim$ CCBOCEKFFFFKD#MFPLAB-KB' KI OF OBA AROFKD OF BINDSKIFKD PBNRBK@BQE>QQEBD>J BFQPBIC OB@LJ J BKAPVLRMI>VT FQE> D>J B M<sub>b</sub>A @ KO DIIBO` PL ' T BKO SFB > A >KA QOFBA QE>Q>PT BII 2EFPD>J BFP  $S$ BOVT BILLER FEBA  $\Omega$  O  $\Omega$  (F FO  $\Lambda$  BPLC) M>VFKD PL T FBOFBOVLR MOBORO  $J$  LRPB  $HRV$ <sup>2</sup> $\geq$   $QA$  LOD $\geq$  LBM $\geq$ A @LKQOLIIBO?LQECBBI OFDEQ>QELJ B T FQE\*FCBFP1QO>KDB

+ LSFKD>?LRQ>KA MBOCLOJ FKD J LPQ>@QFLKPFPALKBSBOVJ R@E IF HB VLROOM FOAL OF FOALMBOPLK D<sub>></sub>J B QEBJ > FK AF COBROBK@B FP QEB OBT FKA QFJ BCB>QROB CQBO> T EFIB VLRDBORFBA QL OFFPJ BOE>KFPJ >KA BSBOVCEFKDCE>OFC?CFKDPQ CEB Q>?IBPR@E>PQEBLMQFLKPQL PHFM

M>OQPVLR\SB>IOB>AVMI>VBA FK>K >IQBOK>QBQFJ B >KA QEB>T HT >OA BUMBOFBK@BLCT E>QQEBD>J B@>IIP ]QBIB MLOQFKD^ QEOLRDEQEBRPBLC QFJ B - K@BVLRDBQ>@@RPQLJ BA QL QEBJ B@E>KF@PLCQEBD>J B VLR T FII ? B FJ BOFBAFK OEB FOLO MFKB QEB@E>O>@QBOP >KA QEBQLT KLC O@>AF> ` T FQE>II LCFQPPB@OBQP>KA PROMOFPFKDOBSB>IP

IQELRDE FOPDOSMEF@P>OBKLQ NRFOB<sub>>PEL</sub>MOB<del>PPFSB</del>>PLQEBOOB@BKQ  $1$ NR>OB#KFIOFORP PR@E>P2LJ? 0>FABOOBSFBT BA?>@HFK\$RII ! FO@IB  $+$  >D>WFKBFFFRBFP  $*$ FCBFP 1QO>KDBPQFII J >K>DBPQL  $MFI$   $\Omega$   $DSMF > MBR(3) / MF@R$  $CR$  ' $\Omega$  $P$ SFRSJIVEL MOBPHESBT FBK VLROB J LSFKD?>@HFKQFJ B T EF@EFP

FKAF@>QBALKQEBP@OBBK?V> PMFO>I LK **JEB RMMBOIBCQ @LOKBO>KA** SSOFF RPPOBKBPVLRSBMOBSFLRPIV PBBK>OBLSBOI>MMFKD OBT FKAFKD FK> SBOV?IROOVC>PEFLK 2EBSLF@B >@QFKD QEBPLRKAQO>@H >KALSBO>II PLRKA >OBLCQBKJ RIQFI>VBOBA>KA ? BPOBLIVBOTBK@BAT FOF BFOFBO  $FB$ >AMELKBPLOT  $\overline{RF}$  > CRII **PROOLRKA PLAKA PLACIAL** 'K>ODR>?IV QEBD>J BPQ>KAPLRQ J LPQFKQEBT >VFQFK@LOMLO>QBP ]PL@F>I FPPRBP>KABSBOVA>V MOR?IBJ P>KAELT T BPBB  $BSBQ/ASVIFBFK > RJ > II QTK CFB$ MOL?IBJ PLCRKBJ MILVJ BKQ >I@LELIFPJ PL@F>I ?RIIVFKD  $SH$  IBK@BA >PPC DOBA?VFOP @ AFOB@QLO0>LRI >O?BQ2EBD>J B\P PQLOVT FII PR@HVLRFK RKQFI VLRDBQ

Q IFSB CEOLRDE FOP CRIIT BBH` T EFGE PELRIA GHBVLR>KVT EBGB ? BOT BBK FIROPICABAF@ OBA M>VFKDQFJB

' PQOLKDIVOB@LJ J BKA\*FCBFP 1QO>KDB>KAELKBPQIV '\SB PQORDDIBA QL CFKA>KVQEFKD' ALK\Q IFHB>?LRQQEFPD>J BPL FQDBQP> PLIFA O>QFKDCOLJ J B

# \$ # +#  $($   $+$   $($  # \$  $*)$ - 1 3?RKQR 1QB>J - 1  $2FQ$  $.$   $0.$  @BPPLO'KOBIF  $+$  " \$6  $0 + 96$  $8 > 0$  FH %  $\%$  OMERGE % 4'" ' + " 0 'KQBI 'OFP. OL LO?BQQBO

%E53DDO AR>OBAT FOE> J RPF@ABDOBB  $CDJ$  ! 13,  $FP$  + RPF $CD$ " FOB@QLO2B>@EBOPLCQT >OB E>OAT >OB ?BQ> QBPQBO5 FHFMBAF> BAFQLO>KA >@QFSBJ BJ ?BOLCQEB3?RKQR @LJ J RKFQV 7LR@>KBJ >FI EFJ >Q [?IRBE>KA](mailto:7bluehand@gmail.com) DJ >FI @LJ

CRII @FO@IBJ >D>WFKB [@LKQBKQP;](#page-1-0)

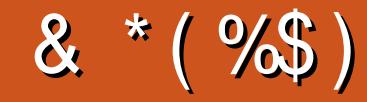

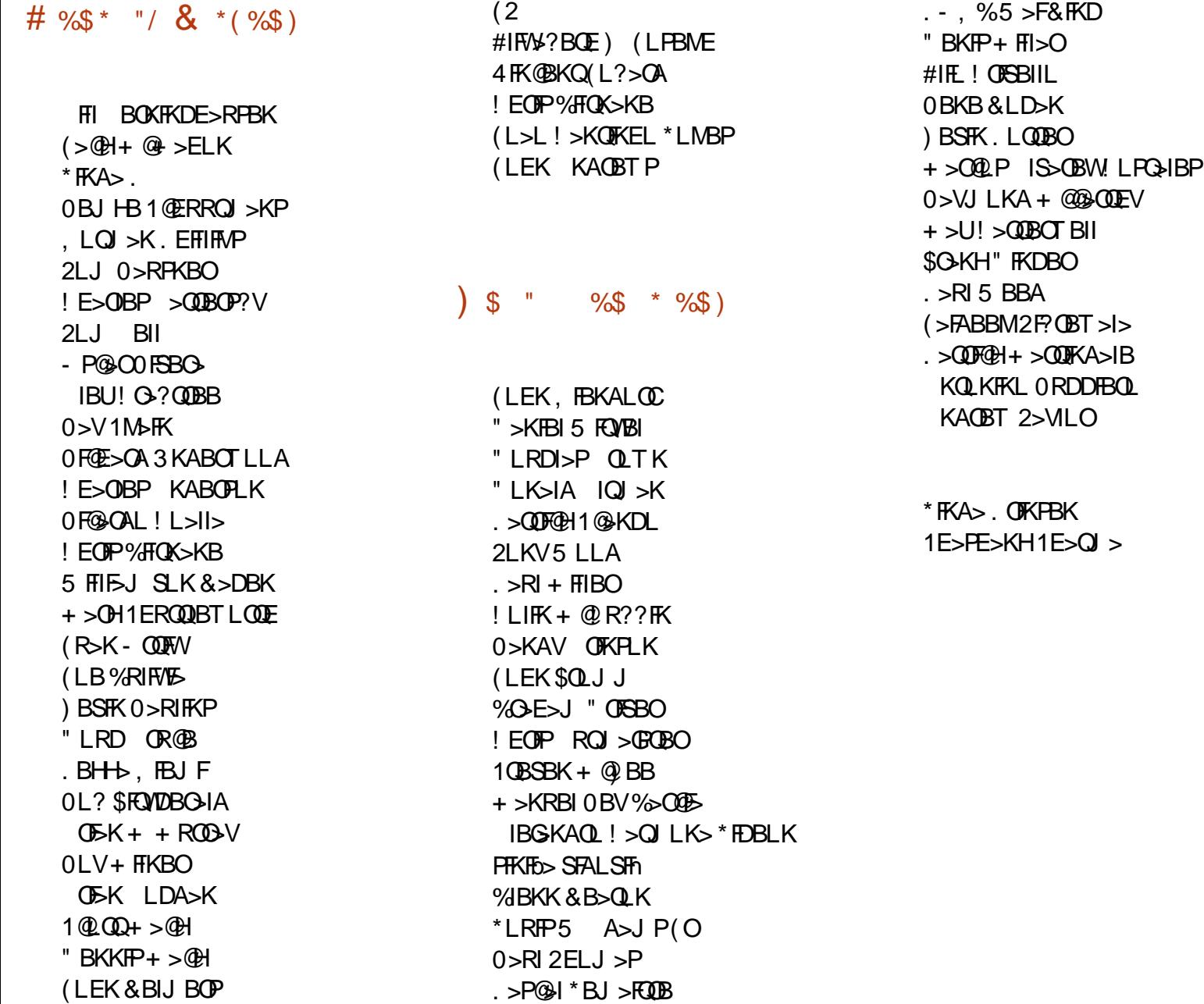

> U! > QQBOT BII

CRII @FO@IB J > D> WFKB

@L KQB [KQP](#page-1-0) ;

2EB@ROOBKQPFOBT>P@DB>OBA@E>KHPQL "G53E-7EF7D?3@@+O!LJJ>KA ! LKNRBOTEL QULHLK CEB Q-PHLC @LJ MIBQBIVOB?RFIAFKDQEBPFQB >KA P@OFMOPCOLJP@O-QQEFKEFPLTKODB

2EB.> QOBLK M>DB FPQL EBIMM>V QEB A L J > FK > KA E L PQFKD CB B P 2 E B VB> OIV Q~ODBQT>PNRF@HVOB>@EBAOE>KHPQL QE L PBIFPQBA L K QE FP M> DB 2 E B J L KBV >IPL E BIMP T FQE QE B KBT J > FIFKDIFPQQE > Q

1BSBO>I MBLMIBE>SB>PHBA CLO> . >V. >I PFKDIBALK>QFLK LMQFLK PL '\SB>AABA> ?RQQLKQL QEBOFDEQPFABLCQEBT B?PFQB

4;9 F: 3@= KAGFA 3>>F: AE7 I : ANH7 GE76 &3FD7A@3@6 F: 7 &3K&3>4GFFA@

: FFBE I I I [B3FD7A@5A?](https://www.patreon.com/fullcirclemagazine)

: FFBE B3KB3>? 7 DA@@7FG5=7D

' PBQRM

 $FNE3 + :75B$ 

8G>>5;D5>7? 393L;@7

 $\frac{9}{6}$  \* % %\$ \* ( + \* G>> ;D5>7 \* 73? 6;FAD 0LKKFB2R@HBO OLKKFB CRII@FO@IBJ [>D>WFKBLOD](mailto:ronnie@fullcirclemagazine.org)  $-74$ ? 3 $F7D * R@P5$  BPOROJ  $>KK$ >AJ FK CRII@FO@IBJ [>D>WFKBLOD](mailto:admin@fullcirclemagazine.org) 6;F;@9 &DAA8D736;@9 + FHB) BKKBAV %LOA! >J M?BII 0L?BOQ - OFFKL (LPE & BOOBI BOOX BOOBA (FJ " VBO<sub>></sub>KA #J FIV%LKVBO - ROQE>KHPDL QL ! >KLKF@>I QEBJ >KV QO>KPI>QFLKQB>J P>OLRKA QEBT LOIA  $>KA^*$ :  $A$ DEF7 $@{\rightarrow}$ : $\leq$  EQLOQEB\$! + ILDL  $+$  " " ( " \$ ) / % $+$ J >D>WFKBFPKQ> J >D>WFKBT FQELRQ>OQF@IBP>KA\$RII ! FO@IBFPKL BU@BMOFLK 5 BKBBAVLROLMFKFLKP ABPHOLMP POLOFBP ELT OLP OBSFBT P >KA>KVQEFKDBIPBVLRT >KQQL QBII VLROCBIILT ?RKQRRPBOP 1BKAVLRO>OQF@IBPQL >OQF@IBP CRII@FO@IBJ [>D>WFKBLOD](mailto:articles@fullcirclemagazine.org) 5 B>OB>IT >VPILLHFKDCLOKBT >OQF@IBPQL FK@IRABFK\$RII ! FO@IB \$LOEBIM>KA>ASF@B MB>PBPBBQEB%88;5;3> G>>;D5>7 ) FK>7 G;67 EQQM ROI CRII @FO@IBJ >D>VFKBLOD A 1BKAVLRO5A? ? 7@FELO\*FKRUBUMBOFBK@BPQL IBQQBOP CRII@FO@IBJ [>D>WFKBLOD](mailto:letters@fullcirclemagazine.org) &>OAT >OB PLCQT >OBD7H;7I EPELRIA?BPBKQQL OBSFBT P CRII@FO@IBJ [>D>WFKBLOD](mailto:reviews@fullcirclemagazine.org) 'G7EF;AQEOLO/ FELRIA DLOL <u>NRBPOTEKP CRII@FO@BJ[>D>WFKBLOD](mailto:questions@fullcirclemagazine.org)</u> 7E=FAB P@DBKPPELRIA?BBJ>FFBA QL J FP@ CRIGEO@IJ>D>VFKBLOD LOVLR@BKSTFFOLROEF7 SF3 CRII@FO@IBJ>D>VFKBLOD #  $736 \times 27$ 1RKA>V QE\$B?  $(753E7)$ \$OFA>V QE\$B? 7FF;@9 G>> ;D5>7 # 393L;@7

# $ADF: 7$   $G \gg :D57 - 77 = X$71 E$  $G \gg :D57 - 77 = X$71 E$

7LR@>K HBBMRMQL A>QBT FQEQEB5 BBHIV, BT PRPFKDQEB011 CBBA EQQM CRII@FO@IBJ [>D>WFKBLOD](http://fullcirclemagazine.org/feed/podcast) CBBA MLA@>PQ

- OFCVLROLRO SKA>?LRQVLR@K DBQOEB5 BBHIV, BT PSF> 1QFQQEBOO > AFL KAOLFA F- 1 T B?

EQQM T T T PORQ@EBO@LJ P CFA COBCFA POMO

>KASF> [2RKB'K>QEQQM](http://tunein.com/radio/Full-Circle-Weekly-News-p855064/) QRKBFK@LJ O>AFL \$RII ! FO@IB 5 BBHIV , BT PM

 $R_{+}$  AD? 3F + LPOBAFCH KPF  $SR$  > IFKHOL OFBBMR? CFIB LK **CE>QFFFRBPALT KIL>A M>DB 'CVLRE>SB>KVMQ?IBJP** T FQEQEBBMR? CFIB BJ >FI J L?FIB CRII@FO@IBJ [>D>WFKBLOD](mailto:mobile@fullcirclemagazine.org)

EEGG 7LR@KOB>A\$RII! FO@DBLKIFKBSF-'FFRR EQQM FFFRR@LJ CRII@FO@BJ>D>VFKB. IB>FBFE>OB>KA O>QB  $$! + >P$ FQEBIMPQL FMOB $>$ A QEBT LOA $>$ ?LRO $$! + >$ KA3?RKOR

# [39LEF7D](http://issuu.com/fullcirclemagazine) 7LR@>K>IPL OB>A\$RII ! FO@IBLKIFKBSF> + >DWPQBOEQQM T T T J >DWQBO@LJ [MR?IFPEBOP](http://www.magzter.com/publishers/Full-Circle) \$RII ! FO@IB . IB>PBPE>CB>KA G+CB\$! + >PFQEBIMPQL PMOB>A CEBTLOA  $>?LRQ$!$  +  $>$ KA 3 ? RKQR \* FKRU